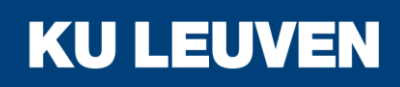

FACULTEIT INDUSTRIËLE INGENIEURSWETENSCHAPPEN

**CAMPUS BRUGGE**

# Design of a measurement system for visual aspect: dull shiny and shadow lines

**Efraïm Locquet**

Promotor(en): ing. Pol Coudeville

Co-promotor(en): ir. *Tom Houthoofdt, ir. Frank De Clercq, ing. Christophe Gruyaert*

Masterproef ingediend tot het behalen van de graad van master of Science in de industriële wetenschappen: *Elektromechanica, Elektromechanica*

Academiejaar 2018-2019

© Copyright KU Leuven

Zonder voorafgaande schriftelijke toestemming van zowel de promotor(en) als de auteur(s) is overnemen, kopiëren, gebruiken of realiseren van deze uitgave of gedeelten ervan verboden. Voor aanvragen i.v.m. het overnemen en/of gebruik en/of realisatie van gedeelten uit deze publicatie, kan u zich richten tot KU Leuven Campus Brugge, Spoorwegstraat 12, B-8200 Brugge, +32 50 66 48 00 of via e-mail iiw.brugge@kuleuven.be.

Voorafgaande schriftelijke toestemming van de promotor(en) is eveneens vereist voor het aanwenden van de in deze masterproef beschreven (originele) methoden, producten, schakelingen en programma's voor industrieel of commercieel nut en voor de inzending van deze publicatie ter deelname aan wetenschappelijke prijzen of wedstrijden.

## <span id="page-2-0"></span>**Voorwoord**

Eerst en vooral wens ik enkele mensen te bedanken die ervoor gezorgd hebben dat deze masterproef tot een goed einde is verlopen.

Als eerste wens ik mijn promotor Dhr. Coudeville te bedanken die altijd open stond en zich vrij maakte om mij te ontvangen. Daarnaast gaf hij mij steeds doeltreffende informatie en aandachtspunten mee waardoor ik op een zeer zorgvuldige en doeltreffende manier mijn masterproef tot een einde heb kunnen brengen.

Ten tweede wens ik mijn interne promotors te bedanken namelijk Dhr. Declercq en Dhr. Gruyaert. Zonder hun deskundige ervaring en onze overlegmomenten waar steeds interessante inzichten tot uiting kwamen zou het nooit gelukt zijn om tot deze resultaten te komen. Daarnaast stelden ze zich steeds vrij voor open vragen en voering van dialoog.

Daarnaast wil ik ook iedereen bedanken die betrokken was bij mijn masterproef. Zoals Dhr. Houthoofdt voor de hartelijke ontvangst en de uitgebreide rondleiding bij Deceuninck. Mevr. Hooghe die steeds tijd maakte om stalen te keuren en uitleg gaf over de werking en assemblage van raamprofielen. Dhr. Tack die me wees op het regelement van de buitenschrijnwerkerij in PVC en me enkele interessante zaken binnen de fabriek toonde die betrekking hebben op het aanbrengen en assembleren van verschillende profielen. Dhr. Achaibou, Dhr. Verfaille, Dhr. Poelaert en Dhr. Aspeslagh voor de vergaderingen en besprekingen waar steeds nuttige elementen uit voort kwamen die zeer waardevol bleken te zijn voor de verdere uitwerking van mijn masterproef.

Daarnaast wens ik nog iedereen binnen Deceuninck te bedanken die niet uitdrukkelijk hierboven vermeld is. Ook wens ik nog iedereen te bedanken binnen de KU Leuven die mij onderricht hebben. Als laatste wens ik mijn ouders te bedanken.

## <span id="page-3-0"></span>**Samenvatting**

In deze masterproef is er een meetsysteem ontwikkeld dat in staat is om matblinkende lijnen op te meten op PVC-profielen. De aanleiding hiervoor is dat dit type oppervlakteverstoring ongewenst is en dat op basis van aanwezigheid en de intensiteit van die lijnen de ene persoon een profiel zou goedkeuren terwijl een andere persoon datzelfde profiel zou afkeuren. Om dit fenomeen te vermijden zoekt men naar een meetsysteem voor het keuren van de profielen dat onafhankelijk is van de gebruiker. Hierbij genereert het meetsysteem een waarde gelegen tussen nul en tien. Waarbij nul staat voor een uitstekend profiel en tien voor een slecht profiel.

Het meetsysteem bestaat uit een Cognex camera met een tegenlicht. Eerst wordt er een beschrijving gemaakt van de beste meetopstelling en instelparameters die gevonden werden. De eerste stap in het proces is foto's nemen met de camera, daarna zal er een strook genomen worden op een vaste hoogte op deze foto. Er zal alleen op een strook gemeten worden omdat er vanuit gegaan wordt dat de matblinkende lijnen niet variëren in de lengte van het profiel. De stoorbaarheid van matblinkende lijnen voor visuele waarneming is afhankelijk van de grootte van het contrastverschil en de breedte van de matblinkende lijn. Om deze parameters op te meten werd er een algoritme geschreven dat de grootte van het contrastverschil bepaalt alsook de breedte van een matblinkende lijn en het aantal matblinkende lijnen. Om de invloed van het contrastverschil te bepalen werd er een experiment opgezet waarbij visueel de stoorbaarheid van de matblinkende lijnen werd beoordeeld en gekoppeld aan de grootte van het via de camera gemeten contrastverschil. De stoorbaarheid van de breedte van een matblinkende lijn daarin tegen werd bepaald met de contrast sensitiviteitsfunctie toegelicht in de studies van Robson-Campbell. Hierbij werd er verondersteld dat hoe zichtbaarder een frequentie is hoe storender die is voor het oog Om de score van een profiel te bepalen werden er bij Deceuninck drie parameters gedefinieerd die de score van een profiel vastleggen. Deze zijn het aantal matblinkende lijnen, grootte van de meest matblinkende lijn en het contrastverschil over het profiel. Om uit deze drie parameters een score te bepalen werd er gebruik gemaakt van Pearson componentenanalyse en wordt er alleen verder gerekend met de hoofdcomponent. De waarde die uit deze PCA kwam werd vervolgens gekoppeld aan de score die bepaald werd via visuele beoordeling.

Het meetsysteem werd ook getoetst aan een measurement system analysis om ook na te gaan of het meetsysteem betrouwbaar is. Uit de resultaten is gebleken dat het meetsysteem alleen betrouwbaar is als er iedere keer op dezelfde plaats gemeten wordt. De betrouwbaarheid is ontoereikend wanneer er op verschillende plaatsen gemeten wordt. Met andere woorden dat de veronderstelling dat de matblinkende lijnen niet variëren over de lengte van een profiel niet klopt. Uit een rappe test is wel gebleken dat wanneer er op verschillende plaatsen gemeten wordt en hieruit het gemiddelde berekend wordt het meetsysteem iets betrouwbaarder is.

Daarnaast werd er nog een design of experiment-test uitgevoerd om de beste productieinstelparameters te bepalen. Hieruit is gebleken dat er enkele instellingen zijn die de matblinkende lijnen beïnvloeden. Deze instellingen zijn ook afhankelijk van de specifieke zijde waarop er gemeten wordt.

## <span id="page-4-0"></span>**Abstract**

The goal for this thesis is to make a measurement system for visual aspect and more exactly for dull shiny and shadow lines. Dull shiny and shadow lines are a typical phenomenal for extrusion of plastics. The cause of this lines can be largely explained by reinforcement ribs on the inside of the profile. That's why those lines always run alongside the length of the profile. The demand for making such a measurement system comes from Deceuninck. Deceuninck is a producer of PVC profiles for windows and doors. The reason why Deceuninck asks for such a system is because when there are dull shiny and shadow lines present on a profile this leads to complaints, because the vision of the human eye finds the dull shiny and shadow lines irritating. The measurement system needs to return a value between 0 and 10 where 0 stands for a perfect profile and 10 for a bad profile.

The lines are caused by reinforcement ribs that give a certain amount of stress on the surface of the profile. Hereby the surface deforms local and the light reflects on another way than the rest of the profile. There is thus a contrast difference. Dull shiny and shadow lines have an amount of contrast difference and a certain width.

Until today the way to control dull shiny and shadow lines are by the human eye. An inspector checks a profile from a given distance and decide of the lines are acceptable or not. The disadvantage of such a system is that different inspectors will have a different opinion of a profile. Some people will be stricter than others and this leads to internal discussions. That's where the question of Deceuninck comes from: Make a measurement system that can measure dull shiny and shadow lines on a way that's independent of its user.

To measure such lines there will be a measurement setup whit a camera and more exactly the Cognex 2000. This camera takes images in grayscale. The measurement setup is furthermore described in the thesis. To measure the dull shiny and shadow lines there will be a line analysed that runs alongside the width of the profile. The reason why this is done is because we think that the lines don't change in length of the profile. For a smoother course there has been used of averaging.

First we will give all dull shiny and shadow lines separately a score from 0 to 10. There are two parameters that define the dull shiny and shadow lines that are the contrast difference and the width. There is an algorithm programmed that measure these two parameters. For giving a score out of these to parameters there has been a test where the contrast difference variates, but the width stays the same. The contrast difference has been measured with the algorithm and measured with an inspector that gave the lines a value between 0 and 10. The result where than plotted and a linear line has been plotted through the points. For the width of the lines there will be making used of the Campbell-Robson studies on contrast sensitivity. The contrast sensitivity is defined by the spatial frequency. To calculate the width of the lines to spatial frequency there will be defined that the inspector stands on a length of two meters that because of the standardization. The contrast sensitivity gives the visibility of a sinusoidal contrast difference in function of spatial frequency. How more visible a frequency for the eye is how more irritating it becomes. The product of these two parameters defines how irritating a certain line is.

That's for the dull shiny and shadow lines. For the whole profile there must be other parameters defined. These parameters are the most irritating line, the amount of lines and the contrast over the profile. With these three parameters there must be a score defined. There will be assumed that this score is linear depended out of these three parameters each parameter will have thus a certain weight. To calculate these weights there has been used of the theory of principal component analysis (PCA). There will only be worked width the first eigenvector because the first eigenvector gives the biggest variation in a one-dimensional space through linear analysis. The values out of the PCA will then be linked to the values that the inspectors gave to the profile. When these two values are linked together there can be searched to the best linear line. Through these steps the score of a profile has been become.

Because it is a measurement system it is important that it can be checked on a regular base if it still measures the same like in the past. This is called calibrating. For calibrating there will be used of calibrating paper that checks of al the parameters of the setup stayed the same.

The next step is than controlling of the measurement system is reliable. For this step there has been a measurement system analysis (MSA) performed. There has been performed two individual MSA. With the first MSA the profile can only lie on one way in the measurement system. While with the second MSA the profile can move along the length of the profile. Whit the second MSA we also measure the variation of the dull shiny and shadow lines in length of the profile. Previously we have said that this variation did not exist. When the outputs are checked we see that the first MSA is acceptable while the second MSA is unacceptable. Hereby there can be concluded that this variation does exist. This wants to say that when there is measured you can say the value of the dull shiny and shadow lines on that specific point is a certain number, but you can't say that it is that certain number for the whole profile.

Now there have been made a measurement system it can be interesting to see if these dull shiny and shadow lines are depended of the setting parameters of the extrusion machines. The technique that has been used for this is the design of experiment (DOE) test. The results show that there are some parameters who influence the dull shiny and shadow lines.

The conclusion is that you can't extrapolate the value of the measurement system to the whole profile. There has been done a quick test where the mean out of three measurements is compared. The results show that the relation between the measurements is more reliable. But here there still needs to be done research about it. The tests are also done for one profile with one colour. Deceuninck makes different profiles with various colours. So, the program must be expanded for different colours.

**Keywords:** Dull shiny and shadow lines, profile, value, parameters and measurement system

## **INHOUD**

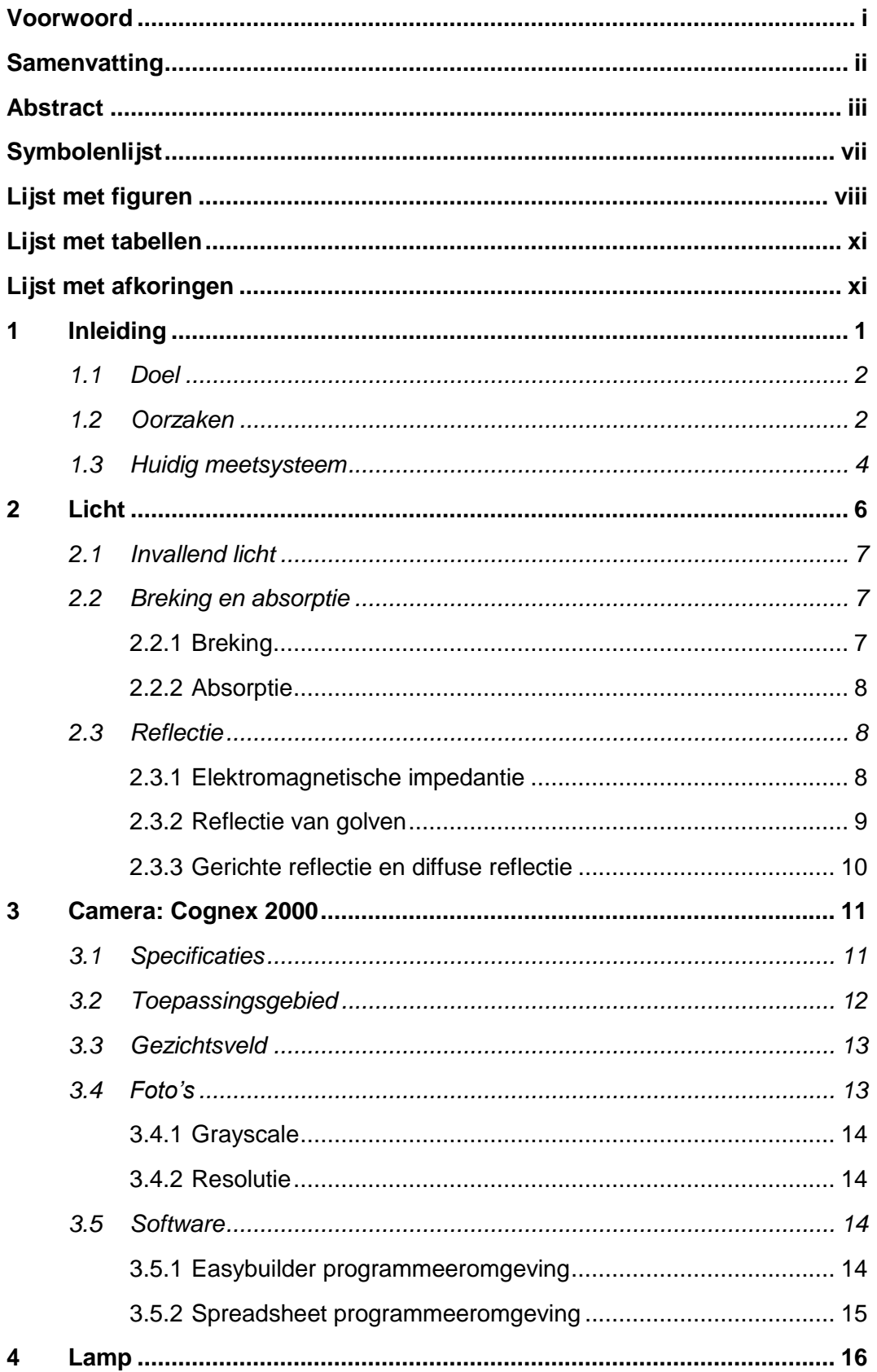

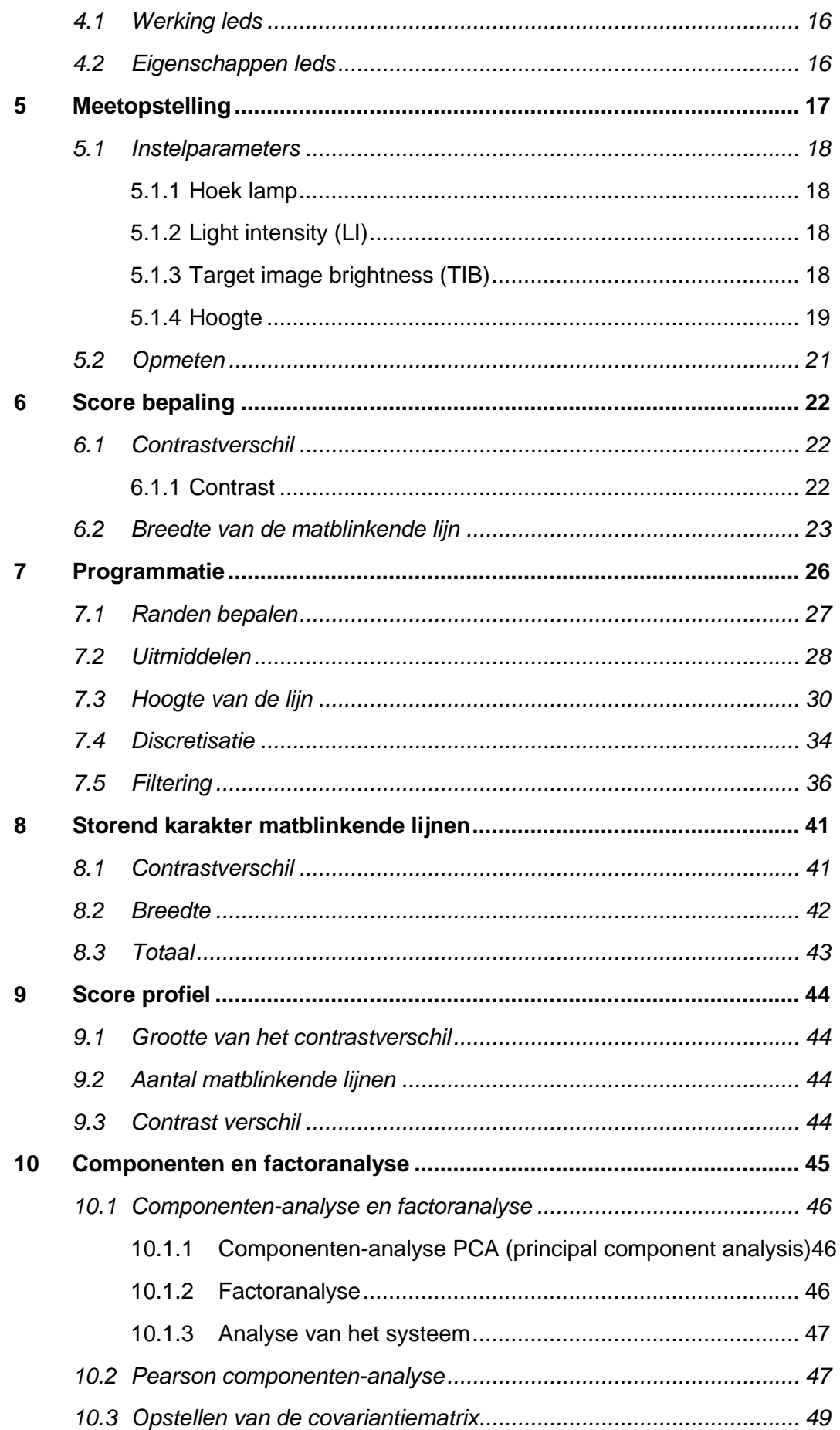

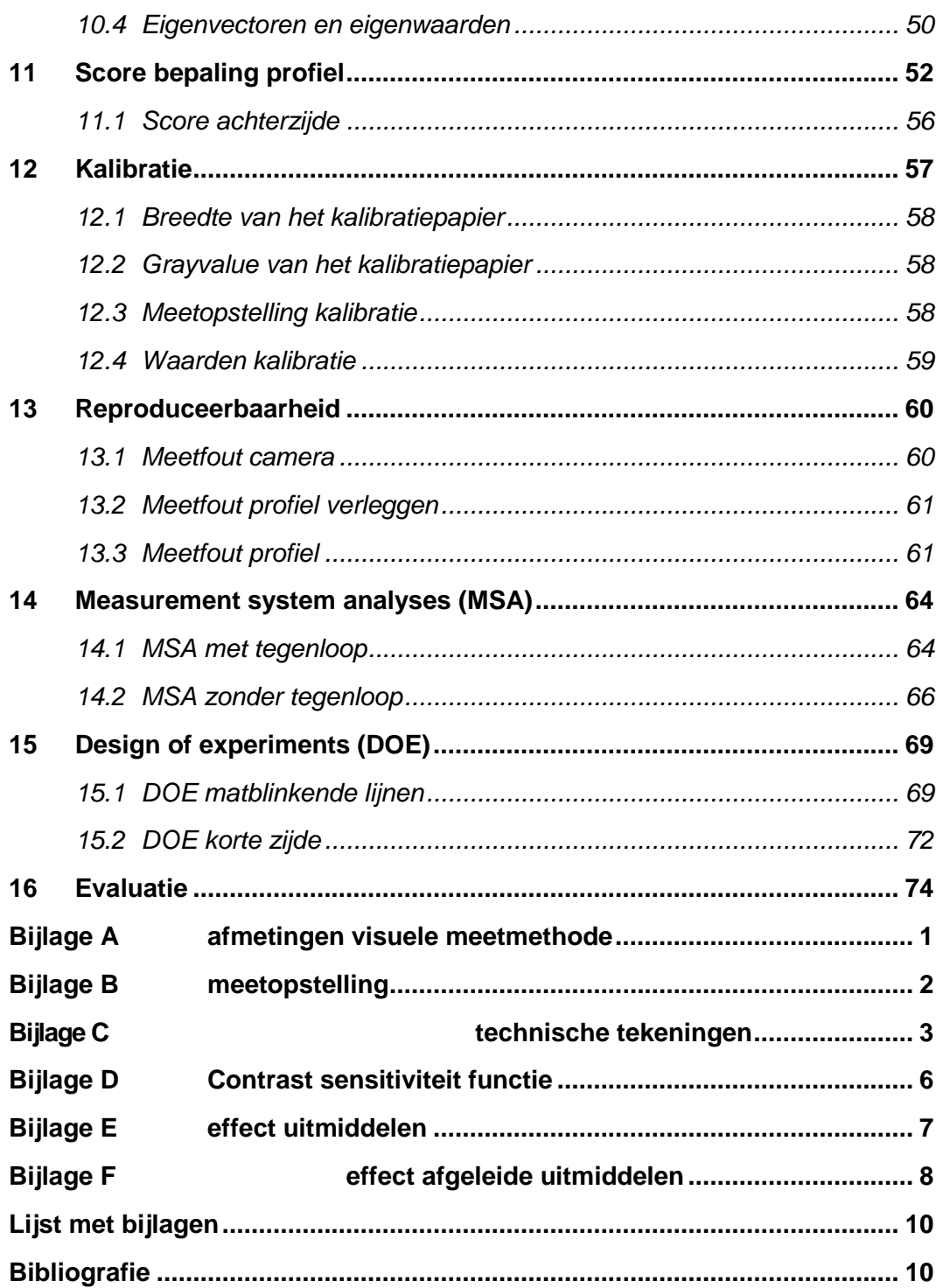

## <span id="page-8-0"></span>Symbolenlijst

 $v$ : lichtsnelheid

- $\vec{E}$ : elektrische veld
- $\vec{B}$ : magnetische fluxdichtheid
- $\mu$  : magnetische permeabiliteit
- $\varepsilon$ : elektrische permittiviteit
- $\mu_{0}$ : permeabiliteit bij vacuüm, namelijk 4 ·  $\pi$  ·  $10^{-7}$   $N/A^{2}$
- $\varepsilon_0$ : permittiviteit bij vacuüm, namelijk 8.854 · 10<sup>-12</sup> *F*/*m*
- : lichtsnelheid bij vacuüm
- : frequentie van een elektromagnetische golf
- : golflengte van een elektromagnetische golf
- $\theta$ : hoeken
- $n:$  brekingsindex
- $\bar{n}$ : complexe brekingsindex
- $k$ : uitdovingscoëfficiënt
- $i$ : imaginaire deel van een complex getal
- $\omega$ : hoekfrequentie
- $\sigma$ : soortelijke elektrische geleidbaarheid
- $\rho$ : soortelijke elektrische weerstand
- : elektromagnetische impedantie
- a: richtingscoëfficiënt
- b: uitwijking
- $\bar{x}$ : gemiddelde horizontale waarde
- $\bar{v}$ : gemiddelde verticale waarde
- $\mathit{f}_{r}$ : de ruimtelijke frequentie in cyclussen per graad
- : de afstand tussen de contrastplaat en de waarnemer
- $\lambda$ : de golflengte van de sinus op de contrastplaat
- : de relatieve contrast sensitiviteit
- : periode
- Si: sampling interval
- $bp_{min}$ : minimale breedte waarop er gefilterd wordt in pixels
- $bp_{max}$ : maximale breedte waarop er gefilterd wordt in pixels
- $aph_{max}$ : de horizontale pixelcoördinaat van de maximale afgeleide van je signaal  $aph_{min}$ : de horizontale pixelcoördinaat van de minimale afgeleide van je signaal
- : component
- $w:$  gewichten
- : variabele
- F: Factor
- S: Score
- $\beta$ : gewichten
- : variatiecoëfficiënt
- $V_{eia}$ : eigenvector
- $\lambda$ : eigenwaarde
- $[F]$ : de finale data matrix
- [*M*]: de gecorrigeerde gegevensmatrix met de gemiddelde waarde
- $[S]$ : Scorematrix
- F1, F2, F3, F4: filièretemperaturen

## <span id="page-9-0"></span>**Lijst met figuren**

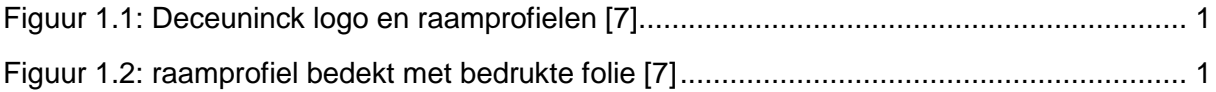

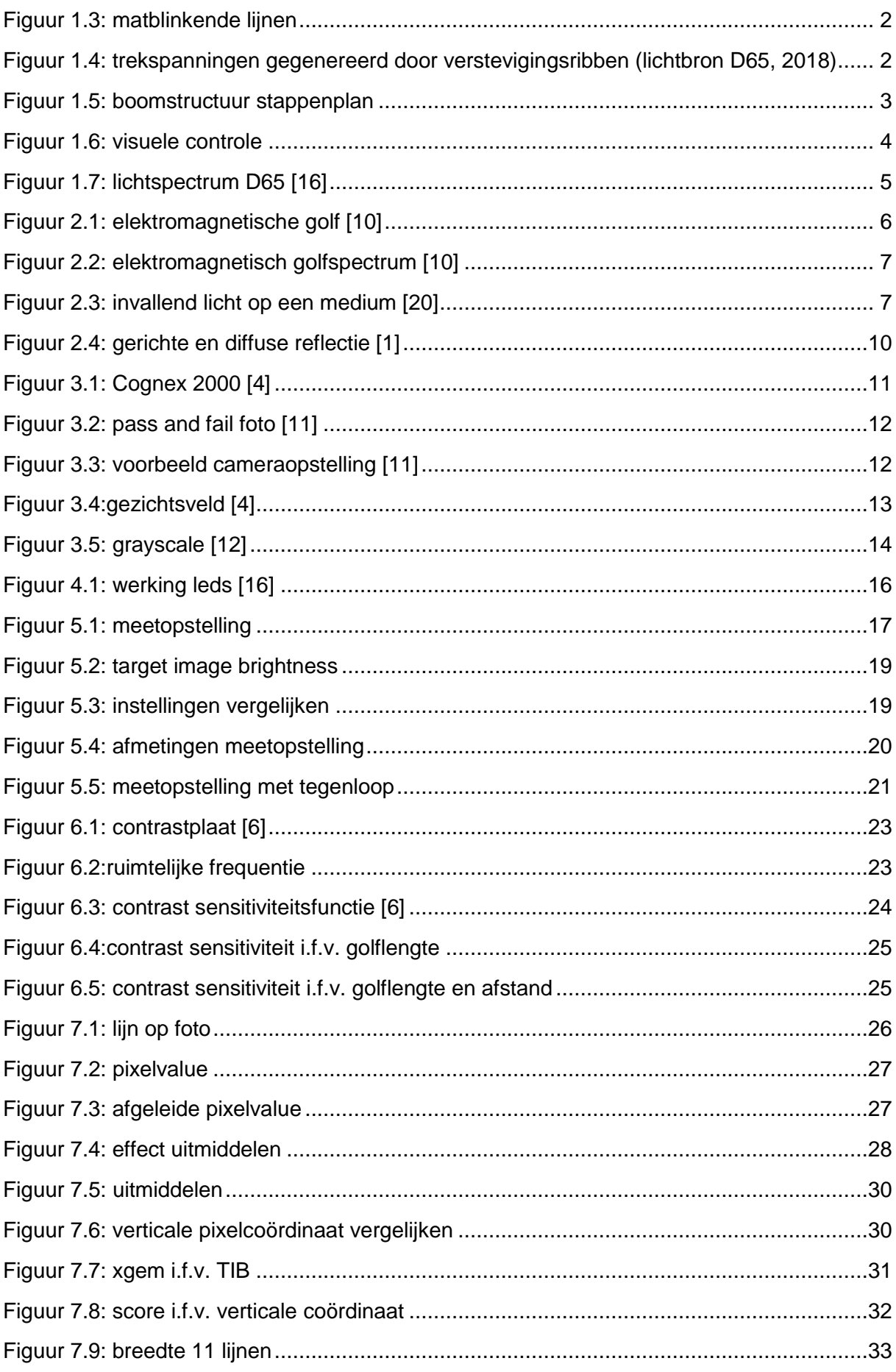

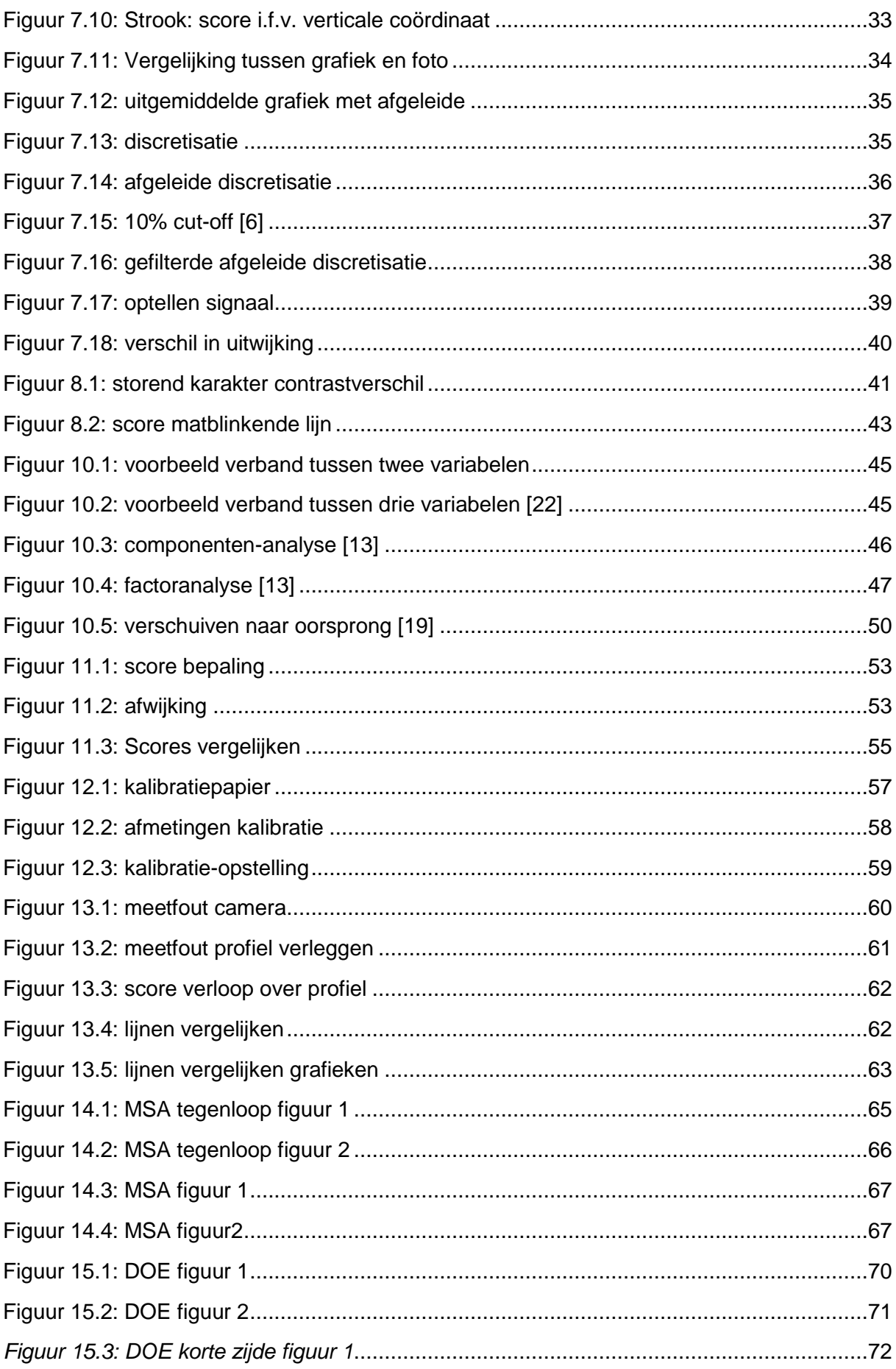

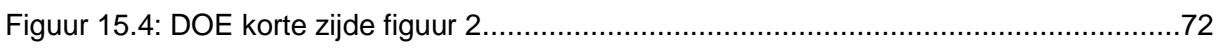

## <span id="page-12-0"></span>**Lijst met tabellen**

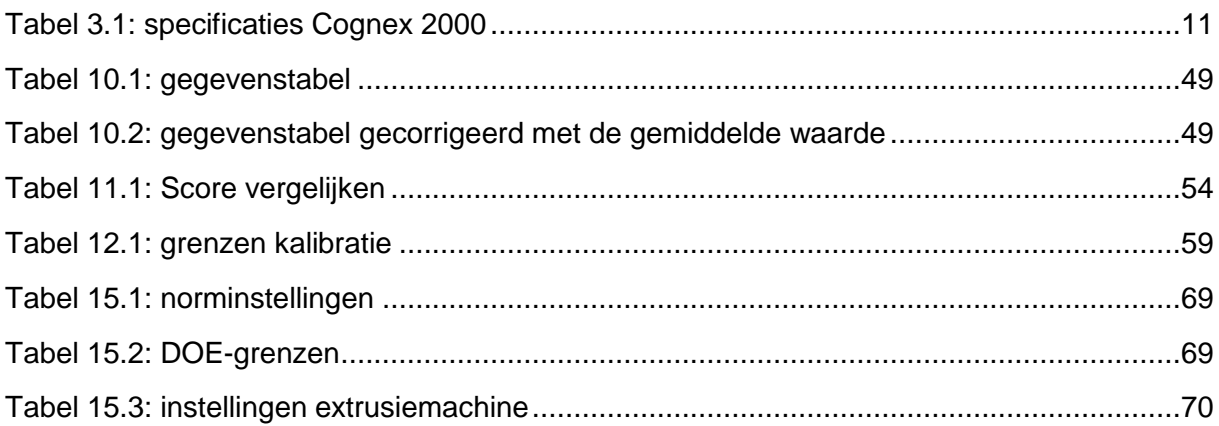

## <span id="page-12-1"></span>**Lijst met afkoringen**

PVC: polyvinylchloride DOE-test: Design of experiments test max.: maximum fps: frame per seconds led: light emitted diode PC: personal computer PLC: programmable logic controller LI: light intensity TIB: total image brightness CMOS: complementary metal oxide semiconductor CCD: charged coupled device CIE: Commission Internationale de l'Éclairage PCA: principal component analysis FA: factor analysis MSA: measurement system analysis norm inst. : norm instellingen Positie fil/cal B/O: positie van de filière en caliber met betrekking tot boven en onder Afstand fil/cal: afstand tussen filière en de caliber CAT Vac1: druk in de vacuüm 1

## <span id="page-13-0"></span>**1 INLEIDING**

Deceuninck NV is een bedrijf dat zich specialiseert in het fabriceren van kunststoffen bouwprofielen. Deze worden typisch vervaardigd uit PVC. Het bedrijf is een belangrijke marktspeler. Dit wordt bevestigd door hun marktaandeel van meer dan 10% voor PVCraamprofielen. Bovendien behoort het bedrijf tot de drie grootste markspelers ter wereld en is in België de grootste marktspeler.

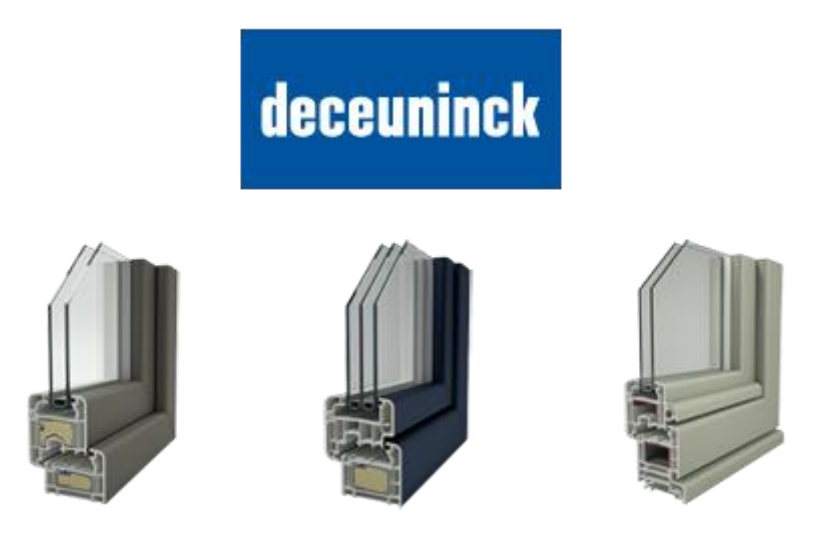

#### <span id="page-13-1"></span>**Figuur 1.1: Deceuninck logo en raamprofielen [7]**

De hoofdzetel van Deceuninck is gelegen te Hooglede-Gits en heeft daarnaast in België nog een tweede vestiging in Diksmuide. In totaal heeft Deceuninck 14 productievestigingen en 22 magazijnen ter wereld. Het productassortiment bestaat uit kunststof en composiet raam- en deursystemen, dak en gevelprofielen en interieurtoepassingen. Deze profielen worden gefabriceerd met behulp van extrusiemachines. Waarbij granulaat korrels als grondstof ingezet worden om deze profielen te vormen. Verscheidende profielen worden van een folie voorzien of met een coating bedekt waardoor ze een ander uitzicht krijgen dan het doorsnee kunststoffen profiel.

<span id="page-13-2"></span>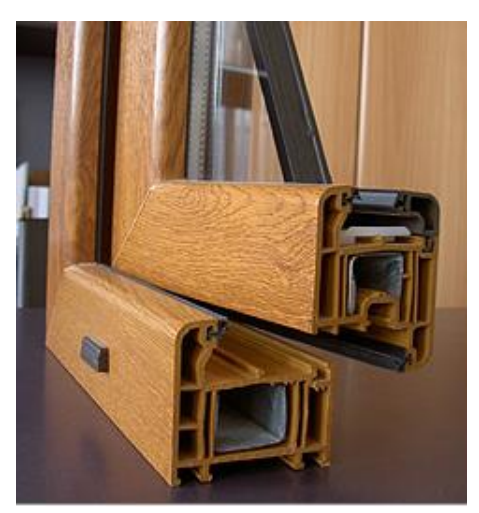

**Figuur 1.2: raamprofiel bedekt met bedrukte folie [7]**

## <span id="page-14-0"></span>**1.1 Doel**

De gefabriceerde profielen moeten aan bepaalde criteria voldoen. Deze criteria hebben betrekking tot de mechanische eigenschappen, isolatiefactor, levensduur,

oppervlaktekwaliteit,… . Om de kwaliteit van deze criteria te garanderen is het nodig om deze te gaan opmeten. Voor de meeste van deze criteria bestaan er in dit verband reeds doeltreffende testen. Als de kwaliteit van het product niet hoog genoeg is leidt dit tot klachten van de klanten. Het bedrijf verzamelt deze klachten en neemt vervolgens maatregelen om de kwaliteit te verhogen. Eén van de meest courante klachten die binnenkomen betreft de aanwezigheid van oppervlaktefouten. Deze oppervlaktefouten zijn een ruim begrip en een verzamelnaam voor meer dan 20 verschillende fouten. Eén van deze fouten betreft de matblinkende lijnen. Een matblinkende lijn is een oppervlaktefout die zich typisch voordoet tijdens de extrusie van een profiel en veroorzaakt wordt door een verschil in lichtweerkaatsing tussen een bepaalde zone die zich uitstrekt over de lengte van het profiel en de nevenliggende resterende oppervlakte van het profiel.

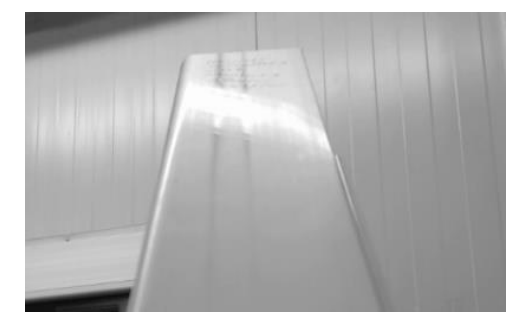

**Figuur 1.3: matblinkende lijnen**

## <span id="page-14-2"></span><span id="page-14-1"></span>**1.2 Oorzaken**

De matblinkende lijnen zijn een typisch fenomeen bij extrusie en kan voor een groot deel verklaard worden door de aanwezigheid van verstevigingsribben aan de andere zijde van het profiel. Deze verstevigingsribben zorgen voor trekspanningen σ waardoor het profiel op deze plaats iets vervormd werd en daardoor lokaal het licht op een andere manier weerkaatst.

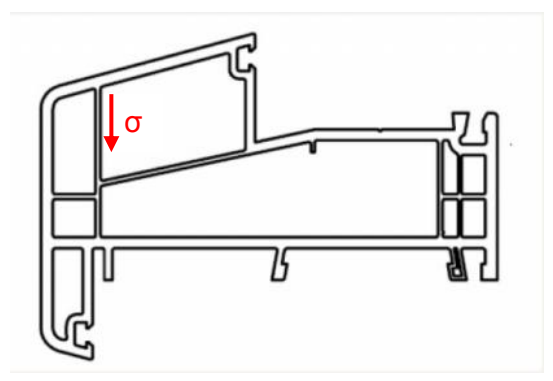

<span id="page-14-3"></span>**Figuur 1.4: trekspanningen gegenereerd door verstevigingsribben (lichtbron D65, 2018)**

Deze trekspanningen worden gegenereerd door verstevigingsribben aan de binnenzijde van het profiel. Die spanningen doen zich voor omdat het product geëxtrudeerd wordt op het moment dat het profiel dat in de matrijs gevormd wordt nog warm heeft. Van zodra het profiel uit de matrijs komt zal het afgekoeld worden. Tijdens die afkoeling treedt er krimp op. Hierbij krimpt de verstevigingsribbe en trekt aan de oppervlakte van het profiel. Hierbij doet er zich plaatselijk een vervorming voor, waardoor het licht lokaal op een andere manier gereflecteerd wordt. Hierdoor ontstaat de zogenaamde matblinkende lijn. Deze lijnen bewegen zich dan ook altijd mee in de lengterichting van het profiel.

Uit visuele testen is gebleken dat deze matblinkende lijnen zeer afhankelijk zijn van de instelparameters van de extrusiemachine en nauwelijks veranderen tijdens een extrusieproces. Om deze lijnvorming zoveel mogelijk te vermijden zou men graag de beste instelparameters van de extrusiemachine bepalen die deze matblinkende lijnen tot een minimum weten te beperken. Om deze lijnen of strepen te detecteren bestond er nog geen meetmethode. Men heeft dit nochtans eens proberen te bepalen aan de hand van een coördinaatmeetmachine. Maar dit had niet het gewenste succes waarop er gehoopt werd. Daarom werd er een camera aangeschaft die deze matblinkende lijnen zou moeten gaan opmeten. Doordat de matblinkende lijnen bijna volledig afhankelijk zijn van de instelparameters werd er gekozen voor een offline meetmiddel waarbij de beste instelparameters via een Design of experiment test zouden bepaald worden.

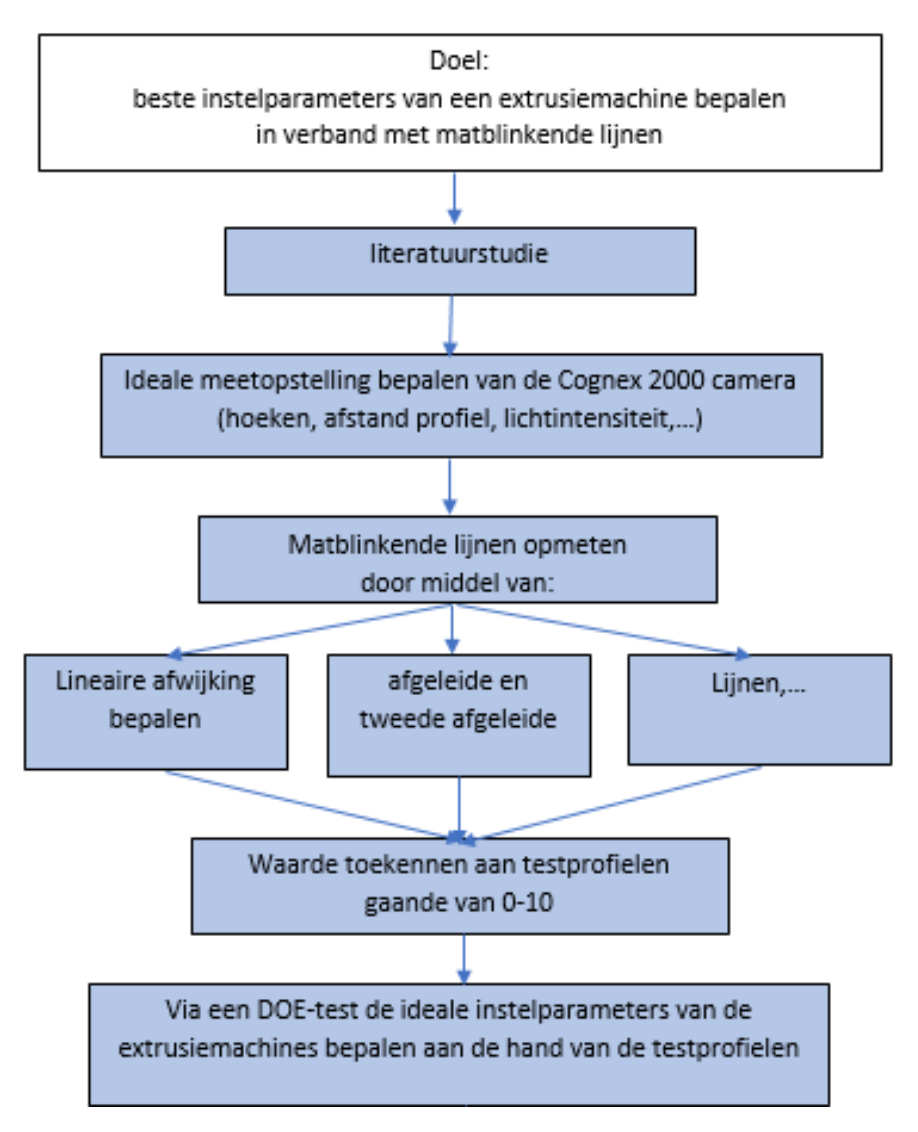

<span id="page-15-0"></span>**Figuur 1.5: boomstructuur stappenplan**

## <span id="page-16-0"></span>**1.3 Huidig meetsysteem**

Het nu gebruikte meetsysteem is een opstelling waarbij de profielen in een lichtbak geplaatst worden en gekeurd/beoordeeld worden via het menselijk oog. In de norm moet de waarnemer op een lengte van twee meter van het profiel plaats nemen (maar binnen Deceuninck ligt deze norm op één meter) en oordelen of het voorkomen van matblinkende lijnen al dan niet toelaatbaar is. Een groot nadeel van deze methode is dat sommige mensen minder streng zijn dan andere mensen en iets onterecht zouden goedkeuren. Omgekeerd gebeurt het ook dat sommige profielen onterecht worden afgekeurd. Daarom is het de bedoeling om een éénduidig meetsysteem te maken dat een profiel beoordeelt onafhankelijk van de gebruiker. De inspanning om de matblinkende lijnen te vermijden past binnen de policy van Deceuninck om de kwaliteit van hun profielen te verhogen en het afvalgehalte van de fabriek te verkleinen.

<span id="page-16-1"></span>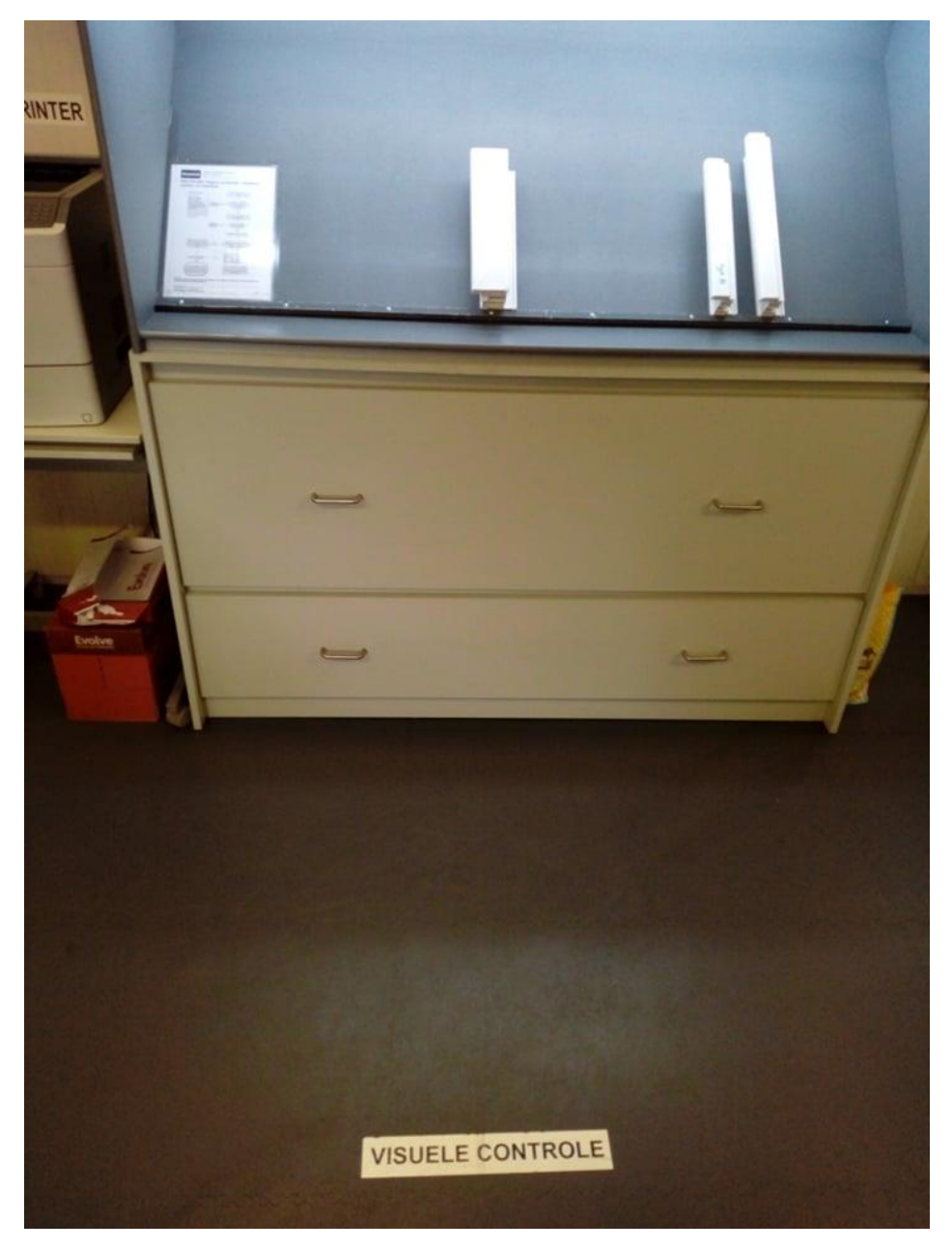

**Figuur 1.6: visuele controle**

De visuele test kan als volgt toegelicht worden:

Het staal wordt op de lichtbank geplaatst. De controleur maakt dat hij achter de lijn "visuele controle" staat en beoordeelt het profiel op het uitzicht. Het uitzicht heeft betrekking op de aanwezigheid van krassen en matblinkende lijnen.

Het licht waaronder dat de test moet gebeuren is D65 licht. Dit licht is genormeerd volgens de CIE (Commission Internationale de l'Éclairage).

D65 licht is een benadering van het natuurlijk daglicht binnen Noord en West Europa. Op figuur 1.7 staat het lichtspectrum gedefinieerd.

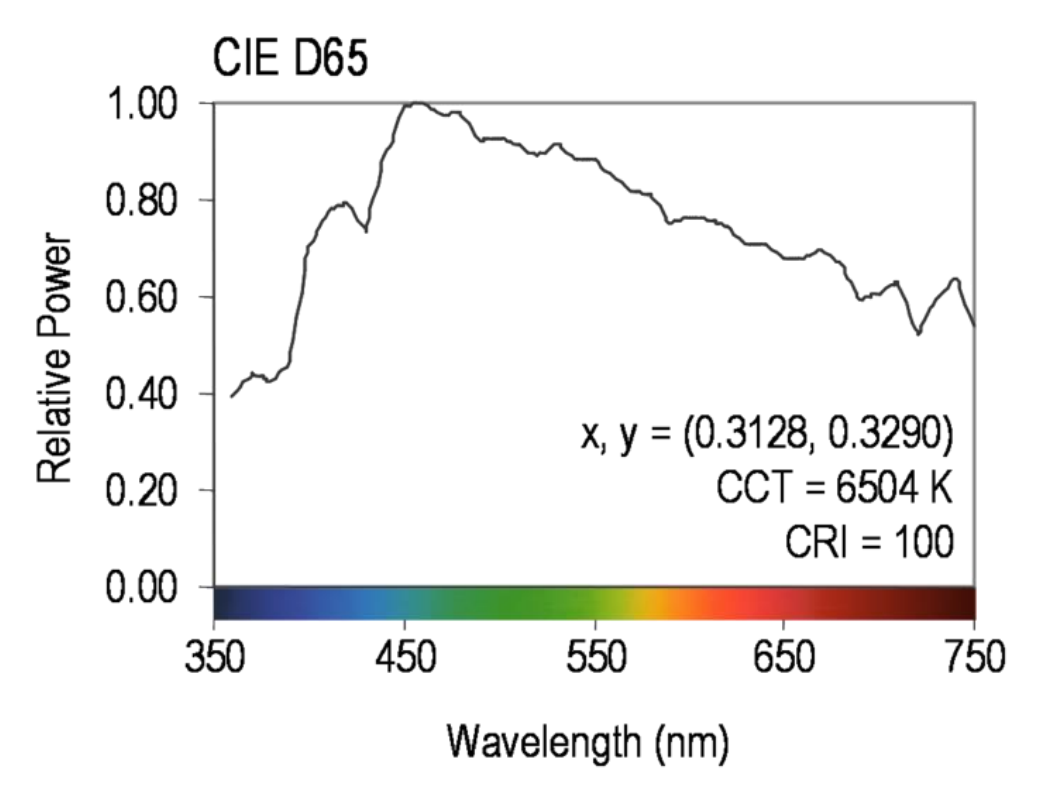

<span id="page-17-0"></span>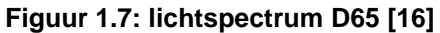

In bijlage A vindt U een gedetailleerde tekening van de afmetingen van de opstelling.

<span id="page-18-0"></span>Licht of elektromagnetische straling is de voortplanting door de ruimte van zowel een elektrische en een magnetische golf. Deze twee golven staan loodrecht op elkaar.

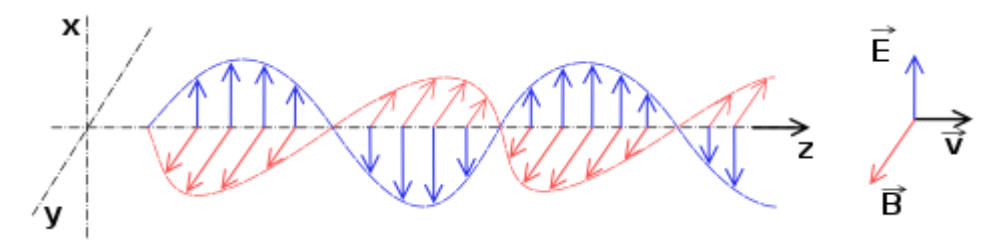

<span id="page-18-1"></span>**Figuur 2.1: elektromagnetische golf [10]**

Een elektromagnetische golf is dus een combinatie van een elektrisch veld  $\vec{E}$  en een magnetisch veld met magnetische fluxdichtheid  $\vec{B}$ . Beide velden staan loodrecht op elkaar. De snelheid waarmee de golf zich voortplant is gelijk aan de verhouding van deze twee waardes en wordt de lichtsnelheid genoemd.

$$
v = \frac{\vec{E}}{\vec{B}} = \frac{1}{\sqrt{\mu \cdot \varepsilon}}
$$
 (2.1)

Waarbij  $v:$  de lichtsnelheid betekent

 $\vec{E}$ : het elektrische veld betekent

 $\vec{B}$ : de magnetische fluxdichtheid betekent

- $\mu$ : de magnetische permeabiliteit is
- $\varepsilon$ : de elektrische permittiviteit is

Wanneer de voorplanting van die golf zich in vacuüm voordoet wordt de lichtsnelheid c gehaald.

$$
c = \frac{1}{\sqrt{\mu_0 \cdot \varepsilon_0}} = 2.998 * 10^8 \, m/s
$$

Waarbij  $\mu_0$ : de permeabiliteit bij vacuüm is namelijk 4 ·  $\pi$  ·  $10^{-7}$   $N/A^2$  $\varepsilon_0$  : de permittiviteit bij vacuüm is namelijk 8.854 · 10<sup>-12</sup> *F*/*m* 

Naast de snelheid waarmee de elektromagnetische golf zich voortplant is ook de frequentie  $f$ en de golflengte  $\lambda$  waarmee dit gebeurt van belang.

Verband tussen de golflengte en frequentie is:

$$
c = f \cdot \lambda \tag{2.2}
$$

Waarbij  $c$ : de lichtsnelheid betekent

: de frequentie van de elektromagnetische golf

 $\lambda$ : de golflengte van de elektromagnetische golf

Een mens kan een elektromagnetische golf alleen waarnemen wanneer deze een golflengte bezit tussen de 400 en 700 nm. Hierbij spreken we dan over zichtbaar licht.

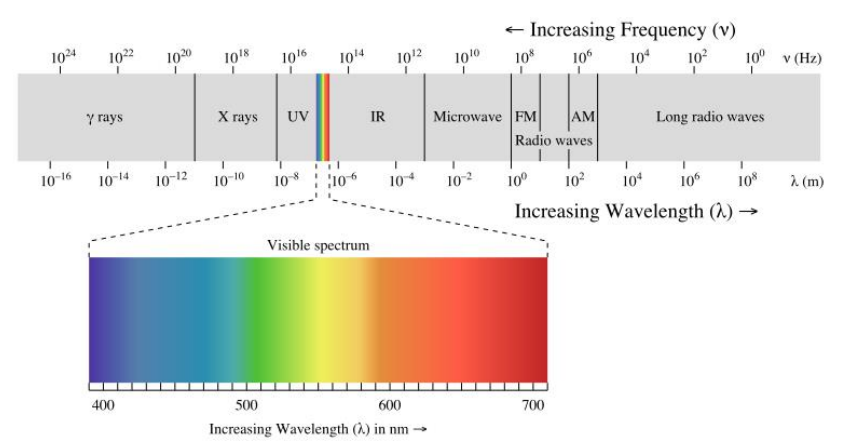

<span id="page-19-3"></span><span id="page-19-0"></span>**Figuur 2.2: elektromagnetisch golfspectrum [10]**

### **2.1 Invallend licht**

Wanneer licht invalt op een ander medium doen er zich drie verschillende fenomenen voor. Deze zijn absorptie, breking en reflectie.

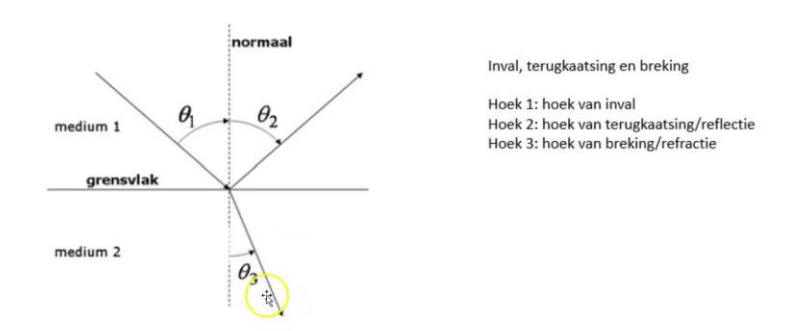

<span id="page-19-4"></span><span id="page-19-1"></span>**Figuur 2.3: invallend licht op een medium [20]**

### **2.2 Breking en absorptie**

#### <span id="page-19-2"></span>**2.2.1 Breking**

Breking is een verschijnsel dat optreedt bij een lichtgolf die een ander medium doordringt met een verschillend brekingsindex dan dat van het huidige medium. Hierbij verandert een lichtstraal van richting. De verandering van richting wordt bepaald door de brekingsindex van de twee media. De breking wordt beschreven in de wet van Snellius.

$$
\frac{\sin(\theta_1)}{\sin(\theta_2)} = \frac{n_2}{n_1}
$$
\n(2.3)

Waarbij  $\theta_1$  en  $\theta_2$ : de hoeken zijn van respectievelijk de invallende straal en de gebroken straal tegenover de normaal.  $n_1$  en  $n_2$ : de brekingsindexen zijn van respectievelijk van het eerste medium en het tweede medium.

De brekingsindex van een medium zelf kan bepaald worden aan de hand van de verhouding tussen de lichtsnelheid van het medium en de lichtsnelheid in vacuüm.

$$
n = \frac{c}{v} = \sqrt{\mu_r \cdot \varepsilon_r} \tag{2.4}
$$

Waarbij  $\therefore$  de lichtsnelheid is in vacuüm namelijk  $3.00 \cdot 10^8$  m/s  $v:$  de snelheid van het licht in het medium is

 $\mu_r$  : de relatieve magnetische permeabiliteit van het medium is

 $\varepsilon_r$  : de relatieve elektrische permittiviteit van het medium is

#### <span id="page-20-0"></span>**2.2.2 Absorptie**

Naast breking treedt er ook absorptie op in het medium. Het absorberen van licht door een medium wordt bepaald door de uitdovingscoëfficiënt  $k$ . Dit beschrijft hoeveel licht zich door het materiaal voortplant. Dit wordt vaak samen met de brekingsindex samengeteld zodanig er een complexe brekingsindex ontstaat.

$$
\bar{n} = n + j \cdot k \tag{2.5}
$$

Waarbij  $\bar{n}$ : de complexe brekingsindex betekent

 $n:$  de brekingsindex is

: de uitdovingscoëfficiënt betekent

 $i$ : staat voor de imaginaire deel van een complex getal

<span id="page-20-1"></span>De uitdovingscoëfficiënt  $k$  staat verder beschreven in de wet van Beer-Lambert.

## **2.3 Reflectie**

Reflectie of weerkaatsing van licht of elektromagnetische straling. Is het weerkaatsen van straling bij overgang naar een stof met een afwijkende elektromagnetische impedantie. Dit kan vergeleken worden met breking en de brekingsindex.

#### <span id="page-20-2"></span>**2.3.1 Elektromagnetische impedantie**

De impedantie van een elektromagnetische golf is gedefinieerd als de verhouding van de elektrische veldsterkte  $\vec{E}^-_0$  en de magnetische veldsterkte  $\vec{H}^-_0.$  Deze twee veldsterktes zijn vectoriele grootheden waarbij er een grootte, richting, zin en een aangrijpingspunt optreedt. De richting en zin worden bepaald door de hoek waarin de elektromagnetische golf binnenvalt. Het aangrijpingspunt is het contactpunt tussen de twee fluïda waarin de straal binnenkomt. Voor een homogeen materiaal is de elektromagnetische impedantie overal gelijk in het medium.

Het symbool voor de elektromagnetische impedantie is  $Z[\Omega]$ 

(2.6)

$$
Z = \frac{\vec{E}_0^-}{\vec{H}_0^-}
$$

Voor de meeste stoffen is Z een complex getal en kan beschreven worden bij een elektromagnetische golf als:

$$
Z = \sqrt{\frac{j \cdot \omega \cdot \mu}{\sigma + j \cdot \omega \cdot \varepsilon}}
$$
 (2.7)

Waarbij  $i:$  staat voor de imaginaire deel van een complex getal  $\omega$ : staat voor de hoekfrequentie van de elektromagnetische golf  $\sigma$  : de soortelijke elektrische geleidbaarheid waarbij  $\sigma = \frac{1}{2}$  $\frac{1}{\rho}$  en  $\rho$  de soortelijke elektrische weerstand is  $\mu$ : de magnetische permeabiliteit is  $\varepsilon$ : de elektrische permittiviteit is

In het geval bij een perfect diëlektricum ( $\sigma = 0$ ) kan men schrijven dat:

$$
Z = \sqrt{\frac{\mu}{\varepsilon}}\tag{2.8}
$$

Hierbij is de elektromagnetische weerstand geen complex getal maar een reëel getal.

In een vacuüm is de elektromagnetische impedantie gelijk aan:

$$
Z_0 = \sqrt{\frac{\mu_0}{\varepsilon_0}} = \sqrt{\frac{4 \cdot \pi \cdot 10^{-7}}{8.854 \cdot 10^{-12}}} = 376.73 \,\Omega
$$

#### <span id="page-21-0"></span>**2.3.2 Reflectie van golven**

Het terugkaatsen van een golf aan een oppervlak wordt dus veroorzaakt door een overgang naar een medium met een andere golfweerstand. Bij licht of elektromagnetische straling is dit de elektromagnetische impedantie. Reflectie gaat gepaard met breking, een gedeelte van de golfenergie gaat over naar het nieuwe medium na het ondergaan van een richtingsverandering (breking), een ander gedeelte wordt weerkaatst.

Reflectie is een fenomeen dat ontstaat door het terugkaatsen van fotonen. Dit terugkaatsen ontstaat niet door terugkaatsing aan de oppervlakte maar reflectie is een resultante van trilling van alle elektronen in het reflecterend materiaal. Hierdoor blijkt ook dat om reflectie te kunnen bekomen er een bepaalde laag moet aanwezig zijn die enkele keren de golflengte bedraagt van het licht. Het weerkaatsen van elektromechanische golven wordt beschreven in de Fresnelvergelijkingen.

#### <span id="page-22-0"></span>**2.3.3 Gerichte reflectie en diffuse reflectie**

Afhankelijk van het oppervlak kan een lichtstraal gericht of verstrooid worden. Gerichte reflectie treedt op bij oppervlakken die glad zijn in vergelijking met de golflengte van het invallende licht. In de praktijk betekent dat de onregelmatigheden niet groter mogen zijn dan één vierde van de golflengte. Hierbij wordt het licht voornamelijk in één voorkeursrichting weerkaatst. De hoek waaronder dit gebeurt is even groot  $\theta_1 = \theta_2$  maar heeft wel een andere zin. Als er zich gerichte reflectie voordoet spiegelt een oppervlak.

Bij diffuse reflectie wordt het licht in alle richtingen weerkaatst en resulteert in een wit oppervlak. Dit komt omdat het oppervlak in vergelijking met de golflengte niet glad is. Bij veel oppervlakken is er zowel sprake van diffuse als van gerichte reflectie. Diffuse reflectie is belangrijk voor de glans of mat zijn van een oppervlak.

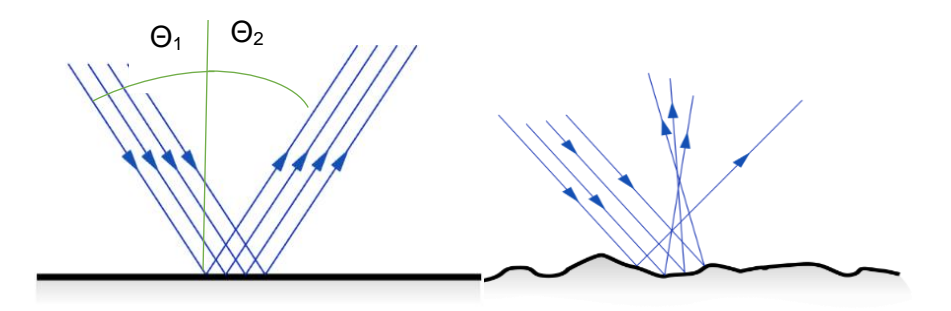

<span id="page-22-1"></span>**Figuur 2.4: gerichte en diffuse reflectie [1]**

## <span id="page-23-0"></span>**3 CAMERA: COGNEX 2000**

Deceuninck werkt al een paar jaar nauw samen met Cognex. Cognex is een fabrikant in camera's die geschikt zijn voor industriële toepassingen. Deze camera's worden vooral gebruikt voor het automatiseren van processen en voor controle van de kwaliteit. Daarom werd er in eerste instantie overlegd met een vertegenwoordiger van Cognex met als vraag welke camera deze matblinkende lijnen kan opmeten. Hieruit werd de Cognex 2000 camera naar voren geschoven en werd deze camera aangekocht.

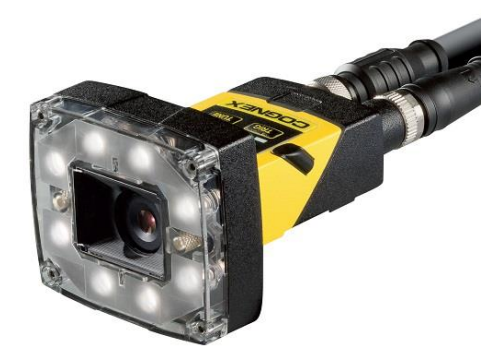

#### <span id="page-23-2"></span>**Figuur 3.1: Cognex 2000 [4]**

Cognex zelf levert ook de software waarmee de camera kan aangestuurd worden namelijk In-Sight Explorer. Deze software kan gratis gedownload worden van hun website maar kan pas geactiveerd worden wanneer de computer verbonden wordt met een Cognex camera.

## <span id="page-23-1"></span>**3.1 Specificaties**

<span id="page-23-3"></span>**Tabel 3.1: specificaties Cognex 2000**

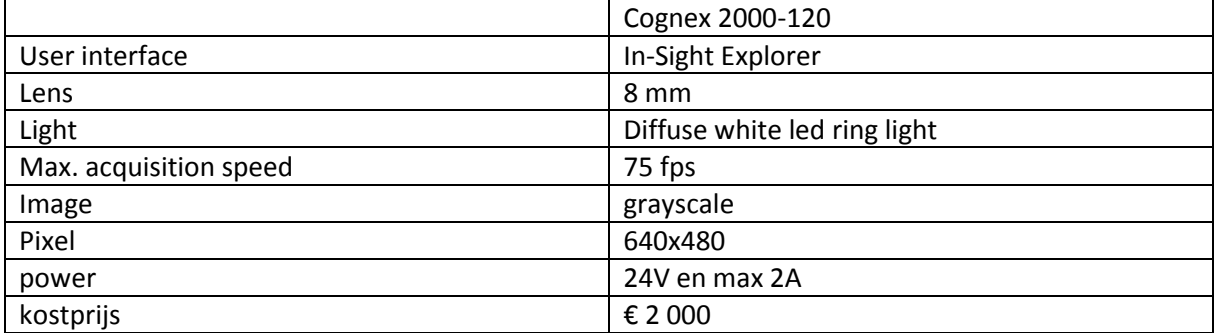

Het verbruik van de camera is maximaal 48W wanneer alle leds maximaal oplichten. De camera zelf wordt via een ethernetkabel verbonden met een computer.

## <span id="page-24-0"></span>**3.2 Toepassingsgebied**

De Cognex camera wordt vooral gebruikt voor het automatiseren van processen. Hierbij wordt de camera eerst geprogrammeerd via de computer. Voor het programmeren van de camera kan er gebruik gemaakt worden van de In-Sight Explorer software. Dit programmeren kan men in stappen opdelen

- De camera wordt met de computer verbonden via een ethernetkabel.
- Via de software worden er handmatig foto's genomen die gebruikt zullen worden bij het programmeren van de camera.
- Tijdens het programmeren kunnen er bepaalde criteria opgegeven worden waaraan de foto moet voldoen. Voldoet de foto aan al de opgegeven criteria dan genereert de software een pass anders een fail. Dit wordt geïllustreerd in figuur 3.2. Hierbij zien we dat er op één locatie geen gat geponst werd waardoor het volledige stuk afgekeurd werd.
- Het programma kan dan ingelezen worden in ofwel een extern PC gebaseerd systeem of intern in een op zich staand visiesysteem.

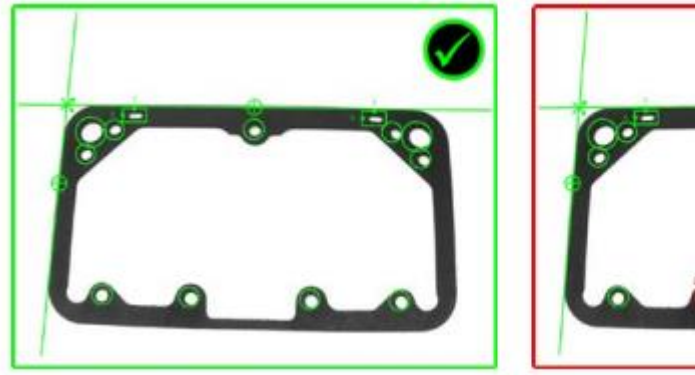

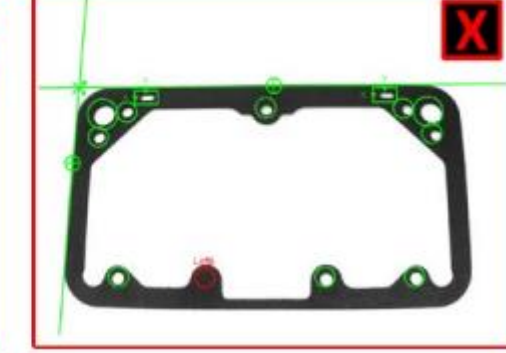

**Figuur 3.2: pass and fail foto [11]**

<span id="page-24-1"></span>In figuur 3.3 staat er een voorbeeld van een opstelling. Hierbij is er een incrementele encoder verbonden met een PLC. Als de encoder voldoende verdraaid wordt triggert de PLC de camera en verstuurt de camera de genomen foto naar de PLC via een ethernetkabel. Hierbij wordt de foto verwerkt en afhankelijk van het pass/fail criterium zal de PLC de pick and place machine aansturen.

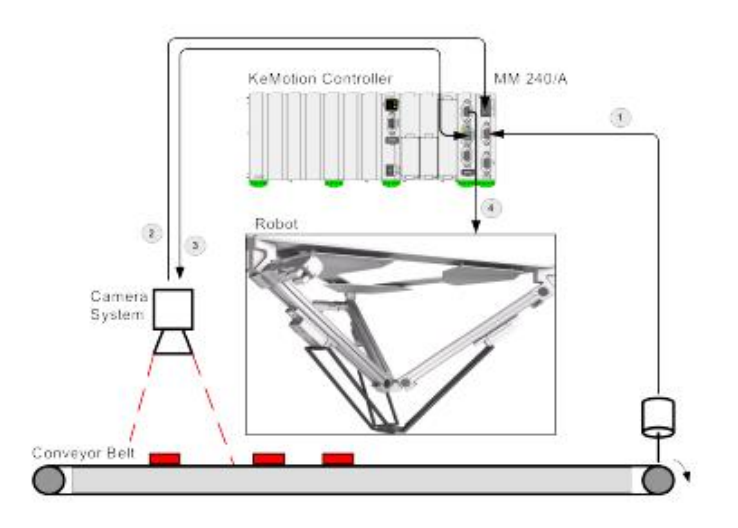

<span id="page-24-2"></span>**Figuur 3.3: voorbeeld cameraopstelling [11]**

## <span id="page-25-0"></span>**3.3 Gezichtsveld**

Het gezichtsveld van de camera is afhankelijk van de werkafstand. De werkafstand wordt gedefinieerd als de afstand van het profiel tot de camera. Om aan een optimaal beeld te komen moet het gezichtsveld van de camera gelijk zijn aan de breedte van het op te meten profiel. De afstand waarop het profiel zich moet bevinden kan bepaald worden aan de hand van de grafiek uit figuur 3.4.

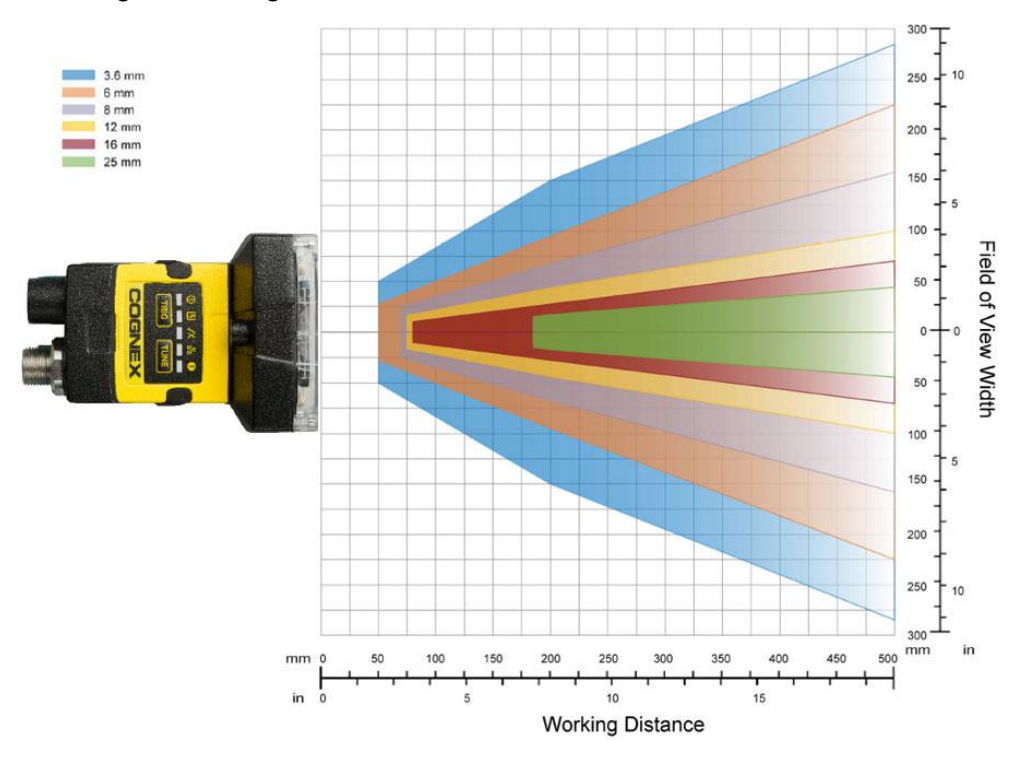

<span id="page-25-2"></span>**Figuur 3.4:gezichtsveld [4]**

Uit deze grafiek kan dus de werkafstand bepaald worden. De lens van de camera die wij gebruiken heeft een brandpuntsafstand van 8mm. Deceuninck maakt verschillende profielen met verschillende afmetingen daardoor moet de werkafstand variabel opgesteld kunnen worden.

## <span id="page-25-1"></span>**3.4 Foto's**

De Cognex camera neemt digitale foto's. Digitale foto's komen tot stand door rijen van elektronische lichtdetectors licht te laten detecteren, gefocust door een lens. De genomen foto wordt dan gedigitaliseerd en opgeslagen. Hierbij zijn er twee soorten elektronische lichtdetectors namelijk CCD en CMOS. De cognex 2000 gebruikt CMOS. De lichtsensoren genereren een stroom wanneer licht op de sensor valt. De grootte van de stroom is afhankelijk van de lichtintensiteit. Uit de grootte van de stroom zal er een digitale waarde toegekend worden aan die bepaalde lichtsensor door gebruikt te maken van een analoog digitaal converter.

### <span id="page-26-0"></span>**3.4.1 Grayscale**

De cognex camera geeft de afbeelding weer in grayscale. Grayscale is een methode om een afbeelding weer te geven waarbij iedere waarde van een lichtsensor uitgedrukt wordt in een hoeveelheid van licht. Zo'n afbeelding draagt alleen lichtintensiteit informatie. Zulke afbeeldingen worden soms ook een zwart-witfoto genoemd. Deze waarde wordt uitgedrukt in een 8-bit getal. Deze waarde varieert dus van 0 tot 255. Hierbij staat 0 voor uiterst zwart en 255 voor uiterst wit.

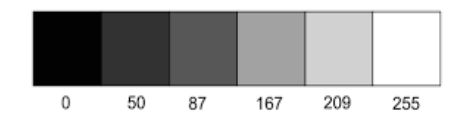

<span id="page-26-4"></span>**Figuur 3.5: grayscale [12]**

#### <span id="page-26-1"></span>**3.4.2 Resolutie**

De kwaliteit van een digitale foto wordt resolutie genoemd en wordt uitgedrukt in een aantal pixels. Eén lichtsensor is één pixel. De kwaliteit is dus afhankelijk van het aantal gebruikte lichtsensors. Lichtsensors worden in een aantal rijen en kolommen geplaatst zodanig we aan een 2D afbeelding komen. De kwaliteit en de grootte van de foto wordt dan ook uitgedrukt in het aantal pixels en dit komt overeen met het aantal rijen en kolommen. Bij deze camera is dit 640x480 wat neerkomt op 307 200 pixels.

## <span id="page-26-2"></span>**3.5 Software**

De software die gratis aangeboden wordt door Cognex is In-Sight Explorer. In-Sight Explorer heeft twee programmeeromgevingen namelijk Easybuilder en Spreadsheet. De camera en het programma worden vooral gebruikt om processen te automatiseren en om werkstukken goed- en af te keuren. In dit geval zal de camera gebruikt worden als een meetmiddel om de oppervlaktekwaliteit op te meten. De camera zal niet gebruikt worden waarvoor hij oorspronkelijk diende. Zo is er voor gezorgd dat de camera 75 foto's kan nemen en analyseren per seconde dit kan nodig zijn voor bepaalde automatische processen die zeer snel verlopen.

#### <span id="page-26-3"></span>**3.5.1 Easybuilder programmeeromgeving**

Het voordeel van de Easybuilder programmeeromgeving tegenover de Spreadsheet programmeeromgeving is dat de Cognex 2000 camera ermee compatibel is. Het grote nadeel dan weer is de beperkte programmeermogelijkheden (er zijn vier functies mogelijk) en dat de output een binaire waarde is. Deze waarde kan één (pass) zijn als het profiel goedgekeurd wordt of nul (fail) zijn wanneer het profiel afgekeurd wordt. Maar omdat het onmogelijk is om vanuit een één bit binaire waarde over te gaan naar een discrete waarde tussen 0 en 10 zal er moeten overgeschakeld worden naar de Spreadsheet programmeeromgeving.

### <span id="page-27-0"></span>**3.5.2 Spreadsheet programmeeromgeving**

De spreadsheet programmeeromgeving is niet beschikbaar bij de Cognex 2000 maar dit kan opgelost worden als het mogelijk is om de Cognex 7000 camera over te schakelen. Een andere mogelijkheid is om de Cognex 2000 te verbinden met de computer, foto's nemen en opslaan op de computer. Wanneer de verbinding verbroken is met de camera kunnen de foto's geüpload worden in de spreadsheet programmeeromgeving en vervolgens verwerkt worden. De spreadsheet programmeeromgeving is een excel-achtige programmeeromgeving waarbij de opgevraagde waardes in een selectievak worden geplaatst. Met deze waardes kan er dan verder gerekend worden zodanig er een continue waarde bekomen wordt van 0 tot 10. De grootte van deze programmeeromgeving loopt van A tot Z en van 0 tot 399 (10 400 cellen). Dit lijkt veel maar dit is toch wel tamelijk beperkt. In deze programmeeromgeving kunnen er ook meer functies gebruikt worden.

In onderling overleg met de co-promotor werd er beslist om verder te programmeren in de Spreadsheet programmeeromgeving.

<span id="page-28-0"></span>De lamp die voor het tegenlicht zorgt is een ledlamp. Led staat voor light emitting diode. Leds zijn een P-N-junctiediode en genereren licht wanneer een stroom door deze junctie stroomt. Dit wordt ook wel elektroluminescentie genoemd. Elektroluminescentie is een fenomeen waarbij een materiaal licht uitzendt wanneer er een elektrische stroom door dit materiaal stroomt.

### <span id="page-28-1"></span>**4.1 Werking leds**

Leds zijn dus een halfgeleider met een P-N-junctie. Zo'n P-N-junctie bestaat uit een positief verontreinigd materiaal dit is een materiaal met minder elektronen dan protonen en een negatief verontreinigd materiaal hierbij zijn er minder protonen dan elektronen. Het materiaal bestaat voornamelijk uit silicium. Het verontreinigen doet men door elementen toe te voegen waarbij er elektronen afgestoten worden of aangetrokken worden. De verontreinigende elementen doen dit om de octetstructuur te bekomen. Elektroluminescentie ontstaat doordat de elektronen die bewegen door de elektrische stroom aangetrokken worden door het positieve materiaal en zich kort binden aan het element. Hierbij ontstaat er een energiedaling in het element en laat de energie vrij onder invloed van licht.

<span id="page-28-3"></span>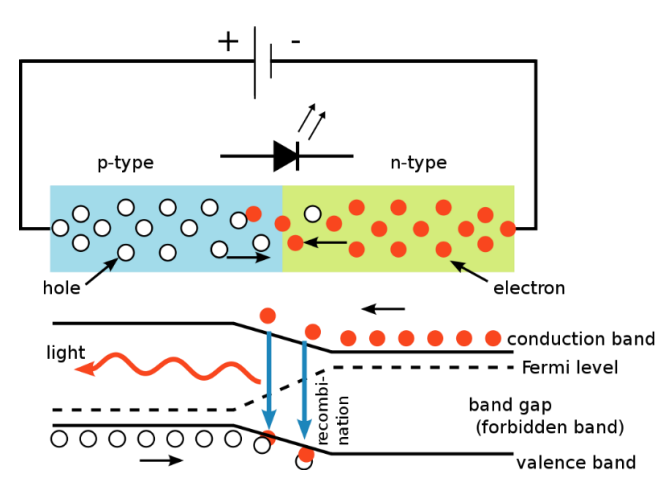

<span id="page-28-2"></span>**Figuur 4.1: werking leds [16]**

## **4.2 Eigenschappen leds**

De lichtsterkte van een led is niet gelijk in alle richtingen. De lichtsterkte wordt uitgedrukt in candela  $\lceil d \rceil$ . De meeste licht straalt een led voor zich uit. Dit is goed voor deze opstelling omdat er dan weinig achtergrond licht gevraagd wordt en hierdoor het meeste licht op het oppervlak geprojecteerd wordt. Daarnaast zenden ze veel licht uit zonder veel energie te verbruiken. Leds hebben ook een lange levensduur. Het licht is geen D65 licht zoals de norm voorschrijft maar de matblinkende lijnen zijn een heel stuk zichtbaarder met het licht van de ledlamp dan van het licht van D65-lampen.

## <span id="page-29-0"></span>**5 MEETOPSTELLING**

Vooraleer er kan gemeten worden moet eerst een geschikte meetopstelling gevonden worden. Hierbij zijn er volgende zaken van belang.

- Het profiel moet in het gezichtsveld van de camera liggen
- Het contrast moet zo groot mogelijk zijn
- De opstelling moet de mogelijkheid bieden om verschillende profielen op te meten
- Zo weinig mogelijk achtergrondlicht

Er werd er contact gezocht met de leverancier van de camera's voor de beste meetopstelling. De leverancier heeft vervolgens enkele testen uitgevoerd en heeft ons de meetopstelling aangeraden die gevonden kan worden in bijlage B. Hierbij staan de camera en de lamp tegenover elkaar en onder een hoek van 45° ten opzichte van de oppervlakte die we wensen op te meten.

Om de afstand van de camera tot het profiel te bepalen werd er gebruik gemaakt van figuur 3.4. De breedte van het profiel waarop deze masterproef gebaseerd is, is 75mm. De brandpuntafstand van de camera is 8mm. De camera wordt in het midden van de op te meten profiel gehangen waardoor het gezichtsveld zich van +38mm tot -38mm uitstrekt. Uit figuur 3.4 halen we dan dat de werkafstand gelijk is aan 100mm.

Om een zo groot mogelijk contrast te bekomen moet de camera en de lichtbron onder een hoek geplaatst worden. Deze hoek moet eenvoudig veranderd kunnen worden. Ook is het nodig om de camera en de lichtbron op verschillende hoogtes te hangen waardoor er verschillende profielen getest kunnen worden.

Om in staat te zijn om het achtergrond licht te beperken werd de voorkant en de achterkant van de kast afgedekt met een plastieken zwart zeil.

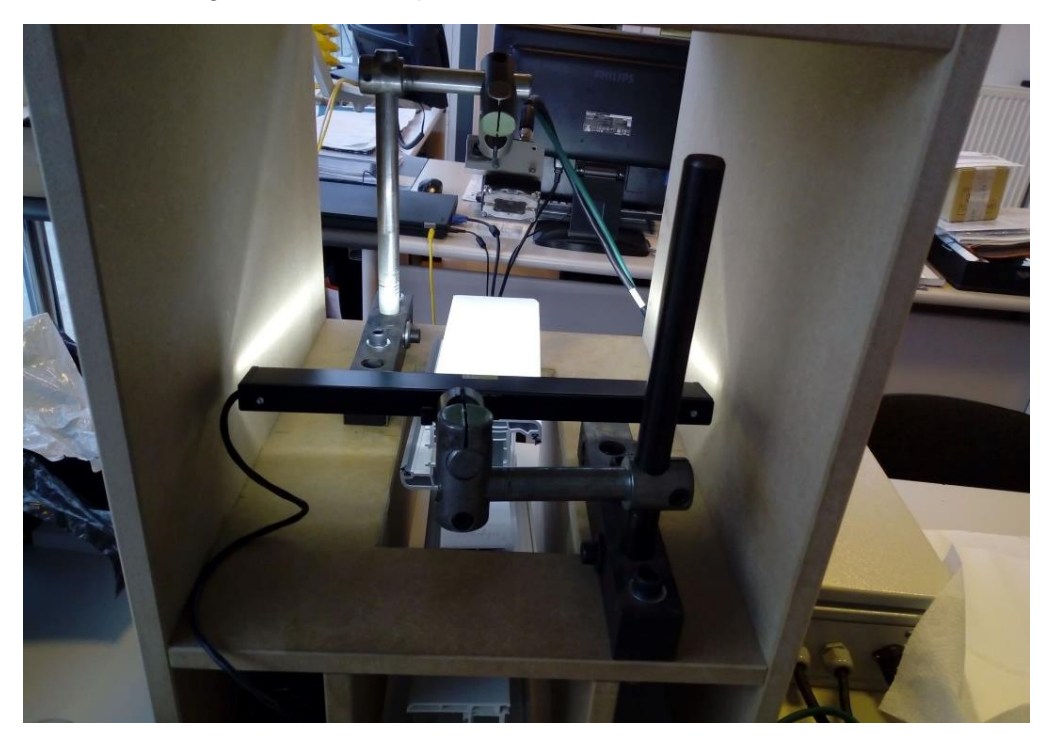

<span id="page-29-1"></span>**Figuur 5.1: meetopstelling**

Op figuur 5.1 zie je de eigenlijke meetopstelling. Hierbij kan de hoogte en hoek veranderd worden met behulp van de stalen pennen. Deze stalen pennen zijn standaardonderdelen binnen Deceuninck die gebruikt worden in de beklevingafdeling. De kast werd uit hout vervaardigd door de technische dienst van Deceuninck. De dikte van de houten wanden bedraagt 18mm omdat dit de standaard is binnen de onderneming. De kast werd vervolgens nog afgedicht met een zwart zeil. Voor de ophanging van de lamp en camera werd er nog een opstelling ontworpen die terug gevonden kan worden in bijlage C samen met de afmetingen van de kast.

## <span id="page-30-0"></span>**5.1 Instelparameters**

Bij de eerste testen met de meetopstellingen hadden de foto's niet de gewenste kwaliteit. Daarom werden de verschillende parameters van de meetopstelling veranderd totdat de foto's de gewenste kwaliteit hadden. Hierbij werden volgende parameters veranderd.

#### <span id="page-30-1"></span>**5.1.1 Hoek lamp**

De hoek van de lamp werd enkele keren veranderd zodanig er stompe hoeken en scherpe hoeken gesimuleerd werden. Uit visuele bevindingen werd ondervonden dat voor scherpe hoeken het contrast het grootst was. Bij visuele testen is gebleken dat een hoek van 12° voor de lamp goede resultaten opleveren.

### <span id="page-30-2"></span>**5.1.2 Light intensity (LI)**

Op de Cognex 2000 camera zijn er witte leds aanwezig deze leds kunnen aangestuurd worden via de In-Sight Explorer software. De helderheid van deze leds kan veranderd worden aan de hand van de light intensity functie. Doordat er al gewerkt wordt met een tegenlicht is het niet nodig dat deze verlichting geactiveerd wordt. Ook is de achtergrondlicht te fel wanneer de leds branden daarom is de light intensity ingesteld op 0 (de leds zijn uitgeschakeld).

#### <span id="page-30-3"></span>**5.1.3 Target image brightness (TIB)**

Wanneer er licht op de lichtdetectiesensoren valt genereren dit een stroom. De grootte van deze stroom is afhankelijk van de lichtintensiteit en is dus een analoge waarde. Deze analoge waarde zal omgezet worden naar een digitale waarde. Deze digitale waarde is een 8-bit getal gaande van 0 tot 255. De spanningsbreedte waarvoor één bit staat kan veranderd worden aan de hand van de target image brightness. Hierdoor kan het volledige 8-bit range gebruikt worden ook bij donkere foto's. De ideale target image brightness waarde (waarde tussen 0 en 100) kan gevonden worden door de saturatie van de foto te bekijken. Hierbij kleurt de software gebieden die gesatureerd zijn blauw (donkere regionen) of rood (overbelichte regionen) zie figuur 5.2. Saturatie moet vermeden worden omdat er data verloren gaat. Bijvoorbeeld in een rood gebied zijn de digitale waardes van de lichtsensoren gelijk aan 255. Wanneer er hier een sensor is die een nog veel grotere stroom genereert dan de omringende sensoren (de omringende sensoren hebben een waarde van 255) zal deze sensor ook een waarde hebben van 255. Hierdoor zal het zijn alsof deze lichtsensor dezelfde waarde heeft als de omringende lichtsensoren en gaat er informatie verloren. Daarom mogen er geen blauwe of rode regionen aanwezig zijn waarop er gemeten moet worden.

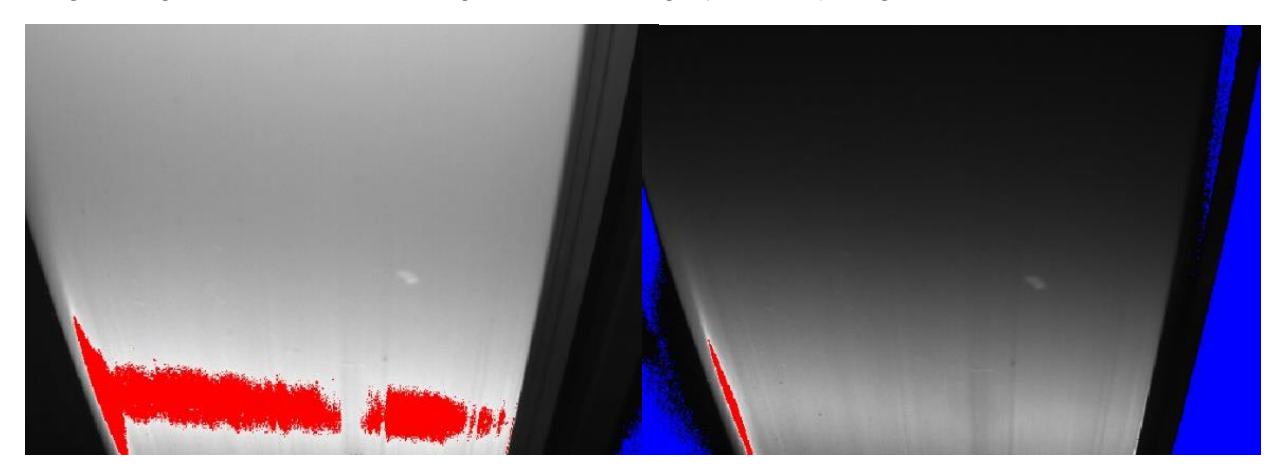

#### <span id="page-31-1"></span>**Figuur 5.2: target image brightness**

Op figuur 5.2 is het contrast zichtbaar bij twee verschillende TIB waarden. Hierbij is de linkse foto een slechte foto waarbij er te veel rode saturatie en achtergrond licht aanwezig is. Bij de rechtse foto is er veel blauwe saturatie aanwezig maar de blauwe saturatie is niet aanwezig op het oppervlak van het profiel maar in de ruimte naast het profiel. Deze pixels zullen niet mee gerekend worden en dus is het niet erg dat er op die plek blauwe saturatie aanwezig is. In de rechtse foto van figuur 5.2 is er rode saturatie aanwezig dit komt omdat er een afgeronde rand op die plaats aanwezig is waarop er randeffecten optreden bij het extruderen. Het instellen van de TIB-waarde is een afweging die gemaakt moet worden tussen een voldoende helder oppervlak en tussen rode saturatie op het oppervlak.

#### <span id="page-31-0"></span>**5.1.4 Hoogte**

De afstand tussen het profiel en de camera werd ook veranderd. De focus van de camera kan aangepast worden door een regelboutje meer of minder in te draaien.

Met deze parameters werd er geregeld totdat er goede beelden genomen konden worden. In totaal werden er ongeveer 300 instellingen uitgeprobeerd. Hieronder is de vergelijking gemaakt tussen de eerste beelden en de verbeterde instellingen.

<span id="page-31-2"></span>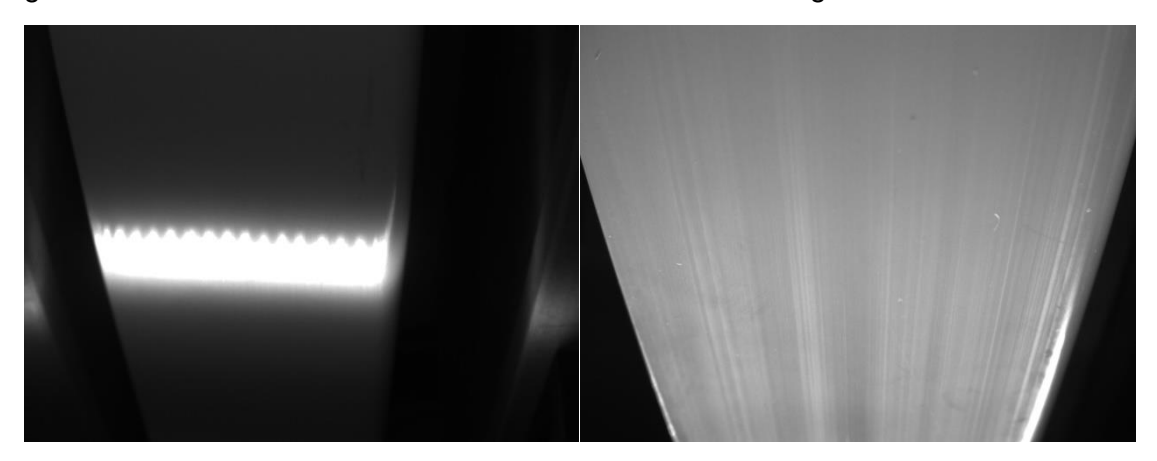

**Figuur 5.3: instellingen vergelijken**

De instellingen die nu gebruikt worden zijn:

- Hoogte: 55mm tussen profiel en laagste punt van de camera.
- Hoek: camera 45°
- Hoek: lamp 12°
- Light: intensity 0
- Target Image Brightness: 55

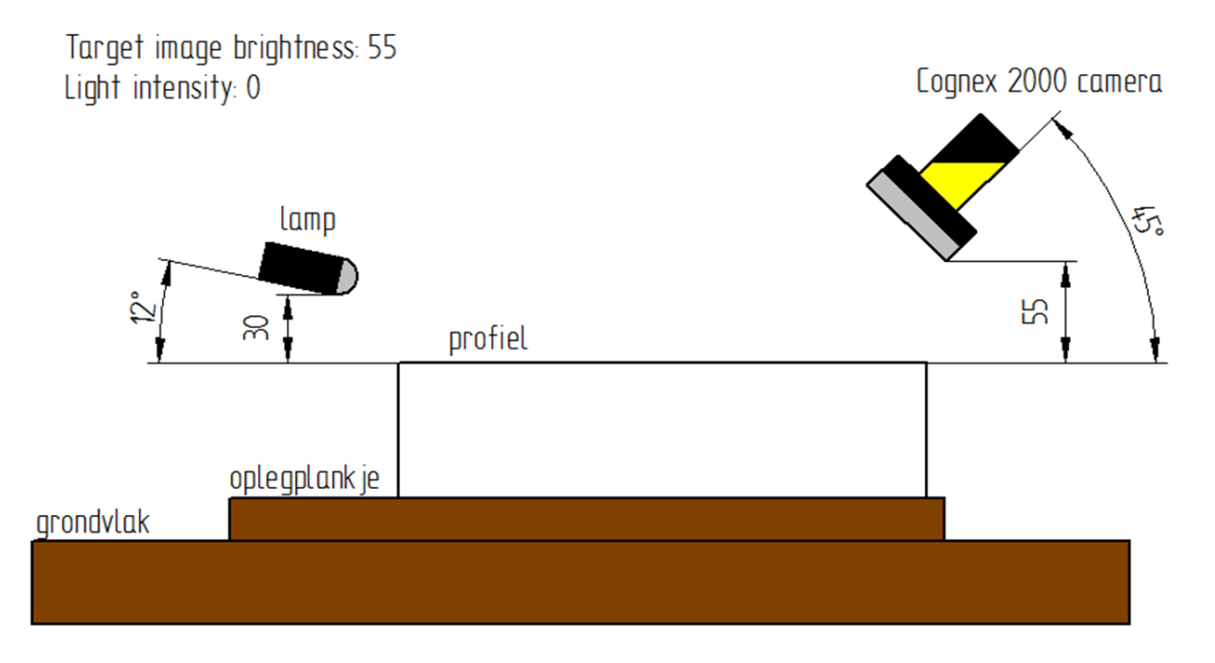

#### <span id="page-32-0"></span>**Figuur 5.4: afmetingen meetopstelling**

Om het profiel altijd op de juiste plaats te kunnen leggen wordt er gebruik gemaakt van een tegenloop. Zo wordt er ook gegarandeerd dat het profiel altijd in het midden zal liggen en de spreiding op metingen zo klein mogelijk zal zijn. De meetopstelling kan nu teruggevonden worden op figuur 5.4. Het profiel heeft nu maar nog één vrijheidsgraad. Het profiel kan nu alleen nog naar voor en achter verschoven worden. De reden waarom het profiel nog verschoven kan worden volgens één as is omdat er vanuit gegaan wordt dat de matblinkende lijnen niet variëren in functie van de lengte van het profiel. Om na te gaan of dat dit echt zo is moet het mogelijk zijn om het profiel te verschuiven in zijn lengterichting.

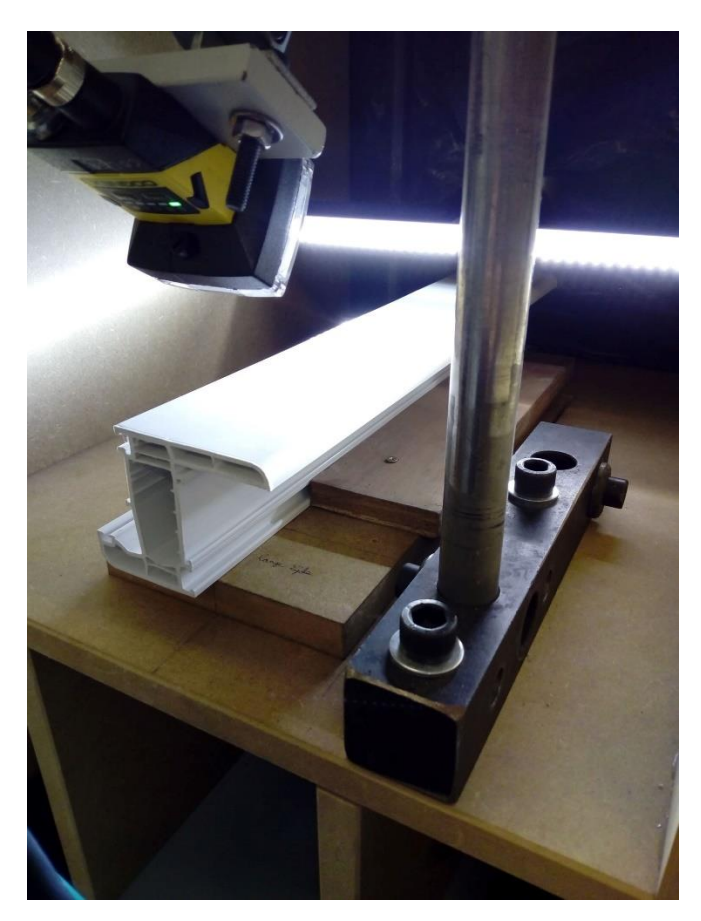

**Figuur 5.5: meetopstelling met tegenloop**

## <span id="page-33-1"></span><span id="page-33-0"></span>**5.2 Opmeten**

Het opmeten van deze matblinkende lijnen kan gebeuren op verschillende manieren. Op de foto's die genomen worden met de camera zien we dat de matblinkende lijnen te zien zijn als donkere strepen over het profiel. Deze donkere strepen hebben dus een lagere waarde in de grayscale schaal (deze waarde wordt ook pixelvalue genoemd). We spreken ook pas van een matblinkende lijn wanneer er een plotse sprong ontstaat in de verandering van de pixelvalue. Wanneer de pixelvalue in beperkte mate afneemt in functie van de breedte (horizontale afstand in figuur 5.2) van het profiel is dit niet zo problematisch. Daarom kan er niet gezegd worden dat alles onder één bepaalde waarde per definitie een matblinkende streep is. Er zal rekening moeten gehouden worden met een lichte daling van de pixelvalue in functie van de breedte van het profiel. Doordat de matblinkende lijnen nauwelijks veranderen in functie van de tijd is het voldoende om één lijn te analyseren getrokken over de breedte van het profiel. Hierbij moet er wel opgemerkt worden dat het contrast zo groot mogelijk moet zijn.

## <span id="page-34-0"></span>**6 SCORE BEPALING**

De bedoeling is om de profielen een waarde tussen de nul en tien mee te geven waarmee er vervolgens een DOE-test uitgevoerd kan worden. Om de score te bepalen van de profielen is het de vraag wat het menselijk oog storend vindt. De mate waarin het menselijk oog een matblinkende lijn storend vindt is afhankelijk van twee parameters. De eerste parameter is hoe groot is het contrastverschil tussen het profiel en de matblinkende lijn is. De tweede parameter is de breedte van de matblinkende lijn.

## <span id="page-34-1"></span>**6.1 Contrastverschil**

De grootte van het contrastverschil bepaalt in sterke mate de intensiteit van de matblinkende lijn.

#### <span id="page-34-2"></span>**6.1.1 Contrast**

De definitie van contrast is het verschil tussen tegenstelling. Bij licht is dat het verschil tussen licht en donker. Hiervoor zijn er enkele verschillende definities en ook enkele verschillende eenheden. Zo heb je de:

- Travnikova contrast gedefinieerd als lichtintensiteitsverschil gedeeld door de gemiddelde lichtintensiteit.
- Weber contrast: De lichtintensiteit van het voorwerp min de lichtintensiteit van de achtergrond gedeeld door de lichtintensiteit van de achtergrond.
- Michelson contrast, RMS contrast, ...

De camera die gebruikt wordt meet eenheidloos daarom kan het contrast niet bepaald worden via vorige definities. Daarom zal dit zelf bepaald worden.

Om de stoorbaarheid van het contrastverschil te bepalen worden er 10 verschillende stalen genomen waarbij de breedtes van de matblinkende lijnen vergelijkbaar zijn met elkaar maar waarbij het contrastverschil sterk varieert. De breedte van elke matblinkende lijn kan onderling vergeleken worden doordat er steeds op hetzelfde soort profiel gemeten wordt namelijk het 5005 profiel. De reden hiervoor is dat matblinkende lijnen veroorzaakt worden door trekspanningen gegenereerd door verstevigingsribben aan de binnenzijde van het profiel. Deze verstevigingsribben hebben altijd dezelfde breedte waardoor de matblinkende lijnen ook altijd dezelfde breedte hebben.

## <span id="page-35-0"></span>**6.2 Breedte van de matblinkende lijn**

De breedte van de matblinkende lijn beïnvloedt ook sterk de stoorbaarheid van het profiel. Zo kan het zijn dat een zeer brede matblinkende lijn minder storend is dan een minder brede matblinkende lijn. Dit opmeten is iets moeilijker omdat er maar twee verstevigingsribben op het profiel aanwezig zijn waardoor er ook maar één functie kan opgesteld kan worden door twee punten. Hierdoor kan het verloop van de functie niet bepaald worden aangezien er oneindig veel functies door twee punten kunnen geplot worden. Toch is het belangrijk om hiervoor een functie te kunnen opstellen omdat in de toekomst dit meetsysteem uitgewerkt kan worden om meerdere profielen te testen met verschillende breedtes van matblinkende lijnen. Om de stoorbaarheid van de breedte van de matblinkende lijn te bepalen wordt er gebruik gemaakt van een onderzoek uitgevoerd door Campbell-Robson. Deze twee personen deden onderzoek naar het zichtbaar zijn van het contrast in functie van de frequentie. Hierbij maakten ze gebruik van contrastplaatjes die ze lieten variëren in contrastverschil en frequentie. Hierbij lieten ze mensen beoordelen of dat er nog een zichtbaar contrastverschil aanwezig was of niet. Het contrast varieert sinusvormig over de contrastplaatjes.

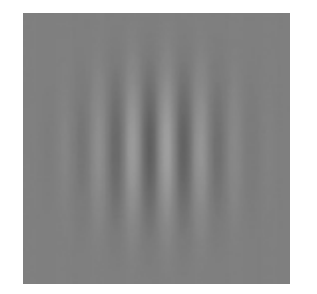

**Figuur 6.1: contrastplaat [6]**

<span id="page-35-1"></span>Uit deze data werd er een contrast sensitiviteitsfunctie geplot. De frequentie wordt in ruimtelijke frequentie uitgedrukt. Dit is het aantal cyclussen per graad. Komen er 5 sinussen in één graad voor dan is de ruimtelijke frequentie 5 cyclussen per graad. Deze ruimtelijke frequentie is afhankelijk van de afstand tussen de contrastplaten en de waarnemer. Hoe dichter de waarnemer bij de contrastplaat hoe kleiner de ruimtelijke frequentie. De ruimtelijke frequentie kan bepaald worden uit de golflengte en de afstand tussen de contrastplaat en waarnemer.

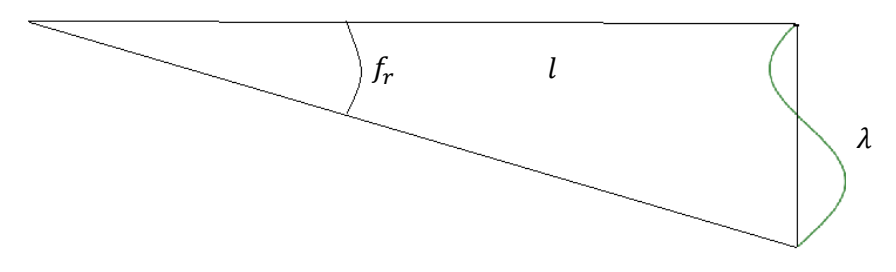

#### <span id="page-35-2"></span>**Figuur 6.2:ruimtelijke frequentie**

$$
f_r = \frac{l \cdot \pi}{\lambda \cdot 180} \tag{6.1}
$$

Met:  $f<sub>r</sub>$ : de ruimtelijke frequentie in cyclussen per graad : de afstand tussen de contrastplaat en de waarnemer  $\lambda$ : de golflengte van de sinus op de contrastplaat
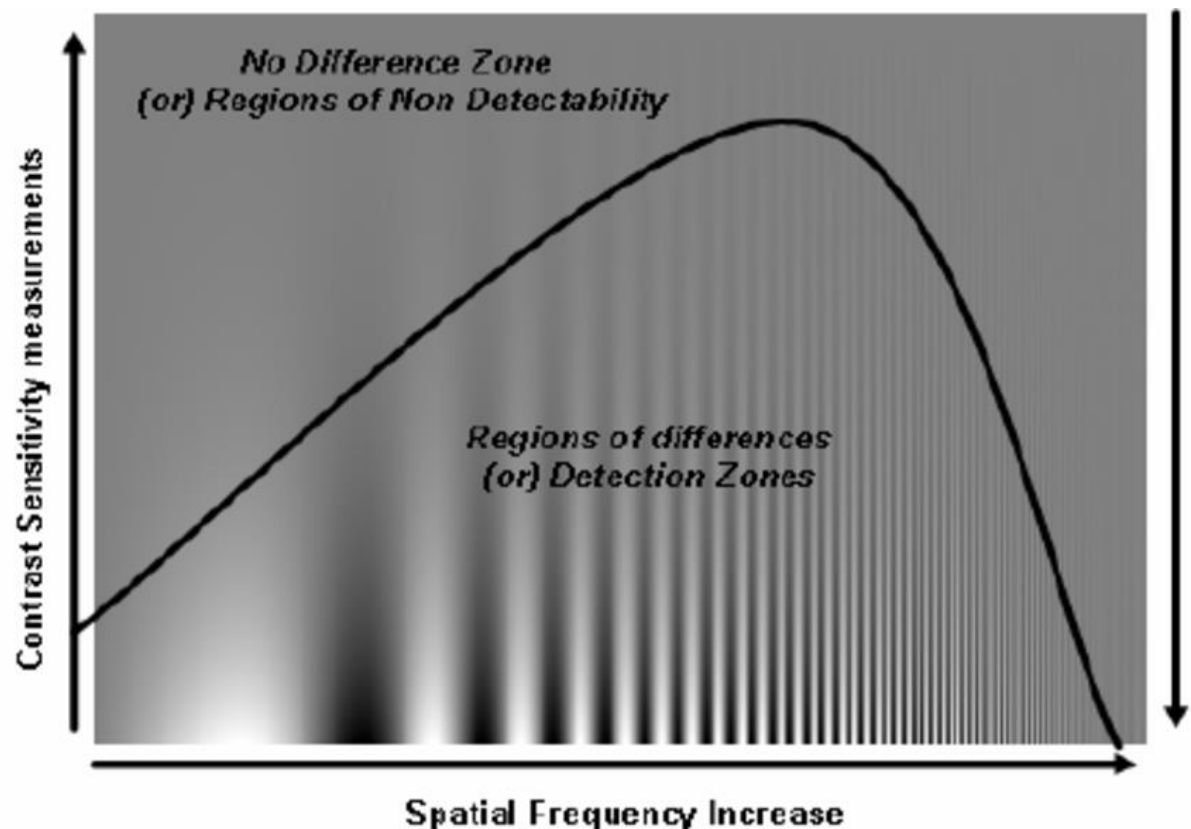

(Units mentioned in terms of Cycles Per Degree)

### **Figuur 6.3: contrast sensitiviteitsfunctie [6]**

Op de contrast sensitiviteitsfunctie wordt het verband duidelijk tussen de frequentie en de contrast sensitiviteit van het menselijk oog. Het contrast is onderaan de y-as maximaal terwijl ze bovenaan de y-as nul is. De functie stelt de grens voor van wat zichtbaar is voor het menselijk oog en wat niet. Alles boven deze functie kan niet gedetecteerd worden. Terwijl alles onder deze functie wel detecteerbaar is. Deze grafiek heeft een maximum bij ongeveer 6 cyclussen per graad en vanaf een frequentie van 60 cyclussen per graad kan het menselijk oog niets meer detecteren.

De vergelijking van deze functie is door verschillende onderzoekers beschreven. De vergelijking die er gebruikt zal worden is deze van Manos en Sakrison. De reden hiervoor is dat het een relatief eenvoudige en juiste benadering is.

Manos en Sakrison contrast sensitiviteitsfunctie:

$$
A(f_r) = 2.6(0.0192 + 0.114 \cdot f_r) * e^{-(0.114 \cdot f_r)^{1.1}}
$$
(6.2)

Met:  $f_r$ : de ruimtelijke frequentie in cyclussen per graad : de relatieve contrast sensitiviteit

In deze vergelijking wordt de contrast sensitiviteit berekend. De contrast sensitiviteit is maximaal bij een frequentie van 6 cyclussen per graad en heeft daar een waarde van één. Een gedetailleerde contrast sensitiviteitsfunctie is terug te vinden in bijlage D. De contrast sensitiviteit is daar wel uitgedrukt in procent en de juiste functie is die van 35-44 jaar.

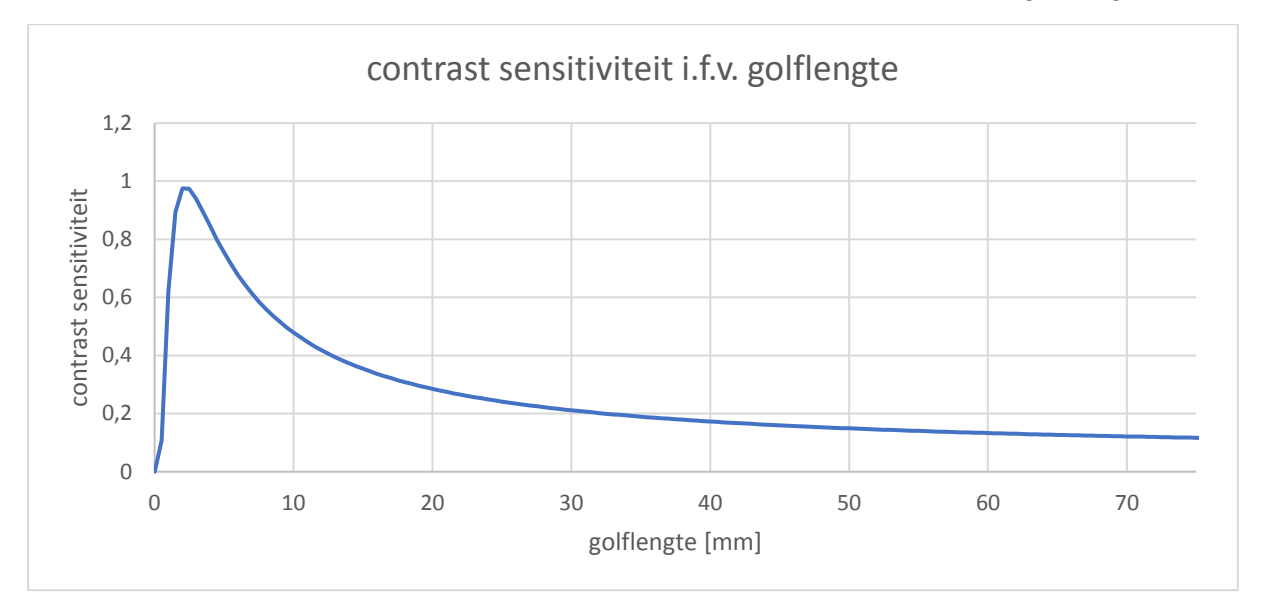

De norm binnen Deceuninck zegt dat de meting moet gebeuren op één meter afstand. Daardoor kan de contrast sensitiviteit beschreven worden in functie van een golflengte.

#### **Figuur 6.4:contrast sensitiviteit i.f.v. golflengte**

Op figuur 6.4 staat de contrast sensitiviteit uitgedrukt in functie van de golflengte op één meter afstand. Het profiel waarop dat gemeten wordt is maximaal 75mm breed. Dit is ook terug te vinden op de grafiek. Het oog is het meest gevoelig voor golflengtes van twee millimeter. Golflentes kleiner dan twee millimeter naderend de contrast sensitiviteit zeer snel naar nul.

De norm binnen Deceuninck ligt dus op één meter maar de norm voor buiten schrijnwerk voor PVC (Eengemaakte technische specificaties STS 52.3) ligt op twee meter. Op figuur 6.5 staat het verschil in contrast sensitiviteit tussen één meter en twee meter.

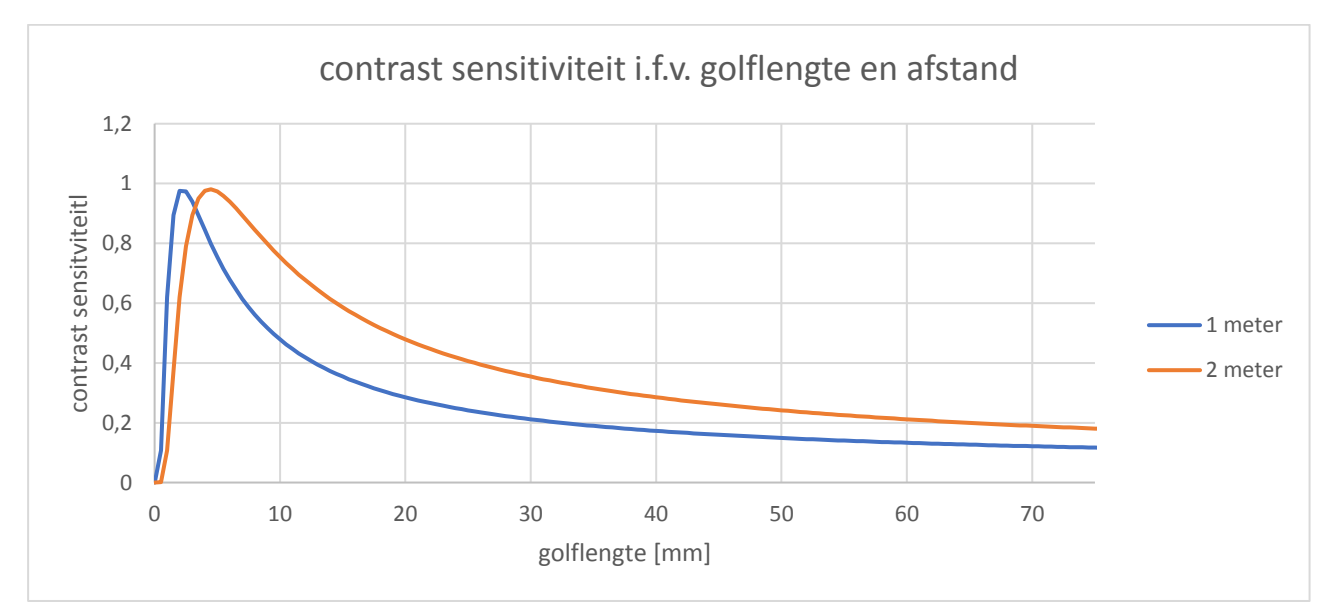

#### **Figuur 6.5: contrast sensitiviteit i.f.v. golflengte en afstand**

Doordat de norm in de industrie op twee meter ligt zal de norm gelegen zijn op twee meter.

# **7 PROGRAMMATIE**

Het opmeten van de matblinkende lijnen zal gebeuren door een lijn te trekken over het profiel op een bepaalde hoogte. Hier zal er een gemiddelde genomen worden van de 5 vorige en 5 volgende lijnen. Dit wordt gedaan om de ruis uit het signaal te filteren. Op de foto verbreedt het profiel in functie van de hoogte. Toch gaat gewoon het gemiddelde genomen worden van de 5 vorige en 5 volgende punten. Een lijn in het midden van de foto wordt niet vervormd terwijl een lijn helemaal op de zijkant wel vervormd zal worden. De vervorming bij een hoogte van 11 pixels is niet zo groot ook niet op de zijkant van het profiel waardoor het gemiddelde van deze 11 pixels toch volstaat.

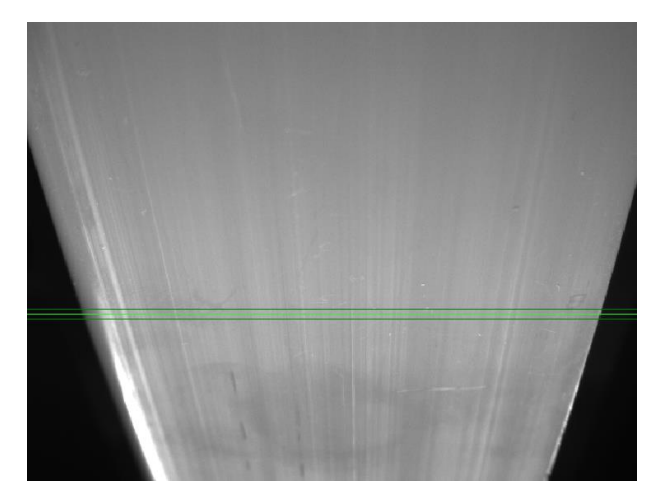

**Figuur 7.1: lijn op foto**

De foto's gemaakt met de camera hebben een resolutie van 640x480. Iedere pixel heeft zo zijn coördinaat, links in de bovenhoek is de coördinaat van de pixel gelijk aan (0,0). Rechtsonder is de coördinaat van de pixel gelijk aan (479,639). Hierbij moet er wel op gelet worden omdat de eerste pixelcoördinaat staat voor de verplaatsing volgens verticale richting en de tweede pixelcoördinaat staat voor de verplaatsing volgens horizontale richting. Iedere pixel heeft zijn eigen waarde die varieert van 0 tot 255. Dit wordt de grayvalue genoemd. De lijnen die getrokken staat op figuur 7.1 is deze op een hoogte van 300, 305 en 310. De grayvalue van de pixels wordt vervolgens uitgezet in functie van de horizontale pixelcoördinaat.

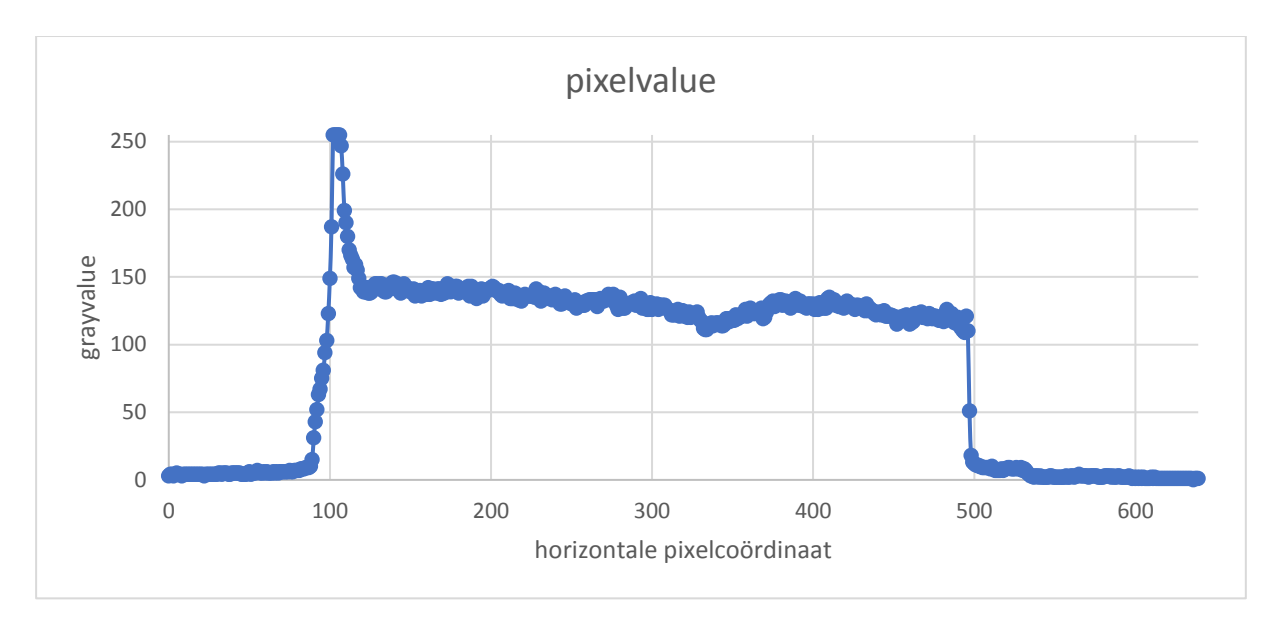

**Figuur 7.2: pixelvalue**

## **7.1 Randen bepalen**

Om het oppervlak te analyseren is het eerst nodig om de grenzen van het oppervlak te definiëren. Dit gebeurt door de afgeleide te bepalen en vervolgens naar de maximale en minimale waarde te zoeken. Figuur 7.3 toont de afgeleide van figuur 7.2.

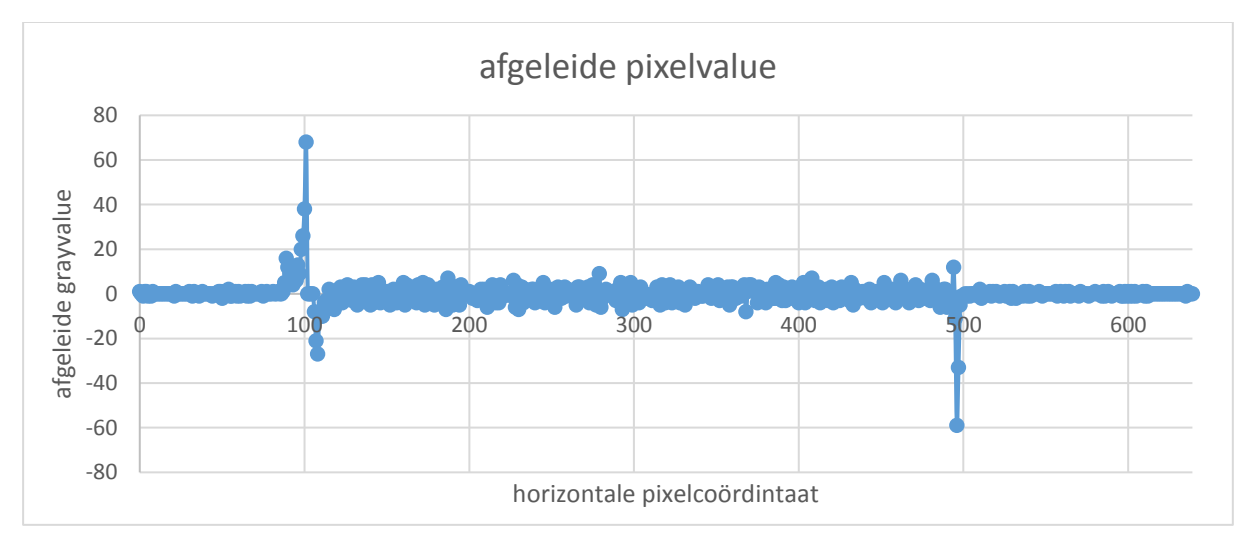

**Figuur 7.3: afgeleide pixelvalue**

Wanneer de grenzen van het profiel gedefineerd zouden worden als de maximale en minimale waarde van de afgeleide. Dan zou er bij de randen een probleem ontstaan. Namelijk de maximale waarde van de afgeleide is maximaal ergens halfweg de stijgende flank van de grafiek. Hierdoor zouden er te veel punten meegenomen worden. Dit zou tot onverwachte resultaten kunnen leiden. Daarom zal voor verdere berekingen met de eerste punten naast de maximale waarde van de afgeleide geen rekening gehouden worden.

# **7.2 Uitmiddelen**

Doordat de opgemeten pixelvalues nogal sterk fluctueren werd er gekozen om dit uit te middelen. Uitmiddelen kan op verschillende manieren.

### **Eerste methode**

Zo kan er in eerste instantie uitgemiddeld worden door het gemiddelde te berekenen van een aantal punten. Dit aantal punten kan sterk veranderlijk gekozen worden. Zo kan er uitgemiddeld worden met twee punten maar ook uitgemiddeld worden met 100 punten. Voordelen van met veel punten te uitmiddelen is dat het uitgemiddeld resultaat zeer constant zal zijn. Nadelen zijn dat wanneer er te veel uitgemiddeld wordt er geen plotse veranderingen meer opgemerkt kan worden met andere woorden de sensitiviteit ligt lager. Een tweede nadeel is dat er minder punten aanwezig zijn om metingen uit te voeren. Wanneer er bijvoorbeeld uitgemiddeld wordt met 15 punten dan zijn er typisch 14 punten minder dan het niet uitgemiddelde resultaat. Het uitmiddelen is daarom een overweging maken tussen het vloeiender verloop van de functie en anderzijds de sensitiviteit. In formule vorm:

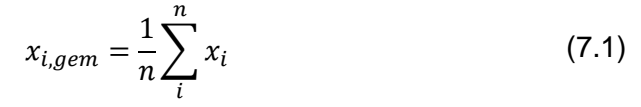

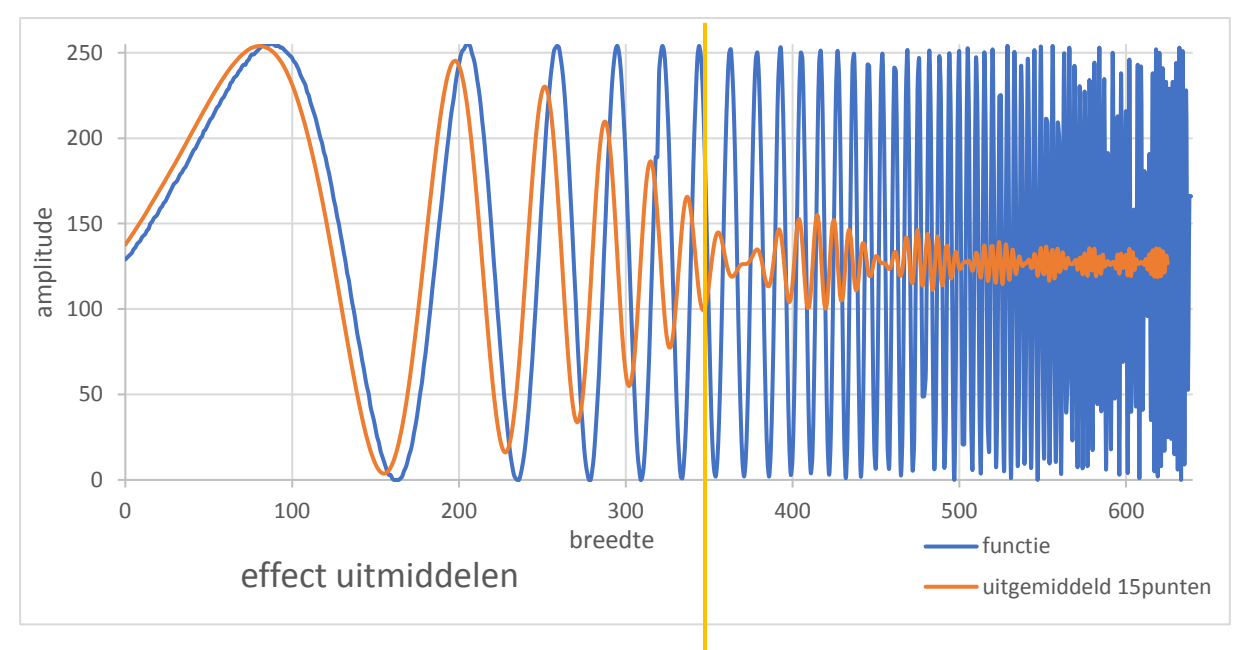

#### **Figuur 7.4: effect uitmiddelen**

Op vorige grafiek wordt het effect van het uitmiddelen op hoogfrequente signalen getoond. Let erop dat er fase-voorijling optreedt. Dit kan verklaard worden doordat in het uitmiddelen de huidige waarde wordt genomen met de 14 volgende punten. Hierdoor zal er fasevoorijling ontstaan wordt er uitgemiddeld met de huidige waarde en de 7 vorige en volgende punten zal er geen faseverschuiving optreden. Dit is wel moeilijker om te programmeren. Daarom zal er uitgemiddeld worden met de huidige waarde met de 14 volgende punten. Hierdoor wordt de grafiek wel 7 punten voor-geijld en in verdere berekeningen wordt er daarmee rekening gehouden. Nog een effect van het uitmiddelen is dat de amplitudes

minder groot zullen zijn. In bijlage E kunt U een voorbeeld terugvinden van uitmiddelen met een verschillend aantal punten.

Bij het uitmiddelen is de periode gedeeld door de sampling interval van groot belang. De sampling interval is de afstand waarover er uitgemiddeld wordt. Zo kan er met 15 punten uitgemiddeld worden en kan er een interval van 0,333 seconden liggen tussen ieder punt. In dat geval bedraagt het sampling interval 5 seconden ( $15 \cdot 0.333 = 5$ ). Is de verhouding van de periode gedeeld door de sampling interval gelijk aan een geheel getal dan zal de versterking gelijk zijn aan nul. Dit valt ook eenvoudig te verklaren als de verhouding tussen periode en sampling interval gelijk is aan een geheel getal dan komt het sampling interval overeen met een aantal keer een gehele sinus. Daardoor zal het signaal zichzelf opheffen want het gemiddelde van een sinus is nul. Deze nulpunten zijn zichtbaar in figuur 7.4. Hier worden er twee veranderlijke sinusvormige signalen zichtbaar in het uitgemiddelde signaal. Eén hoogfrequente en één laagfrequente signaal waarvan de amplitude nadert naar nul. Wanneer deze laagfrequent signaal gelijk wordt aan nul is de verhouding tussen periode en sampling interval gelijk aan een geheel getal. De eerste keer dat deze laagfrequente gelijk wordt aan nul is de verhouding tussen periode en sampling interval  $(T/Si)$  gelijk aan één. De tweede keer dat dit gebeurd is  $T/Si$  gelijk aan twee enzoverder.

#### **Tweede methode**

Een tweede methode kent gewichten toe aan de punten. Zo kan er bijvoorbeeld uitgemiddeld worden met vijf punten en kan aan het eerste punt een gewicht toegekend worden van vijf terwijl aan het tweede punt een gewicht van vier toegekend kan worden enzoverder. In formule vorm:

$$
x_{i,gem} = \left(\sum_{i}^{n} x_i \cdot m_i\right) \cdot \frac{1}{\sum_{i}^{n} m_i}
$$
 (7.2)

Hierbij kan er opgemerkt worden dat de eerste methode niets anders dan de tweede methode met gewichten van één voor elk element.

#### **Andere methodes**

Er bestaan nog meer methodes dan deze die hiervoor vermeld werden. Zo kan er uitgemiddeld worden aan de hand van de fout tussen de verwachte en gemeten waarde te berekenen. Is deze fout groot dan kan er dan een klein of groot gewicht aan toegekend worden afhankelijk van wat de gebruiker wenst. Hierbij moet er wel een verwachte waarde gekend zijn. Nog een andere methode is om een som van sinusvormige vergelijkingen door de punten te fitten en vervolgens de hoogfrequente sinussen uit het signaal te filteren. Het nadeel van zulke methodes is dat het complexe berekeningen zijn en dat er veel rekenkracht ervoor nodig is. Nochtans worden zulke berekeningen vaak gebruikt bij trilling analyses. Dit in de vorm van Fast Fourier Transformation.

#### **Uitmiddelen van de resultaten**

In deze opdracht zal er uitgemiddeld worden met de eerste methode. Dit werd gekozen omdat het de eenvoudigste methode is.

Om het aantal punten te bepalen waarmee er uitgemiddeld moet worden werd de trial and error methode gebruikt en werd er bepaald om uit te middelen met 15 punten.

In figuur 7.5 ziet U het uitgemiddeld resultaat van 15 punten. De fasevoor-ijling is ook mooi zichtbaar op de grafiek.

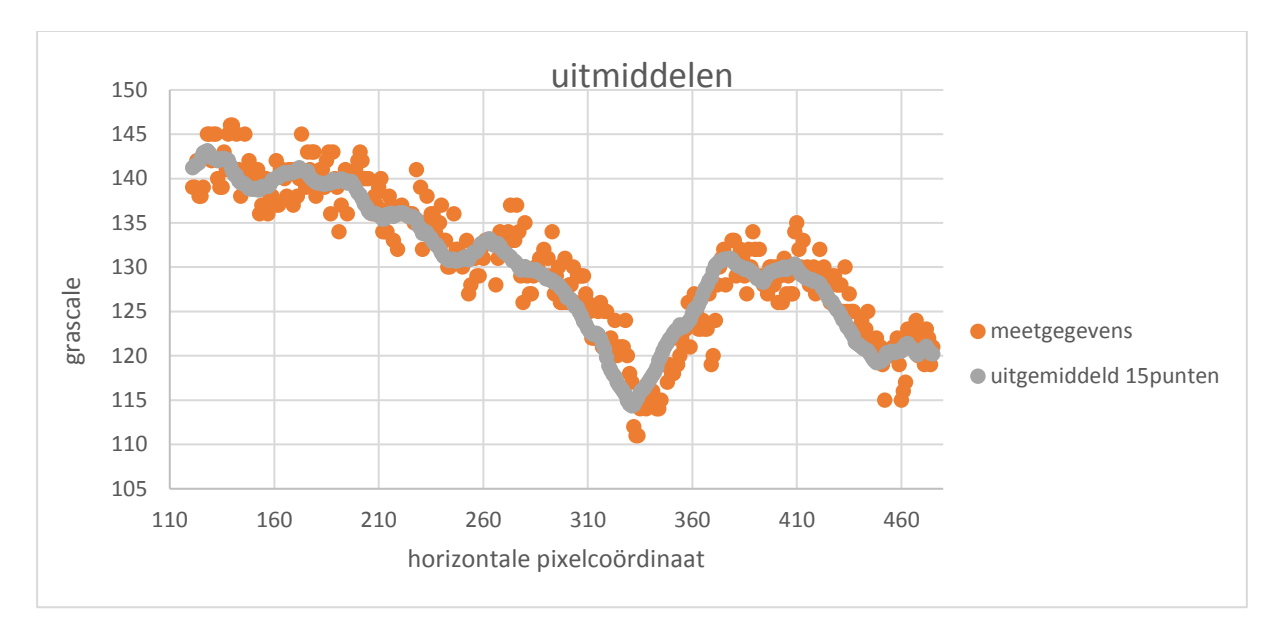

**Figuur 7.5: uitmiddelen** 

### **7.3 Hoogte van de lijn**

Om de matblinkende lijnen op te meten wordt er dus een lijn getrokken over het profiel. De foto heeft een grootte van  $640x480$ . Dit wil zeggen dat de lijn op 480 verschillende hoogtes genomen kan worden. De hoogte van deze lijn kan dus variëren. Maar wat is nu de beste hoogte om deze lijn te gaan trekken. Om de meest geschikte hoogte te bepalen werden er drie verschillende methoden gebruikt. Deze drie verschillende methoden zijn xgem, stdev en het contrast. xgem berekent de gemiddelde grayvalue van een reeks punten. Stdev berekent de standaardafwijking van een reeks punten en de contrasttool (is een standaardfunctie binnen In-sight explorer) zoekt het contrastverschil tussen deze reeks van punten. Deze reeks van punten waarop deze drie verschillende methoden werden gebruikt, werd genomen tussen de horizontale pixelcoördinaat 220-419. Op figuur 7.6 is het resultaat zichtbaar.

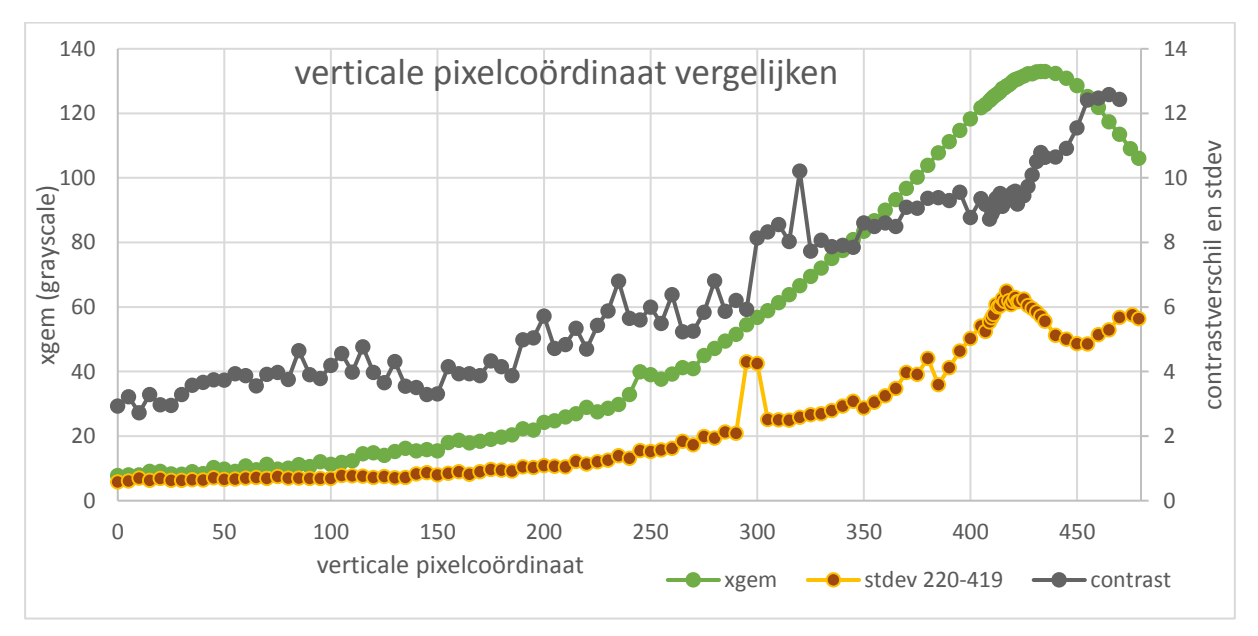

**Figuur 7.6: verticale pixelcoördinaat vergelijken**

De variatie tussen de contrasttool is zeer groot. Dit komt omdat de contrasttool zeer sterk beïnvloed wordt door onzuiverheden zoals vuiligheid en krassen. De stdev methode is een stuk minder afhankelijk van zulke onzuiverheden maar wordt er wel nog steeds door beïnvloedt. De xgem methode daarin tegen wordt nauwelijks beïnvloed door onzuiverheden. De belichting bepaalt de waarde van xgem. De strook die het meest belicht wordt heeft de grootste xgem-waarde en heeft ook de grootste standaard afwijking. Dit is een belangrijke vaststelling hoe groter de belichting hoe groter de standaard afwijking op het profiel. Hierdoor zullen de matblinkende lijnen het duidelijkst zijn op het meest belichte deel van het profiel. De belichting kan ingesteld worden in de camera via de Target Image Brightness (TIB). Deze kan gevarieerd worden van 0 tot 100% in stappen van één. Als TIB ingesteld wordt op nul dan worden er donkere foto's verkregen en bij 100% overbelichte foto's verkregen. De matblinkende lijnen zijn het helderst bij heldere foto's maar de foto's mogen ook niet te helder zijn of er wordt gesproken van overbelichting.

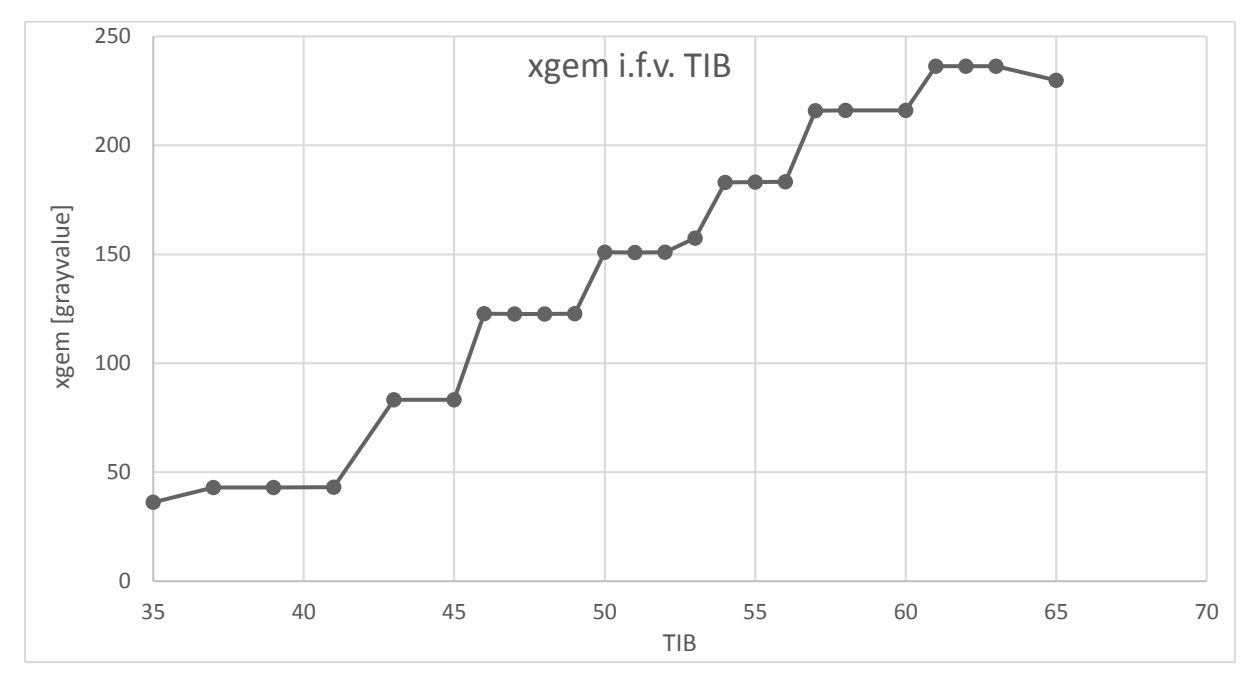

**Figuur 7.7: xgem i.f.v. TIB**

Op figuur 7.7 is de gemiddelde grayvalue van het profiel uitgezet in functie van de TIB. De functie heeft iets weg van een trapfunctie. Het is ook duidelijk zichtbaar dat deze er geen 100 verschillende instelwaarden zijn van de TIB. Om een zo helder mogelijk foto te bekomen en geen overbelichting te verkrijgen is de beste instelwaarde van de TIB 55. Dit omdat deze waarde precies in het midden ligt van een trede en bij deze waarde treedt er nog juist geen saturatie op bij de maximale heldere punten.

De bedoeling is nu om op de helderste strook van de foto te gaan meten. Om de meest heldere strook te bepalen zal er een algoritme geschreven worden. De lijn met de helderste waarde is de lijn met de hoogste grayvalue (xgem). Om deze lijn te bepalen zou je eigenlijk alle lijnen moeten gaan opmeten maar hiervoor heeft de camera te weinig geheugen. Daarom zal er een algoritme geschreven worden dat minder lijnen analyseert maar toch de helderste strook kan vinden.

Er zijn 480 verschillende rijen met als verticale coördinaat 0-479. Het algoritme zal eerst de lijn 160 en 320 analyseren. Het programma zal vervolgens de gemiddelde grayvalue gaan berekenen tussen de horizontale lijnen 220-419. Hieruit zal de lijn met de grootste gemiddelde grayvalue gekozen worden en zal het algoritme 80 waarden op en aftellen bij de verticale coördinaat van deze lijn. Zo heeft bijvoorbeeld lijn 320 de meest heldere waarde dan zal het algoritme de gemiddelde grayvalue tussen lijn 240 en 400 gaan berekenen. Hieruit zal het algoritme dan de grootste gemiddelde grayvalue berekenen uit lijnen 240, 320 en 400. Waarna er 40 waarden bij de verticale coördinaat van de lijn opgeteld en afgetrokken worden waarna dit systeem herhaald kan worden voor 20, 10, 5, 3, 2, 1. Zo vindt het algoritme de meest heldere lijn. Hiervoor werden er 18 lijnen geanalyseerd in plaats van 480 lijnen. In het algoritme is er nog voor gezorgd dat de verticale coördinaat altijd tussen de waarde 0 en 479 ligt.

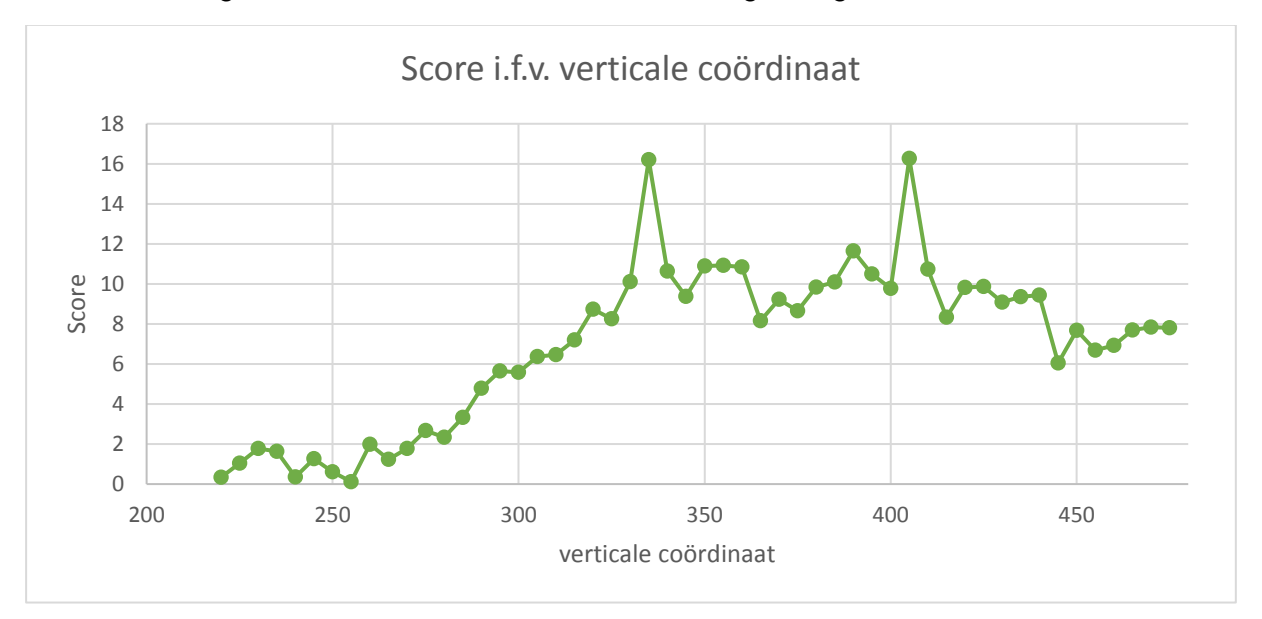

Als er op één hoogte gemeten wordt dan kunnen eventuele verontreinigen op het profiel sterk de score gaan beïnvloeden. Dat illustreert ook volgende grafiek.

#### **Figuur 7.8: score i.f.v. verticale coördinaat**

Op figuur 7.8 is de score in functie van de verticale coördinaat. De score wordt beschreven in hoofdstuk 18. De score verandert sterk in functie van de verticale coördinaat. Daarom zal er niet op één lijn gemeten worden maar op een strook van 11 lijnen zoals eerder werd aangehaald. 5 Lijnen boven en 5 lijnen onder de meest heldere lijn. Het gemiddelde zal dus berekend worden van iedere punt uit elf punten. Hierbij moet er wel opgelet worden dat de lijnen versmallen als er naar onder gegaan wordt. Op figuur 7.9 zijn de randen aangeduid van de strook van 11 lijnen breedte. De versmalling tussen de hoogste en laagste lijn is nog aanvaardbaar en daarom wordt er gewoon de gemiddelde grayvalue berekend tussen deze lijnen.

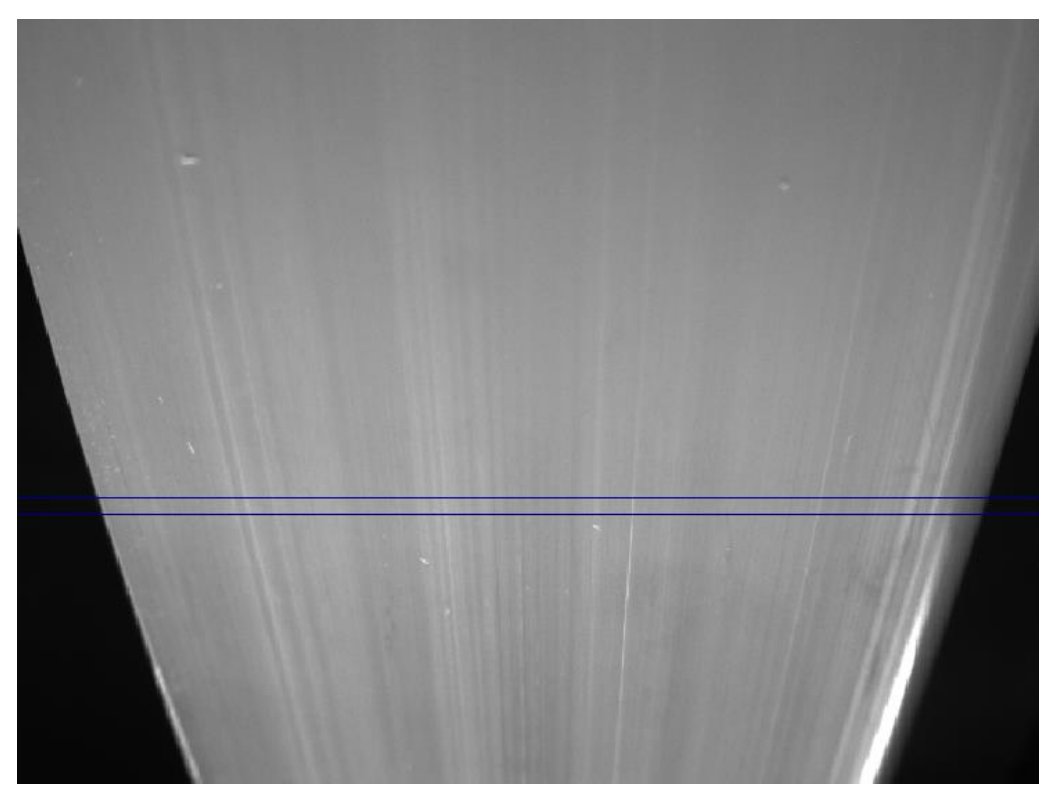

**Figuur 7.9: breedte 11 lijnen**

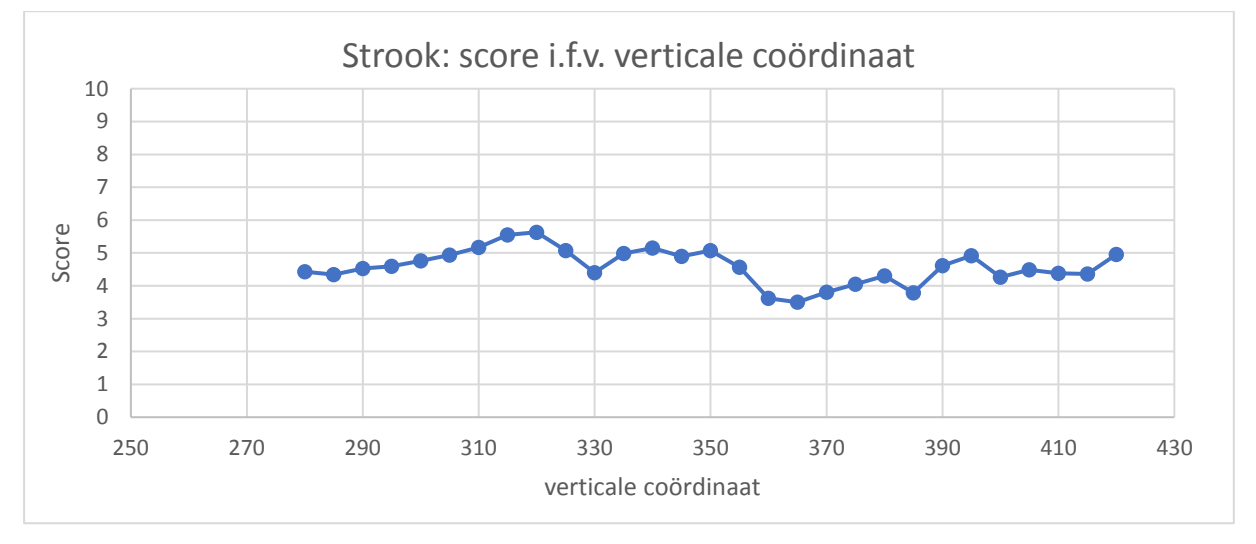

De score (zie hoofdstuk 18) verloop van een profiel ziet er dan als volgt uit.

### **Figuur 7.10: Strook: score i.f.v. verticale coördinaat**

Het verloop blijf hier een stuk constanter dan op figuur 7.8.

Het verloop van het profiel hangt dus nog altijd in een bepaalde mate af van de plaats waar er gemeten wordt. Daarom werd er beslist om op een vaste verticale coördinaat te meten. Deze coördinaat werd bepaald via het algoritme. Uit testen is gebleken dat de helderste strook van de foto zich situeerde op een hoogte van 305 verticale coördinaat. Op figuur 7.11 is er een vergelijking gemaakt tussen een foto en een grafiek. Hierbij komen de

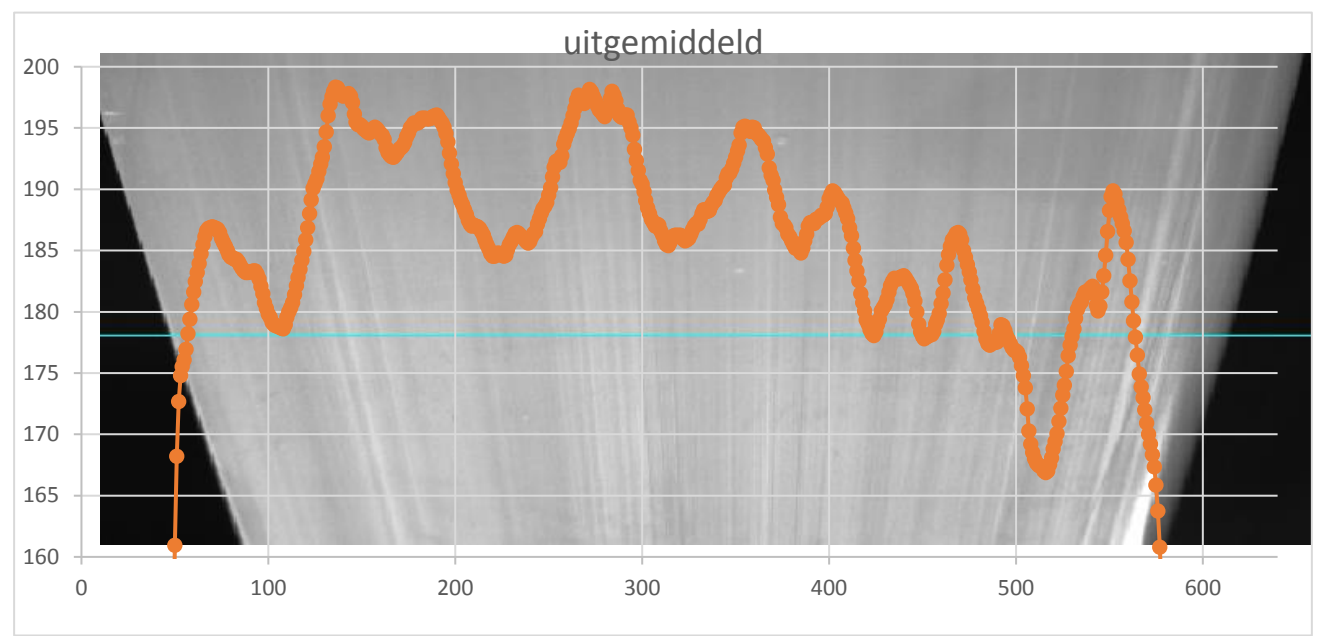

matblinkende lijnen mooi overeen met de dalen in de grafiek. De grafiek is genomen voor de blauwe lijn op de foto.

**Figuur 7.11: Vergelijking tussen grafiek en foto**

### **7.4 Discretisatie**

Nu dat er uitgemiddeld is er een vloeiender verloop van de ruwe data. Om deze data om te zetten naar een waarde moet er gediscretiseerd worden.

De bedoeling is om het verschil in contrast tussen matblinkende lijn en profiel op te meten en de breedte te bepalen van de matblinkende lijn. Hiervoor zal er gebruik gemaakt worden van de afgeleide. De afgeleide van de ruwe data verloopt zeer ruw zelfs wanneer er uitgemiddeld wordt met veel punten (zie bijlage F). In bijlage F is er een verschil gemaakt tussen het uitmiddelen van de afgeleide van het signaal met 30 punten en het uitmiddelen van het signaal met 15 punten waarna dit uitgemiddelde signaal afgeleid wordt waarna het opnieuw uitgemiddeld wordt met 15 punten. Alle twee de functies worden dus uitgemiddeld met 30 punten maar toch is er een groot verschil in het vloeiend verloop van de twee functies. Daarom wordt de afgeleide van de uitgemiddelde functie gebruikt. De afgeleide wordt dus uitgemiddeld met 15 punten. Hierdoor treedt er een faseverschuiving op van zeven punten, dit werd gecorrigeerd op figuur 7.11.

Op onderstaande grafiek 14.11 ziet U de uitgemiddelde functie van het profiel (secondaire as). Daarnaast nog de uitgemiddelde functie van de afgeleide van de uitgemiddelde functie (primaire as).

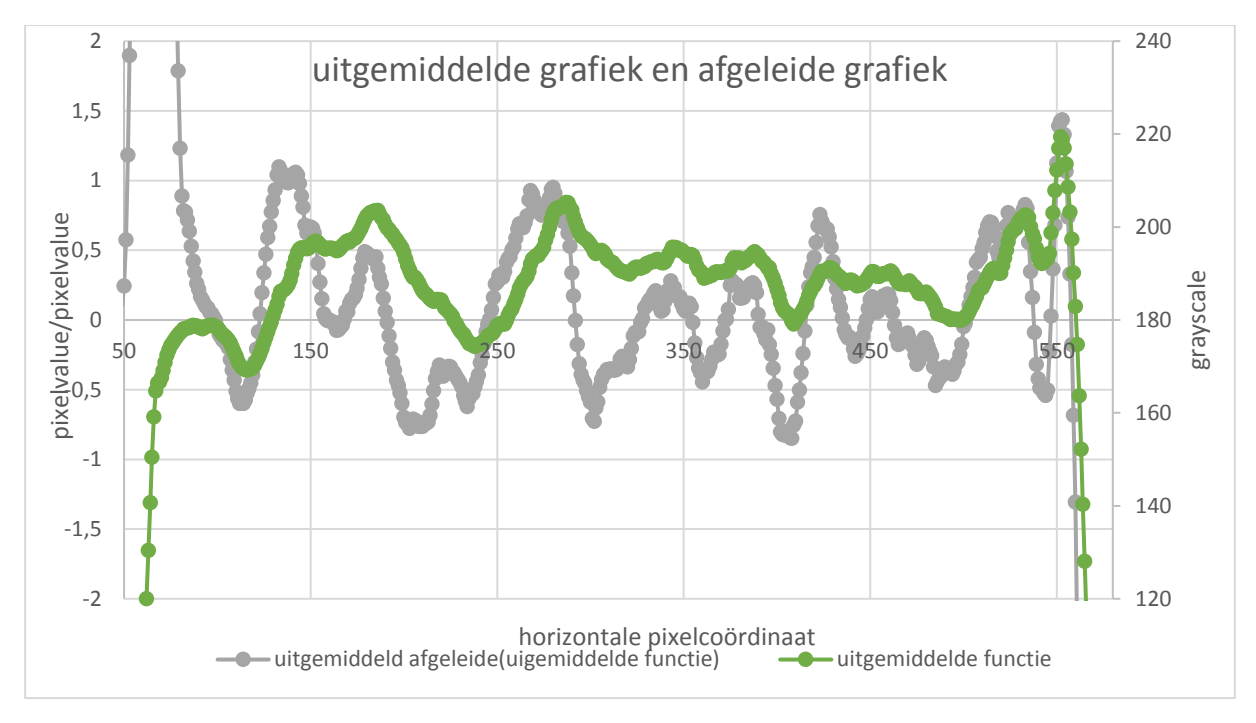

**Figuur 7.12: uitgemiddelde grafiek met afgeleide**

Voor de breedte en het contrastverschil op te meten werd er een algoritme geschreven dat iedere nuldoorgang van de afgeleide detecteert. Vervolgens wordt er gecontroleerd om welke nuldoorgang dat het gaat (negatieve of positieve nuldoorgang een negatieve nuldoorgang is een nuldoorgang waarbij de afgeleide van positieve waarde naar een negatieve waarde gaat en bij een positieve nuldoorgang is het omgekeerd). Als het om een negatieve nuldoorgang gaat dan zoekt het algoritme naar een minimale waarde tot er een positieve nuldoorgang zich voordoet dan zoekt het algoritme naar de maximale waarde tot er opnieuw een negatieve nuldoorgang zich voordoet.

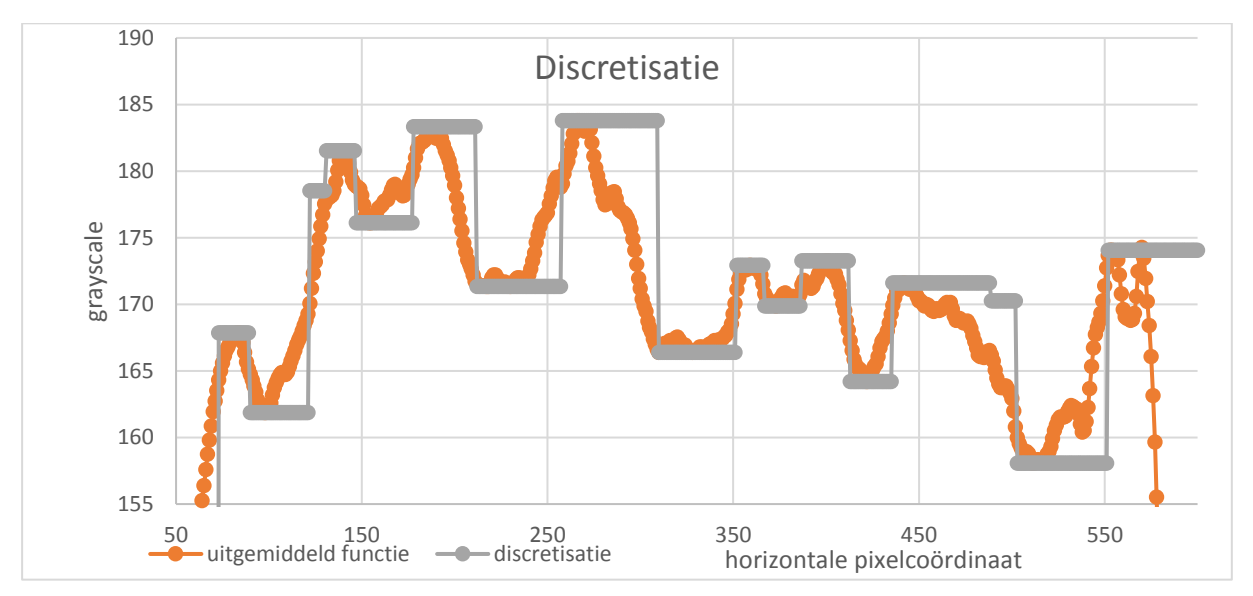

#### **Figuur 7.13: discretisatie**

Hierboven is er een voorbeeld van het algoritme uitgewerkt. Vervolgens wordt de afgeleide van het gediscretiseerde model gemaakt. Hierdoor zal de hoogte van de pieken kunnen worden opgemeten doordat de stap altijd één is.

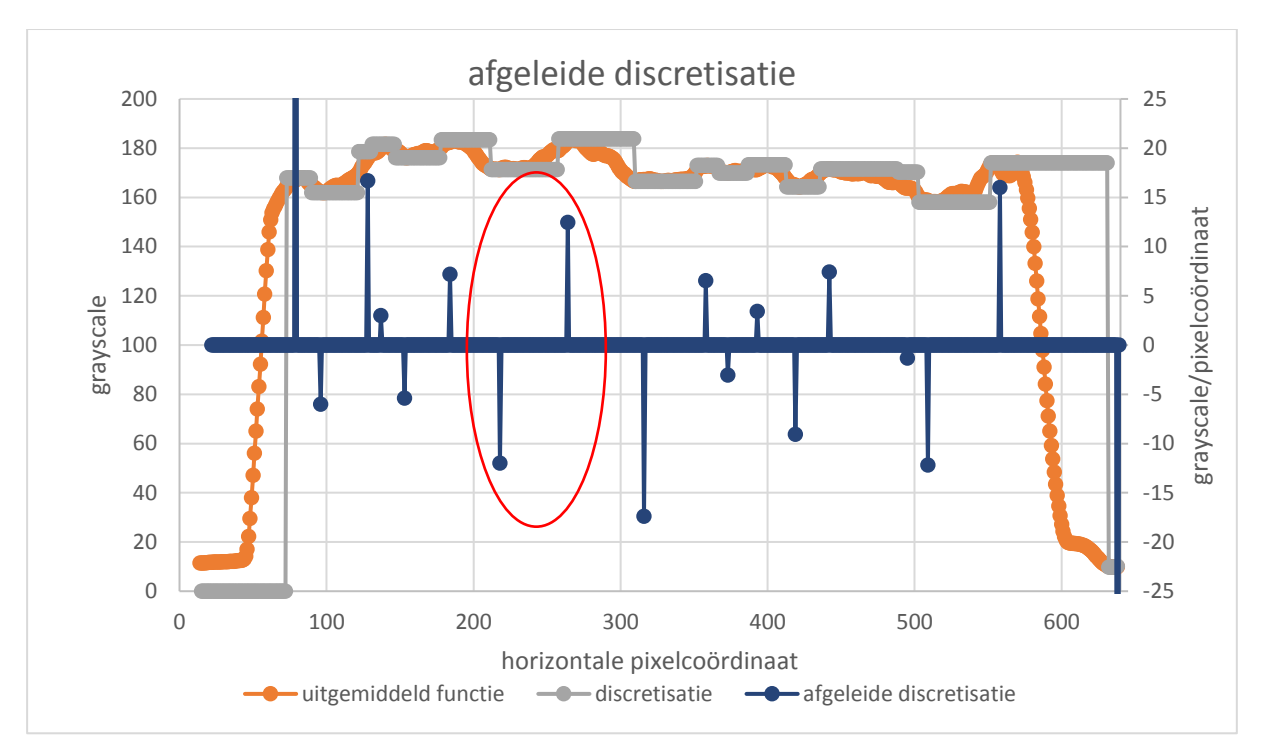

**Figuur 7.14: afgeleide discretisatie**

Het "uitgemiddeld" en "discretisatie" signaal staan op de primaire verticale as. "Afgeleide discretisatie" signaal staat op de secundaire verticale as.

De afgeleide van de discretisatie stelt een matblinkende lijn voor wanneer er eerst een negatieve waarde optreedt gevolgd door een positieve waarde. Een voorbeeld hiervan is omcirkeld. De grootte van de uitwijking stelt de grootte van het contrastverschil voor.

### **7.5 Filtering**

Het signaal ("afgeleide discretisatie") wordt nog gefilterd waardoor alles minder breed dan een opgegeven waarde en alles minder groot dan een bepaalde waarde uit het signaal gefilterd wordt.

**Breedte:** Eerst zal er gefilterd worden op de breedte van het signaal alles dat minder breed is dan een bepaald waarde zal uit het signaal gefilterd worden.

Om te bepalen welke de cut-off grens van de breedte zal worden wordt er teruggekeerd naar de theorie. Het contrastverschil bij matblinkende lijnen is relatief laag. Zeer grote contrastverschillen zullen nooit optreden omdat het contrastverschil van matblinkende lijnen wordt veroorzaakt door een verschil in het terugkaatsen van licht. Moest er toch zeer grote contrastverschillen optreden dan wil dit zeggen dat er een probleem is met de kleur van het profiel en zullen de kleurmeters dit gaan opmeten. Daarom wordt er een ondergrens gedefinieerd voor de contrast sensitiviteit. Deze wordt gedefinieerd als 10%. Alles onder 10% is voor het menselijk oog niet meer zichtbaar doordat het contrastverschil zeer groot moet zijn. Mocht dit niet het geval zijn dan kan het menselijk oog dit contrast niet meer detecteren.

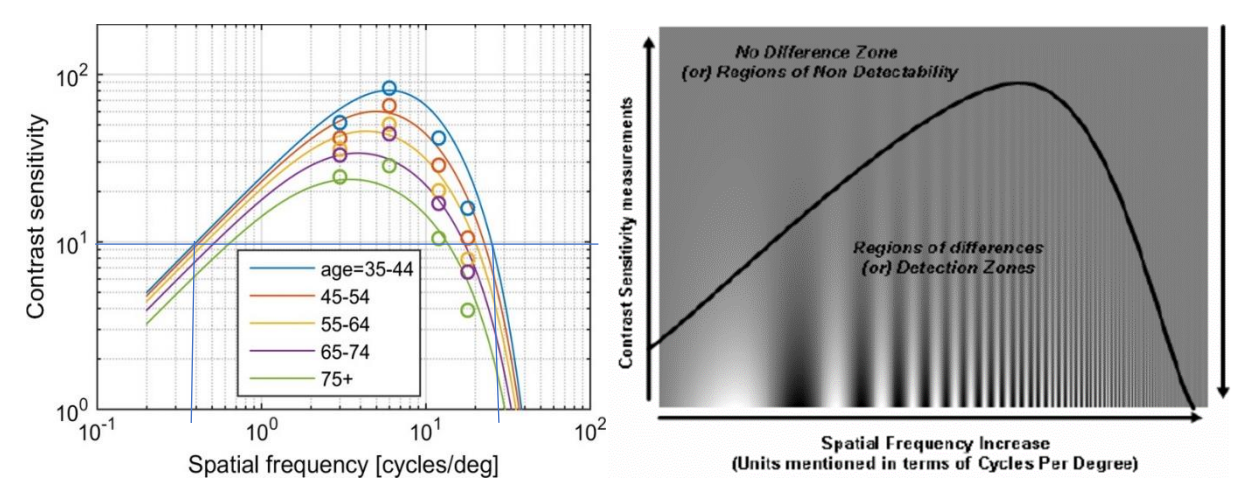

**Figuur 7.15: 10% cut-off [6]**

De cut-off frequentie kan berekend worden uit de formule van Manos en Sakrison (7.2):

$$
10\% = 2.6(0.0192 + 0.114 * f_r) * e^{-(0.114 * f_r)^{1.1}}
$$

De frequentie wordt hieruit bepaald:

$$
f_{r1} = 0.174 \frac{Cycles}{degree}
$$

$$
f_{r2} = 35.6 \frac{Cycles}{degree}
$$

Alles links van  $f_{r1}$  en alles rechts van  $f_{r2}$  zal het menselijk oog niet meer kunnen detecteren omdat het contrastverschil niet groot genoeg is van matblinkende lijnen.

Dit wordt nu omgerekend naar een breedte in pixels:

- Het profiel is 75mm breed en wanneer er een foto getrokken wordt is er tussen de twee randen (bepaald via de maximale afgeleide) van het profiel altijd ongeveer 550 pixels.
- De waarnemer staat op twee meter afstand (vastgelegd in de norm)

De minimale en maximale breedte in pixels  $(bp)$  is dan gelijk aan:

$$
bp_{max} = \frac{\pi \cdot 2000 \cdot 550}{180 \cdot 0.174 \cdot 75} = 1471 \text{ Pixels}
$$

$$
bp_{min} = \frac{\pi \cdot 2000 \cdot 550}{180 \cdot 35.6 \cdot 75} = 7 \text{ Pixels}
$$

De minimale breedte waarop het signaal gefilterd wordt is 7 Pixels breedte. De maximale breedte zou eigenlijk 1471 Pixels moeten zijn. Maar doordat de camera maar 640 Pixels breed is, is het dus niet nodig om een bovengrens in te stellen.

**Contrastverschil:** Naast te filteren op de breedte zal er ook gefilterd worden op het contrastverschil. Hierbij werden de genomen foto's vergeleken met de meetopstelling van de lichtbank. Op de foto's konden we een contrastverschil opmerken van 4 grayscale-waarden. Maar deze streep kon niet gezien worden in de lichtbank. Daarom wordt er gefilterd in 4 grayscale-waarden.

Op figuur 7.15 kan het gefilterd signaal gezien worden.

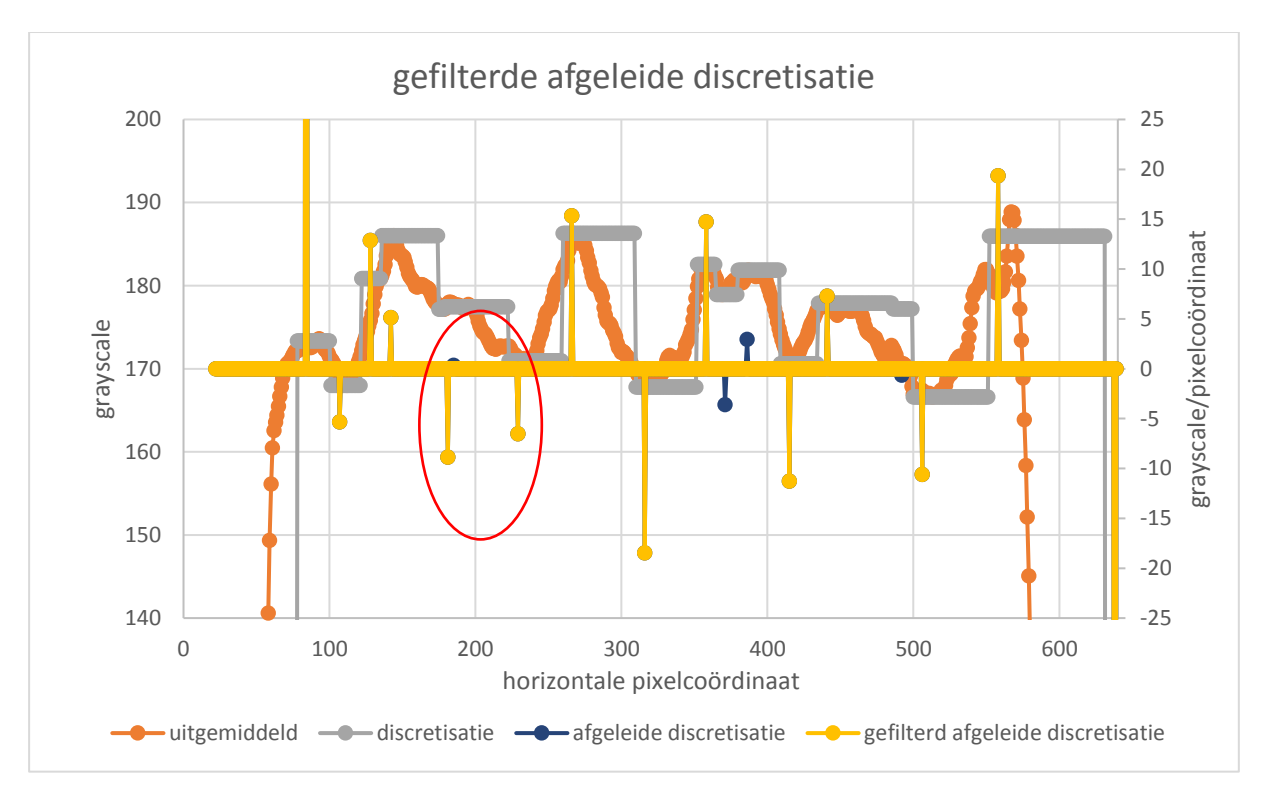

#### **Figuur 7.16: gefilterde afgeleide discretisatie**

Het "uitgemiddeld" en "discretisatie" signaal staan op de primaire verticale as. "Afgeleide discretisatie" en "gefilterd afgeleide discretisatie" signaal staan op de secundaire verticale as.

Doordat er nu gefilterd wordt kan het gebeuren dat er in het "gefilterd afgeleide discretisatie" signaal er twee uitwijkingen met hetzelfde teken kunnen optreden. Hiervan is er een voorbeeld van omcirkeld in figuur 7.15. Dit is niet wenselijk doordat hierdoor de grootte van de golf misvormd weergegeven wordt. De correcte weergave is de som van deze twee afwijkingen. Daarom is er een algoritme die controleert of er geen twee opeenvolgende uitwijkingen aanwezig zijn met hetzelfde teken. Is dit zo dan telt het algoritme deze twee waardes op samen met het optellen van de breedte van deze twee breedtes.

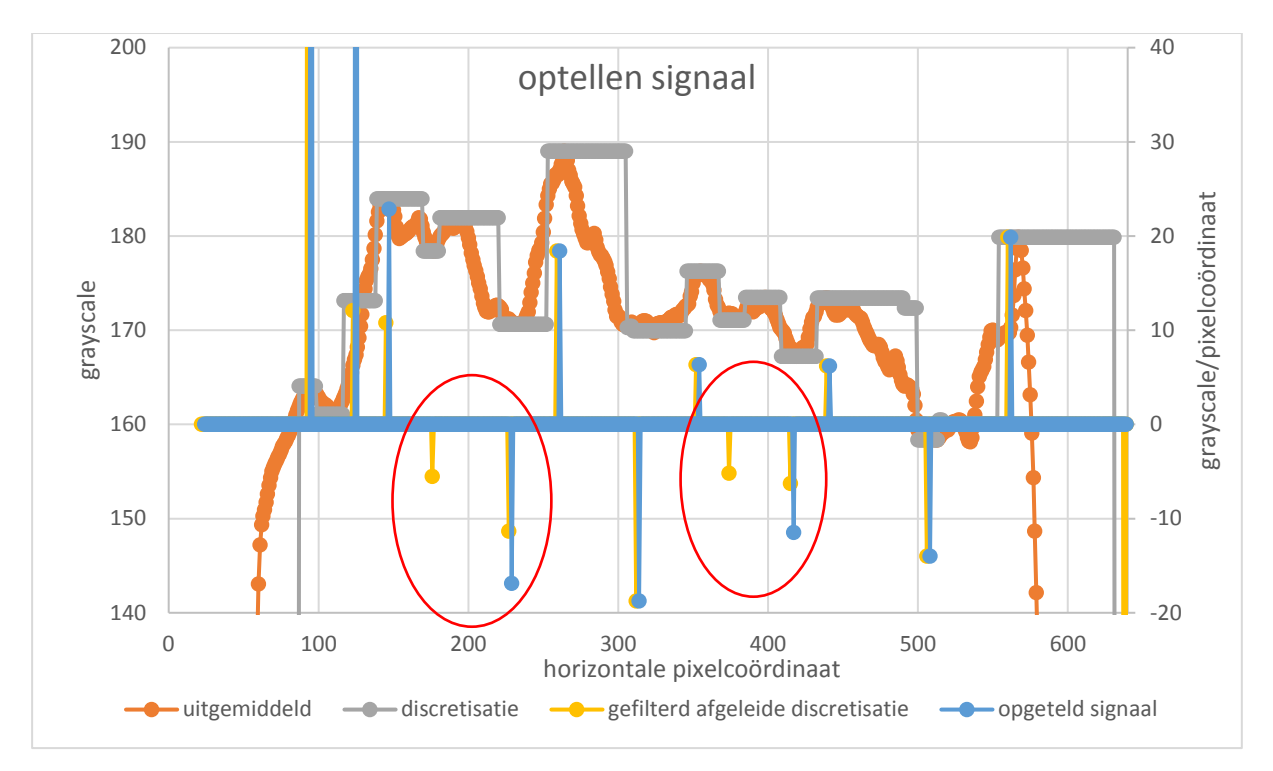

**Figuur 7.17: optellen signaal**

Het "uitgemiddeld "en "discretisatie" signaal staan op de primaire verticale as. "Gefilterd afgeleide discretisatie" en "opgeteld" signaal staan op de secundaire verticale as.

Op figuur 7.16 is er een voorbeeld gegeven van de uitkomst van het algoritme. Hierbij zijn er twee uitwijkingen omcirkeld bij het "gefilterd afgeleide discretisatie" signaal waarbij er twee opeenvolgende uitwijkingen optreden met hetzelfde teken. Bij het "opgetelde signaal" zijn deze waarden opgeteld en is de eerste uitwijking verdwenen. De rest van het signaal is onveranderlijk gebleven.

Een matblinkende lijn wordt dus voorgesteld door een negatieve uitwijking en vervolgens door een positieve uitwijking. Daarom zal een algoritme controleren of dat er een negatieve uitwijking voordoet, is dit zo dan zal het algoritme het verschil in waarde van de uitwijking met het eerst volgende positieve uitwijking gaan uitrekenen. Daarnaast zal de afstand tussen deze twee uitwijkingen ook uitgerekend worden.

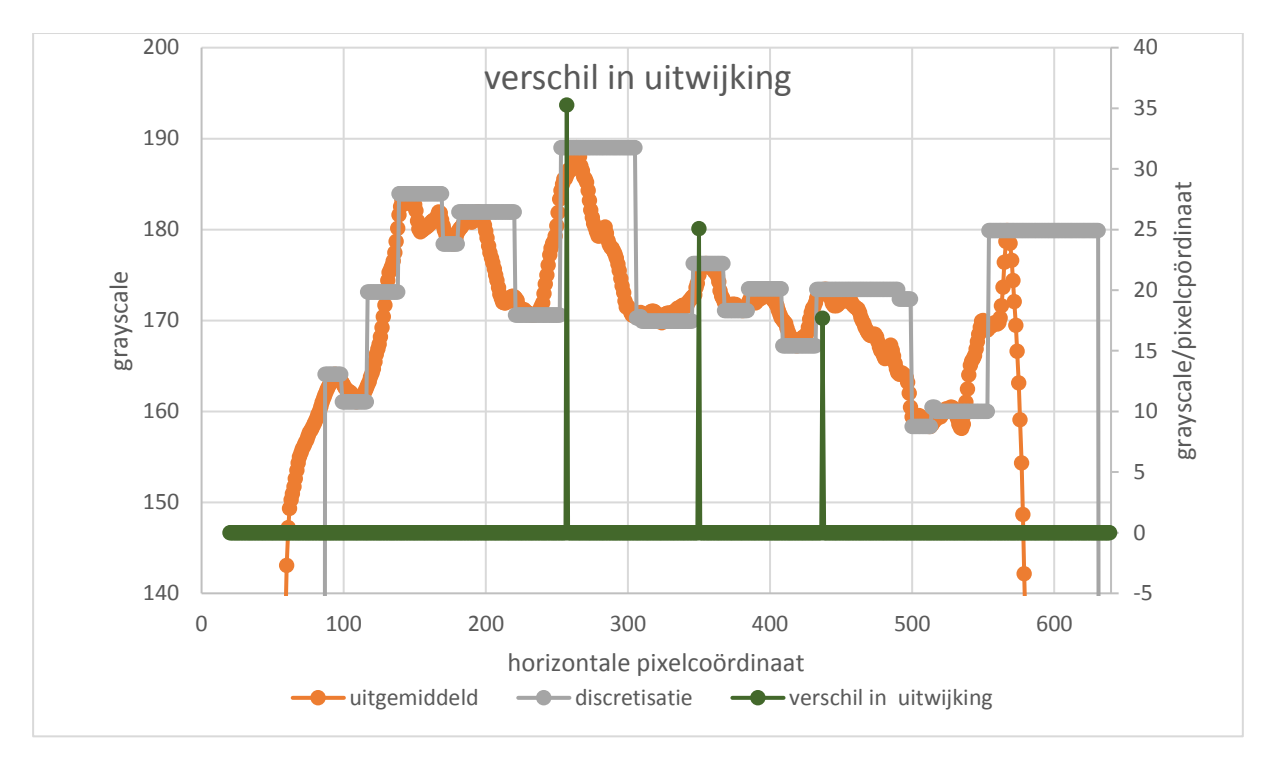

**Figuur 7.18: verschil in uitwijking**

Het "uitgemiddeld" en "discretisatie" signaal staan op de primaire verticale as. "Verschil in uitwijking" signaal staat op de secundaire verticale as.

Op figuur 7.17 zijn er drie uitwijkingen waarneembaar. Iedere uitwijking hier staat voor een matblinkende lijn. Let er op dat de uitwijkingen aan de rand van het profiel niet op het "verschil in uitwijking" signaal staan. Dit komt omdat alle waarden te dicht bij de rand niet meegeteld worden.

Deze uitwijkingen in het "verschil in uitwijking" signaal zijn een maat voor het contrastverschil van de matblinkende lijn. Hoe groter deze waarde ook hoe groter het contrastverschil van de matblinkende lijn. Naast de grootte van de matblinkende lijn is de breedte van de matblinkende lijn ook van belang. De breedte van de matblinkende lijn kan eenvoudig bepaald worden uit figuur 7.16. De afstand tussen een negatieve uitwijking en de daaropvolgende positieve uitwijking is gelijk aan de helft van een sinusvormig signaal.

# **8 STOREND KARAKTER MATBLINKENDE LIJNEN**

Om het storend karakter van een matblinkende lijn te bepalen zijn er twee parameters belangrijk. De ene is het contrastverschil en de andere is de breedte van de matblinkende lijn.

## **8.1 Contrastverschil**

Om het storende karakter van een matblinkende lijn te bepalen afhankelijk van het contrastverschil werden 10 stalen getest door verschillende personen. De matblinkende lijnen hebben dezelfde breedte maar een ander contrastverschil.

De bedoeling is dat de proefpersonen de matblinkende lijnen een waarde tussen de nul en tien gaven afhankelijk van het storend karakter. Hierbij staat 10 voor een zeer storend karakter van matblinkende lijn. Hiervan werd het gemiddelde genomen en vergeleken met de waarde van de via de foto berekende uitwijking van de functie "verschil in uitwijking".

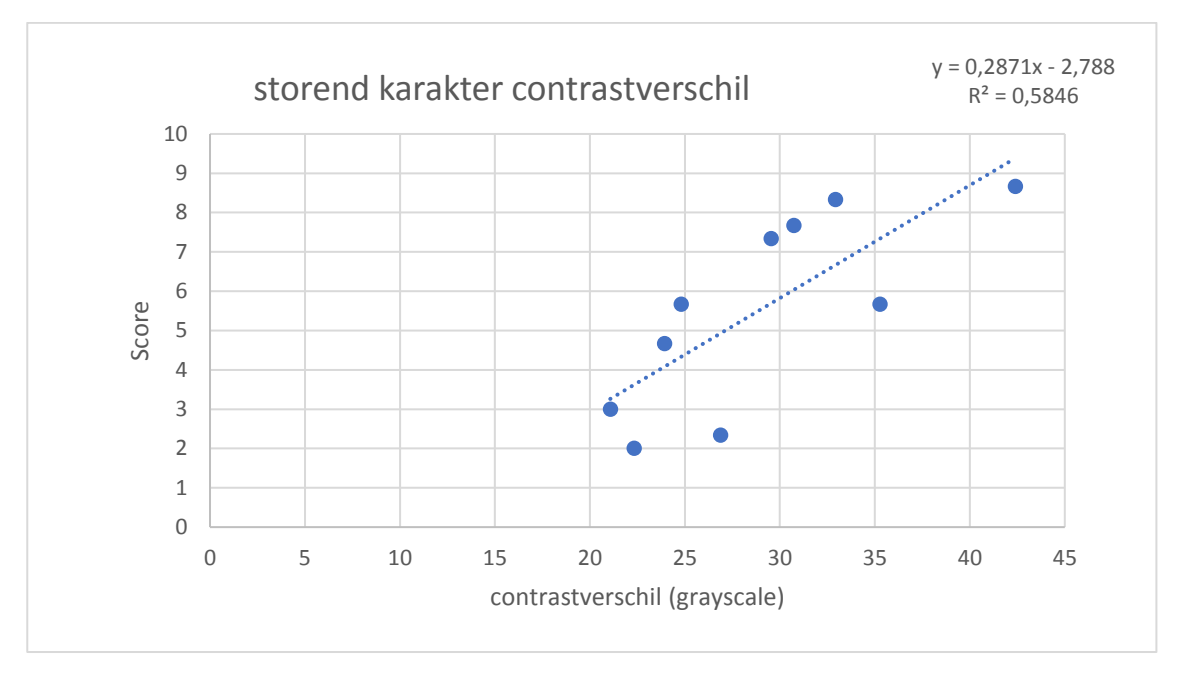

#### **Figuur 8.1: storend karakter contrastverschil**

Op figuur 8.1 werd een lineair regressie toegepast op het storend karakter van het contrastverschil. Op de figuur staat de vergelijking van de recht en de determinatiecoëfficiënt. De correlatiecoëfficiënt is dan ook gelijk aan 0,77. Dit getal geeft aan dat er toch enige correlatie is tussen de menselijke contrastwaarneming en het opgemeten contrast.

### **8.2 Breedte**

De breedte van de matblinkende lijn bepaalt ook het storend karakter van een matblinkende lijn. Zo kan het zijn dat twee matblinkende lijnen dezelfde contrastverschillen hebben maar een andere breedte hebben. Hierdoor zal de ene matblinkende lijn storender zijn voor het oog dan de andere. Om het storend karakter van de matblinkende lijnen te bepalen zouden we verschillende breedtes van matblinkende lijnen moeten hebben maar wel met dezelfde contrastverschil. Dit is iets moeilijker te bepalen dan bij het contrastverschil. Daarom wordt er gebruik gemaakt van de contrast sensitiviteitsfunctie. Hiervoor worden enkele veronderstellingen gemaakt.

- Hoe zichtbaarder de frequentie voor het oog hoe storender voor het oog
- De matblinkende lijnen zijn sinusoïdaal
- De afstand tussen een negatieve uitwijking en positieve uitwijking van het "opgeteld signaal" is de helft van een sinus.

Eerst moet de golflengte gaan berekend worden in de software wordt dit uitgedrukt in pixels. Om dit te gaan uitrekenen naar een golflengte in millimeter moeten de afstand per pixel gekend zijn. Dit kan berekend worden door de afstand te berekenen tussen de maximale en minimale afgeleide van de functie. Want dit duidt op de randen van het profiel. De breedte van het profiel is gelijk aan 75mm.

$$
\lambda(mm) = \lambda(pixels) * \frac{75mm}{ahp_{min} - ahp_{max}}
$$

Met:  $\lambda$ (*mm*): de golflengte van de golf in millimeter

 $\lambda(pixels)$ : de golflengte van de golf in pixels,  $\lambda(pixels) = 2 \cdot b$  (met b: de afstand tussen een negatieve uitwijking en een positieve uitwijking van het "opgeteld signaal)

 $aph_{max}$ : de horizontale pixelcoördinaat van de maximale afgeleide van je signaal

 $aph_{min}$ : de horizontale pixelcoördinaat van de minimale afgeleide van je signaal

Om dit om te vormen naar een ruimtelijke frequentie wordt er gebruik gemaakt van formule  $(7.1)$ :

$$
f_r = \frac{l \cdot \pi}{\lambda \cdot 180}
$$

Met:  $f_r$ : de ruimtelijke frequentie in cyclussen per graad : de afstand tussen de contrastplaat en de waarnemer (is gestandaardiseerd op twee meter)  $\lambda$ : de golflengte in millimeter

Met de formule van Manos en Sakrison (7.2) kan vervolgens de contrast sensitiviteit berekend worden.

$$
A(f_r) = 2.6(0.0192 + 0.114 * f_r) * e^{-(0.114 * f_r)^{1.1}}
$$

Hieruit gaat er een waarde tussen de nul en één gevonden worden.

### **8.3 Totaal**

Deze twee zaken worden nu samengebracht. Het contrastverschil vertelt meer over de grootte van het contrast. Terwijl de contrast sensitiviteit een waarde geeft afhankelijk van de breedte van de matblinkende lijn.

De contrast sensitiviteit geeft een waarde tussen nul en één. Bij de frequentie dat het oog het best kan onderscheiden zal deze waarde 100% bedragen. Bij een hoge frequentie zal deze waarde bijvoorbeeld 25% bedragen In vergelijking met deze optimaal beste frequentie wil dit zeggen dat de amplitude van de sinusgolf 4 keer de amplitude van de optimale beste frequentie moet bedragen voor dat men deze frequentie kan detecteren. Daarom zal ervan uit gegaan worden dat deze matblinkende lijn daarom vier keer minder storender is met éénzelfde amplitude in vergelijking met de optimale beste frequentie.

Om de matblinkende lijnen een waarde te geven afhankelijk van de breedte van de matblinkende lijn en de grootte van het contrastverschil zal daarom de grootte van het contrastverschil vermenigvuldigd worden met de contrast sensitiviteit.

#### Score matblinkende lijn =  $f$ (contrast sensitiviteit · contrastverschil)

Dit werd vervolgens eens getest aan de hand van tien verschillende profielen met een verschillende kwaliteit aan matblinkende lijnen. Op elke profiel werden twee matblinkende lijnen aangeduid op altijd dezelfde plaats op het profiel omdat er op die plaats een verstevigingsribbe aanwezig is aan de binnenkant van het profiel. Volgende grafiek werd dan opgemeten

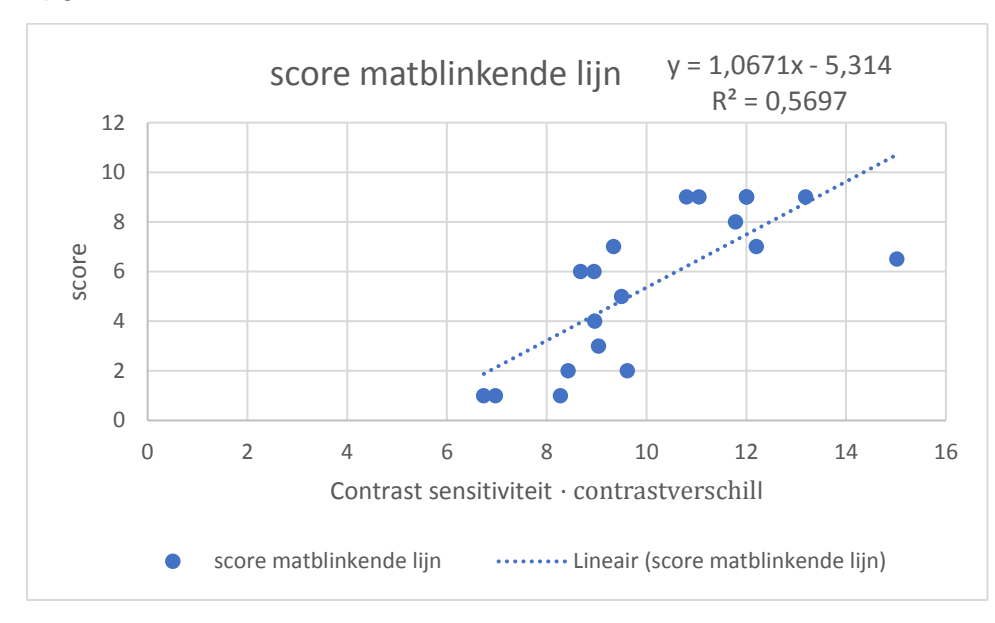

#### **Figuur 8.2: score matblinkende lijn**

Op figuur 8.2 werd vervolgens lineaire regressie toegepast. Op de figuur lijkt het alsof er een lineaire trend aanwezig is. De score van een matblinkende lijn kan dus beschreven worden door volgende vergelijking waarvan de correlatie 0,58 bedraagt:

Score matblinkende lijn =  $1,0671 \cdot$  (contrast sensitiviteit  $\cdot$  contrastverschil) - 5.314

# **9 SCORE PROFIEL**

Daarjuist hebben we de score van een matblinkende lijn bepaald. De score van een matblinkende lijn bepaald in sterke mate de score van het profiel. Op sommige stalen zijn er meer matblinkende lijnen aanwezig dan op andere stalen. Hieruit gaat er een score moeten toegedragen kunnen worden aan het profiel. Er werd geredeneerd waarop men let bij het geven van een score voor een profiel. Bij het beoordelen van een profiel met het oog let men op:

- Grootte van het contrastverschil van de grootste matblinkende lijnen
- Aantal matblinkende lijnen
- Contrastverschil van het profiel

Om deze parameters een waarde te geven werden volgende zaken verondersteld.

### **9.1 Grootte van het contrastverschil**

De score van een profiel wordt sterk beïnvloedt door de grootste matblinkende lijn. Daarom zal de score ven een profiel mede bepaald worden door de grootte van de meest matblinkende lijn.

### **9.2 Aantal matblinkende lijnen**

Het aantal matblinkende lijnen komt overeen met het aantal uitwijkingen in het "verschil in uitwijking" signaal.

## **9.3 Contrast verschil**

Het contrastverschil is een optelsom van alle scores van alle matblinkende lijnen op het profiel.

De score gaat dus afhangen van drie verschillende parameters. Er zal onderzocht moeten worden hoe deze parameters onderling van elkaar afhangen zodanig dat er een score kan bepaald worden aan de hand deze parameters of variabelen. In de wiskunde is er een techniek die eenvoudig het verband tussen verschillende variabelen berekent. Deze methodiek noemt men de componentenanalyse en factoranalyse.

# **10 COMPONENTEN EN FACTORANALYSE**

Om proefondervindelijk een verband te vinden tussen een variabele en een waarde is het nodig om een reeks metingen uit te voeren en het gedrag tussen deze variabele en waarde op te stellen. Hierdoor kan de waarde berekend worden uit die ene variabele.

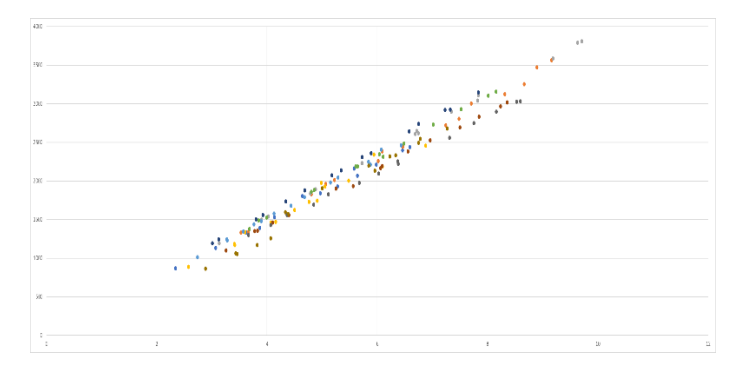

**Figuur 10.1: voorbeeld verband tussen twee variabelen**

Een verband vinden tussen een variabele en een waarde is relatief eenvoudig. Dit kan in een twee-dimensionele vlak uitgedrukt worden. Zoals een rechte via de

kleinstekwadratenmethode. Een verband vinden tussen twee variabelen en een waarde is al een stuk lastiger hierbij zal er geen twee-dimensionele verband gevonden worden m (Kemro K2 KeMotion, 2010)aar een drie-dimensionele verband. Hiervoor zal er een vlak opgesteld moeten worden. Voor zo'n vlak op te stellen heb je al een heleboel meetpunten nodig dit vraagt veel onderzoektijd en veel testen wat kan vertaald worden in zeer dure modellen. Vanaf drie variabelen kan het al niet meer in een grafiek getekend worden (of zeer moeilijk) en is een verband vinden ook al zeer moeilijk en zo goed als onmogelijk.

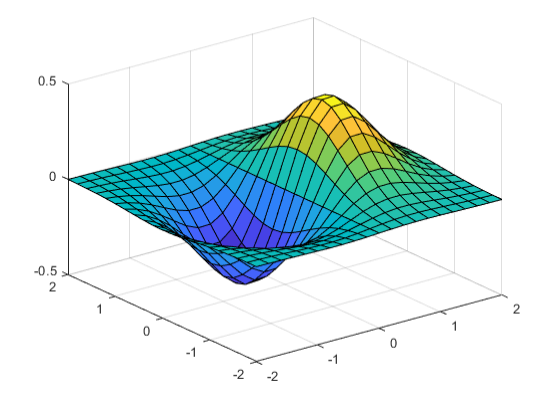

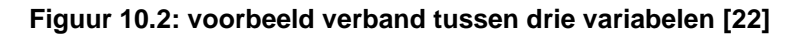

Om deze reden werd er binnen de wiskunde een model uitgewerkt die met relatief weinig meetpunten toch een juist model kan simuleren. Hier bestaan er twee belangrijke verschillende modellen. Het eerste model is het componenten-analyse het tweede model is de factoranalyse. Het belangrijkste begrip binnen deze twee modellen is dat ervan uit gegaan mag worden dat het verband zich lineair gedraagt. Moest het model niet lineair zijn wordt het verband vaak lineair verondersteld tussen twee grenzen om toch aan deze regel te voldoen.

## **10.1Componenten-analyse en factoranalyse**

Belangrijkste voorwaarde: lineaire systemen

De bedoeling van deze analyse methoden is om het aantal verschillende variabelen te reduceren tot een nieuwe dataset die toch de meeste data informatie draagt van de verschillende variabelen.

Deze methoden worden vaak gebruikt om ingewikkelde processen die bestaan uit veel verschillende parameters te beschrijven. Deze methodiek wordt voornamelijk gebruikt bij industriële processen, psychologische onderzoeken, biochemische studies, foto compressie, ….

### **10.1.1 Componenten-analyse PCA (principal component analysis)**

Er bestaan dus twee modellen of analyses het eerste is de componenten-analyse dit model vertrekt van een aantal variabelen die volledig het model kunnen beschrijven. Deze componenten of variabelen vermenigvuldigd met een gewicht geven een waarde die dan gecorreleerd kan worden aan de waarde

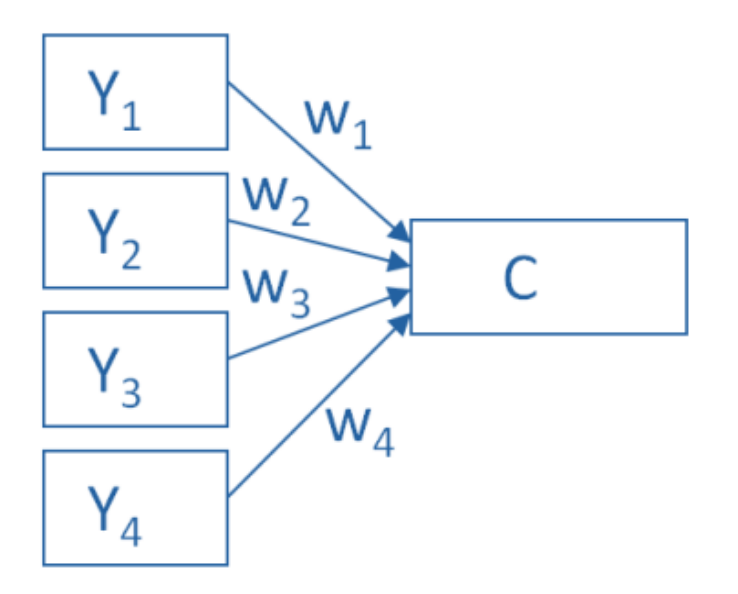

#### **Figuur 10.3: componenten-analyse [13]**

$$
C = w1 \cdot Y1 + w2 \cdot Y2 + w3 \cdot Y3 + w4 \cdot Y4 \qquad (10.1)
$$

Hier stellen  $Y$  de variabelen voor en  $w$  de gewichten die gegeven worden aan de gewogen waarde. Deze waarde kan dan gekoppeld worden aan de uitkomst.

### **10.1.2 Factoranalyse**

De tweede analyse methode is de factoranalyse. Factoranalyse zoekt een verband tussen verschillende variabelen. Men meet enkele verschillende variabelen op die een verband hebben met de gevraagde waarde. Uit deze variabelen wordt dan het verband gezocht zodanig de waarde bepaald kan worden.

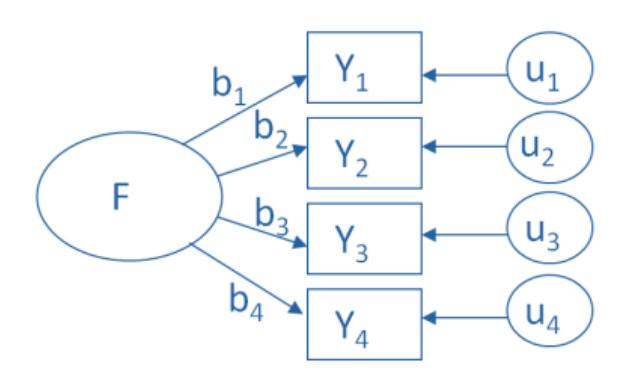

**Figuur 10.4: factoranalyse [13]**

 $Y1 = b1 \cdot F + u1$  $Y2 = b2 \cdot F + u2$  $Y3 = b3 \cdot F + u3$  $Y4 = b4 \cdot F + u4$ (10.2)

 $Y$  Zijn de variabelen die opgemeten worden en  $F$  is de waarde die gekoppeld kan worden aan de uitkomst van het systeem. Hierbij stellen  $b$  en  $u$  de waarden voor die bepaald worden via de factoranalyse. Op figuur 10.4 staan de pijlen ook naar de opgemeten variabelen getrokken om aan te duiden dat de variabelen afhankelijk zijn van de waarde van het systeem en niet omgekeerd.

#### **10.1.3 Analyse van het systeem**

Het systeem van matblinkende lijnen is volgens de componenten-analyse want om een profiel een waarde te geven kijkt men of er matblinkende lijnen aanwezig zijn. Vervolgens gaat men na hoe groot het contrastverschil is, hoeveel matblinkende lijnen er aanwezig zijn, of er veel contrastverschil is in functie van het oppervlak, … Men vertrekt vanuit de data en geeft het profiel een waarde afhankelijk van de data.

### **10.2Pearson componenten-analyse**

Eén van de meest gebruikte methode om een componenten-analyse uit te voeren is deze van Pearson. Deze methode is ontwikkeld in 1901 door de Britse wiskundige Karl Pearson. Deze methode berust op het opstellen van de covariantiematrix.

Hierbij is er een waarde  $S$  afhankelijk van variabelen. Van welke variabelen is gedefinieerd door ons zelf. Zo zijn er door ons zelf  $y$  variabelen gedefinieerd waarvan de waarde  $S$ afhankelijk is. Deze waarde S is lineair afhankelijk van deze  $y$  variabelen. Er werden  $n$ metingen uitgevoerd dan kan er geschreven worden:

$$
\begin{bmatrix} S_1 \\ S_2 \\ \vdots \\ S_n \end{bmatrix} = \begin{bmatrix} a_1 & b_1 & \dots & n_1 & \dots & y_1 \\ a_2 & b_2 & \dots & n_2 & \dots & y_1 \\ \vdots & \vdots & \vdots & \vdots & \vdots \\ a_n & b_n & \dots & n_n & \dots & y_n \end{bmatrix} * \begin{bmatrix} \beta_1 \\ \beta_2 \\ \vdots \\ \beta_y \end{bmatrix} + \begin{bmatrix} c \\ c \\ \vdots \\ c \end{bmatrix}
$$
 (10.3)

Hierbij zijn  $\beta$  de gewichten die aan de variabelen toegekend worden voor aan de waarde  $\beta$  te komen. (Waarde matrix = variabelenmatrix·gewichtenmatrix + constantenmatrix).

De score S is volledig afhankelijk van deze  $v$  variabelen het is nu mogelijk dat een variabele  $n$  lineair afhankelijk is van variabele  $a$  en variabele  $b$ . Hierdoor is variabele n overbodig want zé kan volledig beschreven worden door variabele a en variabele b. Er zijn met andere woorden te veel variabelen gekozen waarvan gedacht werden dat die de score gingen bepalen.

Dit zal duidelijk worden bij de eigenwaarden van de covariantiematrix van de variabelenmatrix. Is er een eigenwaarde gelijk aan nul dan werd er een variabele te veel gekozen. De eigenvector die bij deze eigenwaarde hoort kan dan weggelaten worden. Hierdoor gaan er geen  $y$  eigenvectoren zijn maar  $r$  eigenvectoren. Door te vermenigvuldigen met de eigenvector van grootte  $y \cdot r$  komt men aan een matrix van grootte  $n \cdot r$ . Deze matrix bevat dus alle data en zijn er al één of meer variabelen minder, afhankelijk van het aantal eigenwaarden gelijk aan nul. Hierdoor gaan de gewichten veranderen en worden de gewichten nu  $\beta v_1$  genoemd.

$$
\begin{bmatrix} S_1 \\ S_2 \\ \vdots \\ S_n \end{bmatrix} = \begin{bmatrix} a_1 & b_1 & \dots & n_1 & \dots & y_1 \\ a_2 & b_2 & \dots & n_2 & \dots & y_1 \\ \dots & \dots & \dots & \dots & \dots & \dots \\ a_n & b_n & \dots & n_n & \dots & y_n \end{bmatrix} * \begin{bmatrix} v_{11} & v_{12} & \dots & v_{1r} \\ v_{21} & v_{22} & \dots & v_{2r} \\ \vdots & \dots & \dots & \dots & \dots \\ v_{y1} & v_{y2} & \dots & v_{yr} \end{bmatrix} * \begin{bmatrix} \beta v_1 \\ \beta v_2 \\ \vdots \\ \beta v_r \end{bmatrix} + \begin{bmatrix} c \\ c \\ \vdots \\ c \end{bmatrix}
$$
 (10.4)

De reden waarom de gewichten gaan verschuiven kan gezien worden als het volgende:

De score  $S$  is lineair afhankelijk van de variabelen  $x$ ,  $y$  en  $z$ . Terwijl variabele  $z$  lineair afhankelijk is van variabelen  $x$  en  $y$ . Dit kan geschreven worden als volgt:

$$
S = \beta_1 \cdot x + \beta_2 \cdot y + \beta_3 \cdot z + c_1
$$

$$
z = \beta_4 \cdot x + \beta_5 \cdot y + c_2
$$

Hierdoor kan er geschreven worden:

$$
S = \beta_1 \cdot x + \beta_2 \cdot y + \beta_3 \cdot (\beta_4 \cdot x + \beta_5 \cdot y + c_2) + c_1
$$
  

$$
S = (\beta_1 + \beta_4 \cdot \beta_3) \cdot x + (\beta_2 + \beta_5 \cdot \beta_3) \cdot y + c_1 + c_2 \cdot \beta_3
$$

Het kan ook zijn dat er eigenwaarden aanwezig zijn die niet gelijk zijn aan nul maar wel zeer klein ten opzichte van andere eigenwaarden. Deze kunnen ook eventueel verwaarloosd worden. Hierdoor gaat er wel data verloren. Om een idee te krijgen hoeveel data er verloren gaat werd de variantie  $Vr$  ingevoerd.

$$
Vr = \frac{\lambda_1 + \lambda_2 + \dots + \lambda_r}{\lambda_1 + \lambda_2 + \dots + \lambda_r + \dots + \lambda_n}
$$
 (10.5)

Hierbij stellen  $\lambda$  de eigenwaarden van de variabelenmatrix voor. Hoe groter de variantie hoe beter (maximale waarde is één).

Hier kan er ook een speciale situatie optreden. Deze situatie houdt in dat alle eigenwaarden behalve de grootste verwaarloosd zullen worden. De variantie wordt dan:

$$
Vr = \frac{\lambda_1}{\lambda_1 + \lambda_2 + \dots + \lambda_r + \dots + \lambda_n}
$$
 (10.6)

Dit mag als  $\lambda_1$  groot is ten opzichte van alle andere eigenwaarden. Hierbij kan er dan geschreven worden:

$$
\begin{bmatrix} S_1 \\ S_2 \\ \vdots \\ S_n \end{bmatrix} = \begin{bmatrix} a_1 & b_1 & \dots & n_1 & \dots & y_1 \\ a_2 & b_2 & \dots & n_2 & \dots & y_1 \\ \vdots & \vdots & \vdots & \ddots & \vdots & \vdots \\ a_n & b_n & \dots & n_n & \dots & y_n \end{bmatrix} * \begin{bmatrix} v_1 \\ v_2 \\ \vdots \\ v_y \end{bmatrix} * [\beta v] + \begin{bmatrix} c \\ c \\ \vdots \\ c \end{bmatrix}
$$

Hieruit moeten  $\beta v$  en c nog bepaald worden maar dit kan éénvoudig bepaald worden aan de hand van de best passende rechte. Dit kan omdat de score nu nog maar van één variabele afhankelijk is en dit in een 2-dimensioneel vlak getekend kan worden.

### **10.3Opstellen van de covariantiematrix**

Men vertrekt van de opgemeten waarden van de parameters.

#### **Tabel 10.1: gegevenstabel**

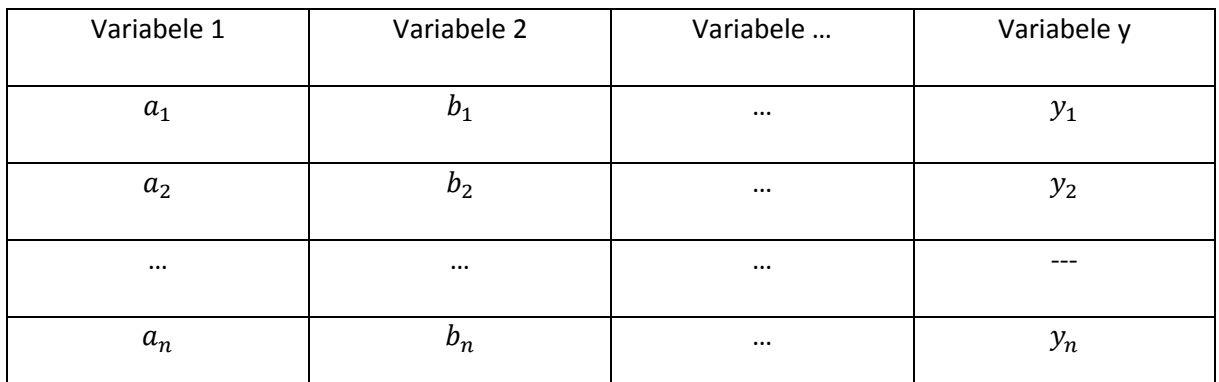

Voor iedere variabele moet men de gemiddelde waarde gaan uitrekenen en dit aftrekken van iedere variabele.

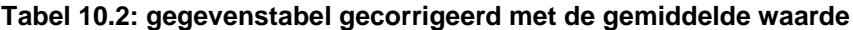

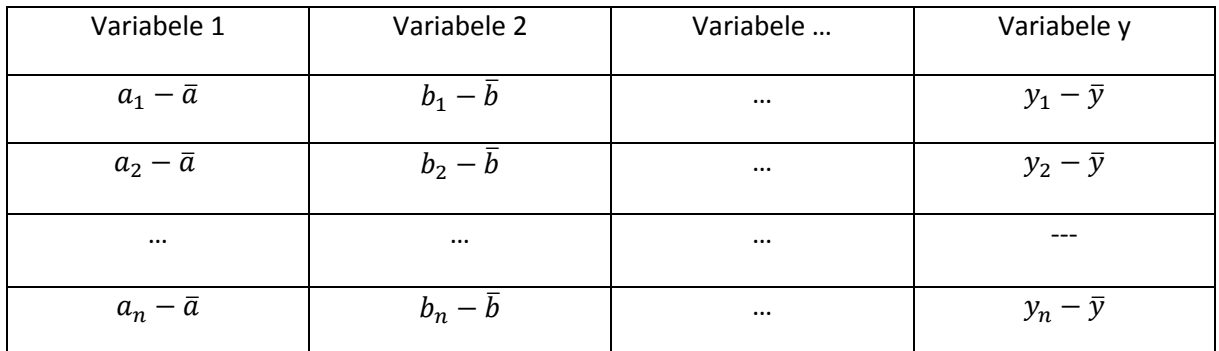

Hierin staat  $\bar{a}$ ,  $\bar{b}$  en  $\bar{y}$  voor de gemiddelde waarde van een variabele.

Door het gemiddelde af te trekken van je signaal zullen de punten opschuiven naar de oorsprong.

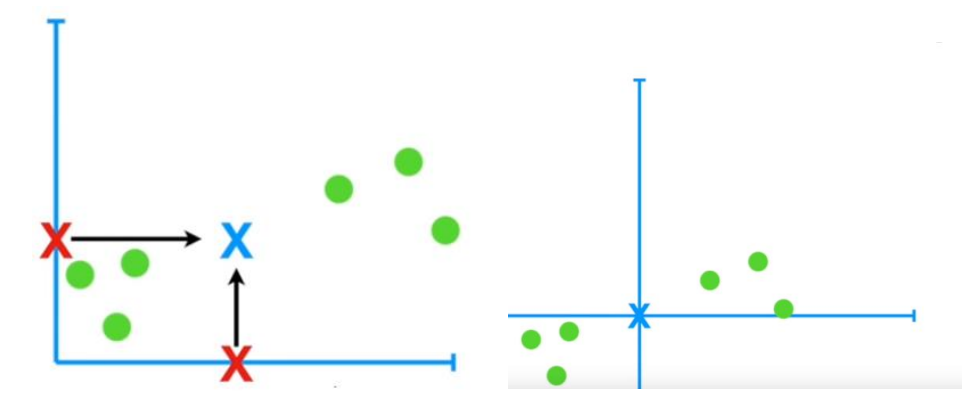

#### **Figuur 10.5: verschuiven naar oorsprong [19]**

Nu dat alle waarden verschoven zijn naar de oorsprong kan men de covariantiematrix gaan berekenen.

De covariantiematrix is gelijk aan:

$$
Covariantiematrix = \begin{bmatrix} var(x) & covar(y, x) & covar(z, x) \\ covar(x, y) & var(y) & covar(z, y) \\ covar(x, z) & covar(y, z) & var(z) \end{bmatrix}
$$
(10.7)

Hierbij zijn de termen gelijk aan:

$$
Var(x) = \sum_{i=1}^{n} \frac{(x_i - \bar{x}) \cdot (x_i - \bar{x})}{n - 1}
$$
 (10.8)

$$
covar(x, y) = \sum_{i=1}^{n} \frac{(x_i - \bar{x}) \cdot (y_i - \bar{y})}{n - 1}
$$
 (10.9)

Hierbij dient er op gemerkt te worden dat

$$
covar(x, y) = covar(y, x) \tag{10.10}
$$

### **10.4 Eigenvectoren en eigenwaarden**

Nu dat de covariantiematrix opgesteld is kunnen de eigenvectoren en eigenwaarden gevonden worden. Een eigenvector van een matrix is een vector vermenigvuldigd met die matrix waarmee die vector teruggevonden wordt. De eigenwaarde is de waarde waarmee deze vector vergroot is.  $(10.11)$ 

$$
[M] * [v] = \lambda * [v]
$$
\n<sup>(10.11)</sup>

Hierbij is  $[M]$  een vierkante matrix met grootte  $n \cdot n$ 

[v] de eigenvector met grote  $n \cdot 1$ 

 $\lambda$  de eigenwaarde

Voor een matrix met grote  $n * n$  zal men typisch  $n$  eigenvectoren vinden. De eigenvectoren moeten gerangschikt worden volgens dalende eigenwaarden. Let erop dat de kwadratensom van alle elementen in de eigenvector gelijk moeten zijn aan één. De eigenvector met de grootste eigenwaarde wordt de hoofdcomponent genoemd.

De eigenvectoren en eigenwaarden zijn volgens dalende eigenwaarden gerangschikt. Nu kan de eerste  $r$  eigenvectoren gekozen worden afhankelijk van wat de gebruiker wenst. Hoe kleiner  $r$  is, hoe meer data er verworpen wordt maar als de eigenwaarden van de eigenvectoren die verworpen worden klein is dan zal er niet veel informatie verloren gaan.

$$
Vr = \frac{\lambda_1 + \lambda_2 + \dots + \lambda_r}{\lambda_1 + \lambda_2 + \dots + \lambda_r + \dots + \lambda_n}
$$
 (10.12)

Hoe groter de variantie  $Vr$  hoe beter de benadering van het systeem. Als  $\lambda_1$  groot is ten opzichte van de rest van de eigenwaarden gaat er eigenlijk niet veel informatie verloren en kan er overgeschakeld worden naar een twee-dimensioneel model. Dit kan men schrijven in volgende matrixvorm:

$$
[F] = [M] * [v_r]
$$

(10.13)

Hierin stelt  $[F]$ : de finale data matrix voor

 $[M]$ : de gecorrigeerde gegevensmatrix met de gemiddelde waarde [ $v_r$ ]: de eigenvector met lengte  $n * r$ 

De eerste eigenvector geeft de maximale variatie weer die gevonden kan worden in een één dimensionele ruimte van lineaire systemen voor verschillende variabelen.

# **11SCORE BEPALING PROFIEL**

Om de score te bepalen uit de drie parameters (grootte van het contrastverschil, aantal matblinkende lijnen en contrastverschil) werd een componenten analyse toegepast. Hiervoor werd het systeem lineair verondersteld.

Om de componenten analyse toe te passen werden er 33 profielen getest. Deze 33 profielen werden visueel beoordeeld en een waarde tussen de nul en tien toegekend. Daarnaast werden de drie parameters opgemeten die zullen gebruikt worden om de kwaliteit van het staal te bepalen.

Op de drie parameters werd een componenten analyse uitgevoerd. Hiervoor werden volgende eigenvectoren en eigenwaarden gevonden.

De drie eigenvectoren  $V_{eia}$  zijn:

 $V_{eig} = |$ 0.764 0.0023 0.645  $\vert \, \vert$ −0.644 −0.0371 0.764  $|,|$  $-0.0257$ 0.999 0.027 ]

De eerste component van de eigenvector stelt het aantal matblinkende lijnen voor. De tweede component de grootte van het contrastverschil en de derde component de maximale matblinkende lijn. Volgens de eigenvectoren kan geconcludeerd worden dat de grootte van het contrastverschil van het profiel sterk beschreven kan worden door een combinatie van maximale matblinkende lijn en het aantal matblinkende lijnen.

De drie eigenwaarden  $\lambda$  zijn:

$$
\lambda = 96.51; -35.5; 0.267
$$

Aangezien er overgestapt zal worden in twee-dimensies is alleen de eerste eigenvector van belang.

De kwaliteit van de variatie is dan gelijk aan

$$
Vr = \frac{96.51}{96.51 + 35.5 + 0.267} = 73\%
$$

De eerste eigenvector bevat dus 73% van de gegevens.

De eerste eigenvector dus de hoofdcomponent kan nu gebruikt worden om een verband te vinden tussen de score van de profielen en de parameters die gesteld werden. De eigenvector zal vermenigvuldigd worden met de uitkomsten van de parameters van een profiel. Dit werd voor alle profielen gedaan die gebruikt werden voor de componenten analyse. Volgende grafiek werd dan opgesteld.

Bij de hoofdcomponent is het duidelijk dat de som van de matblinkende lijnen bijna volledig beschreven kan worden door de grootte van de matblinkende lijn en het aantal matblinkende lijnen. Doordat de tweede component ongeveer gelijk is aan nul. Dit is ook de kracht van de componenten analyse het reduceren van het aantal variabelen door een verband te vinden tussen de variabelen onderling.

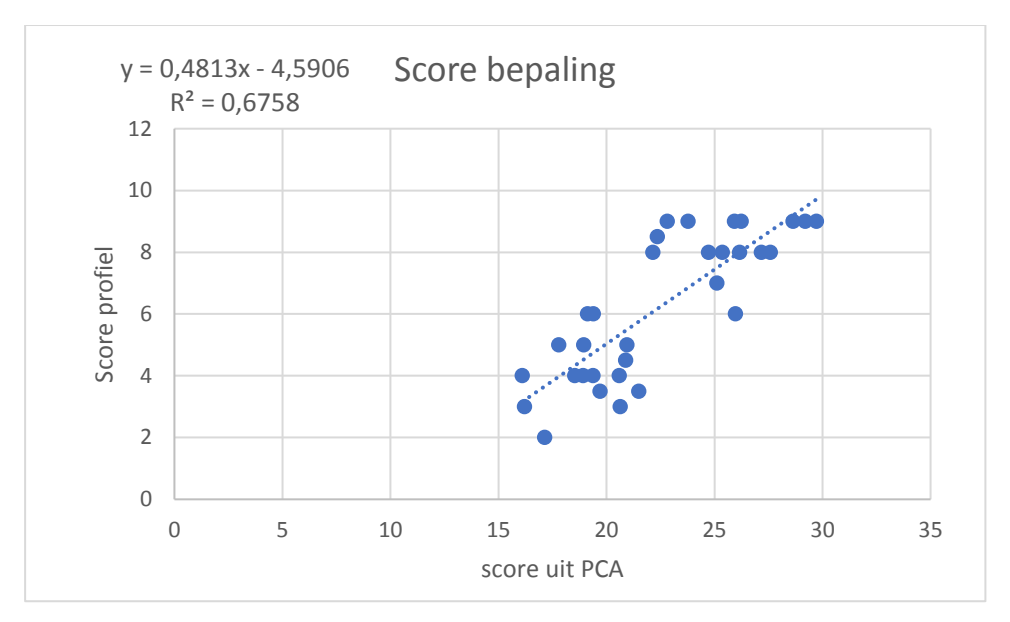

**Figuur 11.1: score bepaling**

Uit figuur 11.1 kan de score bepaald worden via de vergelijking.

Als de fout berekend wordt tussen de berekende waarden en de gewaardeerde waarden van de visuele controle door de proefpersonen kan volgende diagram opgesteld worden. In totaal werden 33 profielen getest.

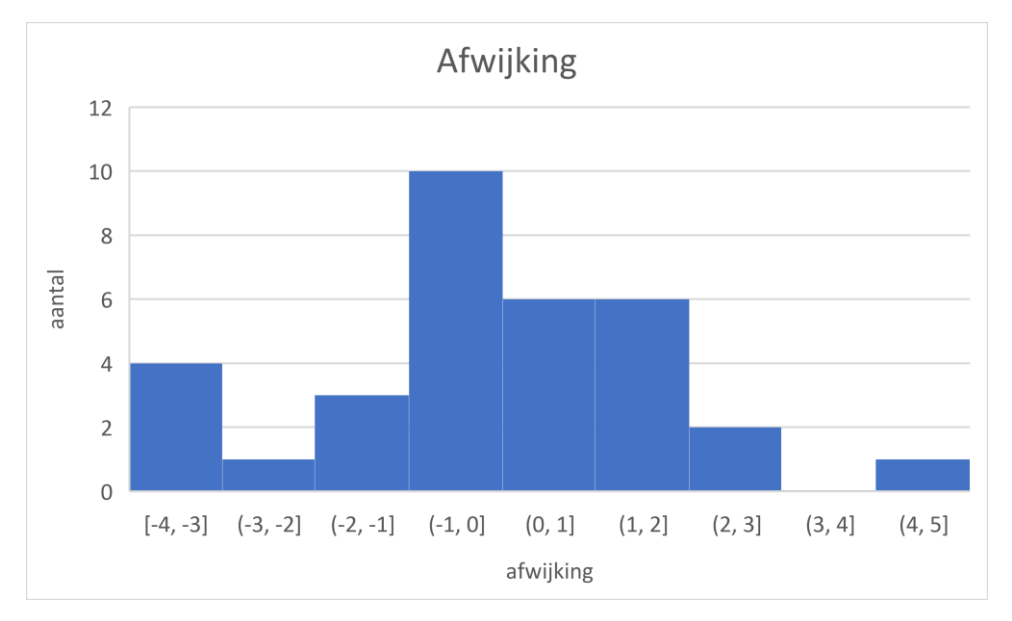

**Figuur 11.2: afwijking**

Een positieve afwijking wil zeggen dat het profiel een lagere score gekregen heeft via de berekeningen dan het een score gekregen heeft voor de visuele beoordeling. Een negatieve afwijking wil dan weer zagen dat het een hogere score gekregen heeft via de berekeningen dan de score bekregen door visuele beoordeling.

De tabel met de verschillende scores kan gevonden worden in volgende tabel.

**Tabel 11.1: Score vergelijken**

| Profiel          | Score<br>berekening | Score visuele beoordeling | Scoreverschil |
|------------------|---------------------|---------------------------|---------------|
| 1,1              | 7,47                | 9                         | 1,53          |
| 1,2              | 5,81                | 5                         | $-0,81$       |
| 2,1              | 9,68                | 9                         | $-0,68$       |
| 2,2              | 7,98                | 8                         | 0,02          |
| $\overline{3,1}$ | 8,46                | 8                         | $-0,46$       |
| 3,2              | 7,88                | 9                         | 1,12          |
| $\overline{4,1}$ | 9,17                | 9                         | $-0,17$       |
| 4,2              | 9,44                | 9                         | $-0,44$       |
| $\overline{5,1}$ | 6,83                | 9                         | 2,17          |
| 5,2              | 6,04                | 8                         | 1,96          |
| 7,1              | 4,59                | 6                         | 1,41          |
| 7,2              | 5,66                | $\overline{\mathbf{4}}$   | $-1,66$       |
| 8,1              | 7,88                | 6                         | $-1,88$       |
| 8,2              | 4,3                 | $\overline{\mathbf{4}}$   | $-0,3$        |
| 9,1              | 3,95                | $\overline{5}$            | 1,05          |
| 9,2              | 4,51                | 5                         | 0,49          |
| 10,1             | 8,01                | 9                         | 0,99          |
| 10,2             | 7,59                | 8                         | 0,41          |
| 11,1             | 3,18                | 3                         | $-0,18$       |
| 11,2             | 4,01                | $\overline{1}$            | $-3,01$       |
| 12,1             | 4,48                | 3                         | $-1,48$       |
| 12,2             | 5,73                | $\overline{2}$            | $-3,73$       |
| 13,1             | 3,14                | $\overline{\mathbf{4}}$   | 0,86          |
| 13,2             | 6,14                | 8                         | 1,86          |
| 14,1             | 5,23                | $\overline{3}$            | $-2,23$       |
| 14,2             | 5,32                | $\overline{2}$            | $-3,32$       |
| 15,1             | 4,71                | $\overline{9}$            | 4,29          |
| 15,2             | 4,72                | $\overline{\mathbf{4}}$   | $-0,72$       |

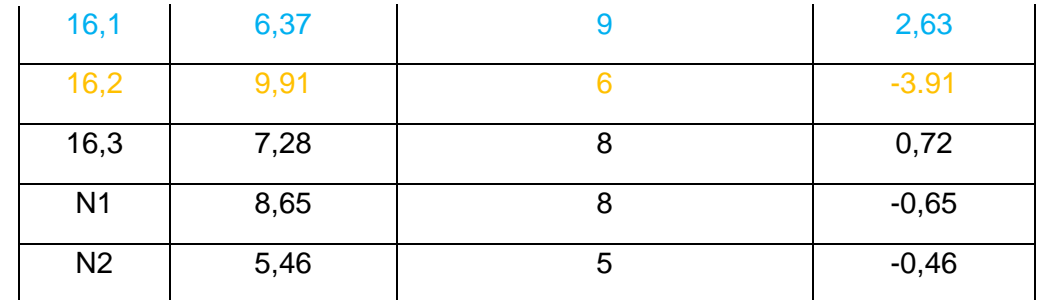

De afwijking is vooral groot bij de profielen die laag beoordeeld worden door de visuele controle. Deze afwijkingen zijn in het rood aangeduid. Profielen die laag scoren zouden dus nog lager gekozen moeten worden.

Daarnaast heeft profiel 16.2 ook een zeer grote afwijking maar na controle heeft dat profiel ook verschillende krassen die over de lengte van het profiel lopen. Dit wil ook zeggen dat krassen op het profiel voor hogere scores gaat leidden. Dit is niet erg doordat krassen op het profiel ook tot klachten leidt en dat dit profiel uiteindelijk ook zalafgekeurd worden.

Als laatste zijn er nog profielen die een te lage score gekregen hebben deze profielen zijn in het blauw gekleurd. Hiervoor steekt vooral profiel 15.1 hoog bovenuit. Op de profielen zijn er geen afwijkingen zichtbaar waardoor er besloten wordt dat er verkeerd gekeurd werd door de keurders.

De volgende grafiek is een grafiek die de scores vergelijkt tussen de keurder en de berekeningen. Hierbij werd er een best passende rechte (via kleinste kwadratenmethode) gefit door de punten. In een ideaal geval zal de vergelijking van deze rechte  $y = x$  zijn. Hierbij zijn de twee uitschieters (15.1 en 16.2) uit de puntenwolk gefilterd. De correlatiecoëfficiënt bedraagt 0,79

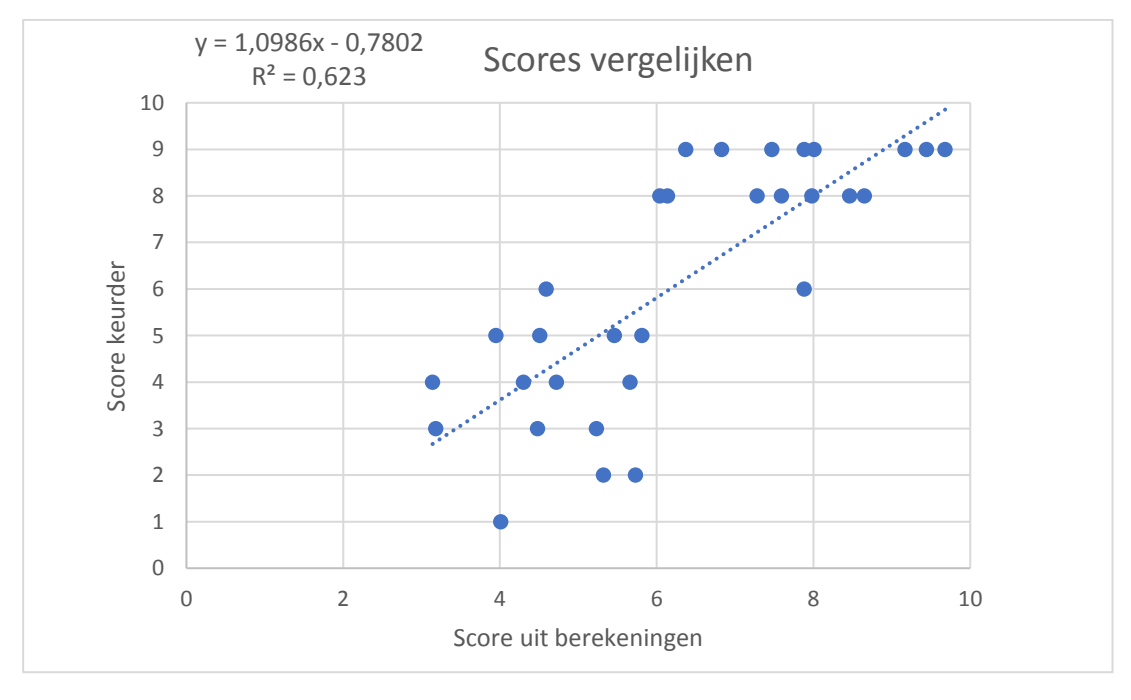

**Figuur 11.3: Scores vergelijken**

## **11.1Score achterzijde**

De lengte van de voorzijde en de achterzijde van het profiel zijn niet gelijk aan elkaar. De voorzijde heeft een breedte van 75mm terwijl de achterzijde een breedte heeft van 55mm. Hierdoor kunnen er meer matblinkende lijnen aanwezig zijn bij de voorzijde deze is immers 20mm langer. Om hiervoor te corrigeren zal het aantal matblinkende lijnen vermenigvuldigd worden met 75/55. Voor de rest blijven de parameters hetzelfde. Hierdoor kunnen andere profielen met verschillende breedtes ook getest worden.

# **12 KALIBRATIE**

Een belangrijk gegeven binnen een meetsysteem is de kalibratie. De reglementering voor het kalibreren van een meetsysteem staat beschreven in de norm van ISO9001. Het meetsysteem zelf bestaat uit twee delen. Het eerste deel is de camera namelijk de Cognex 2000. Deze camera zelf kan niet gekalibreerd worden gezien die camera eigenlijk niet gemaakt is voor een meetsysteem. Het tweede deel is de meetopstelling die terug te vinden is op figuur 5.4. Kalibreren is eigenlijk nagaan of dat het meetsysteem nog op dezelfde manier meet als daarvoor. Daarom zal het meettoestel vergeleken worden met een norm. In deze norm wordt verondersteld dat er gebruik gemaakt wordt van kalibratiepapier.

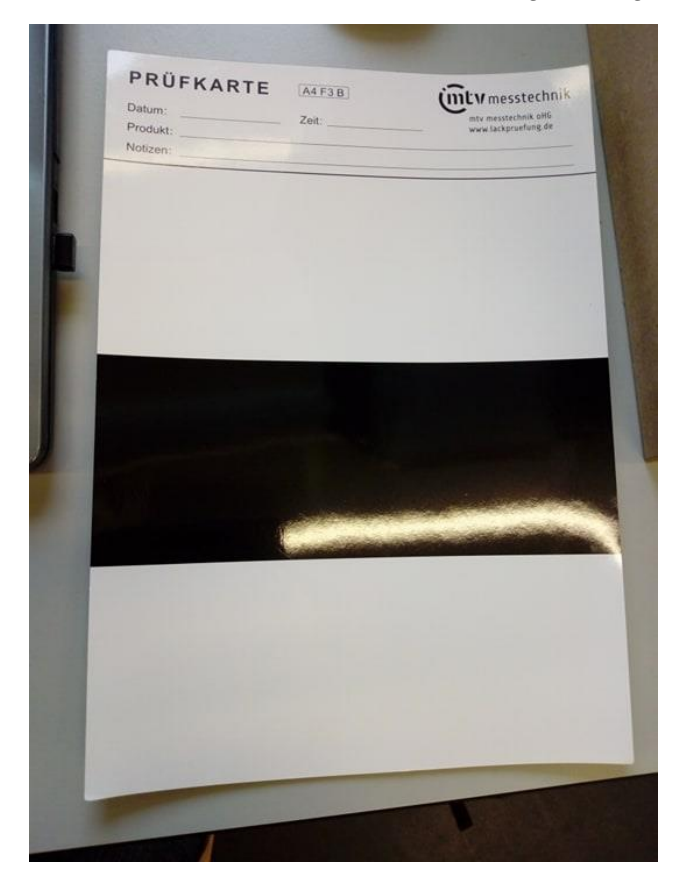

**Figuur 12.1: kalibratiepapier**

Dit kalibratiepapier wordt binnen Deceuninck reeds gebruikt voor het kalibreren van hun kleurmeters. Binnen het meetsysteem zijn er twee verschillende zaken van belang. Deze twee zaken zijn de breedte van het profiel en zijnde. Voor beide parameters dient er op regelmatige basis nagegaan te worden of dat ze nog steeds juist opgemeten worden.

### **12.1Breedte van het kalibratiepapier**

Op het kalibratiepapier zijn er twee overgangen één van zwart naar wit en één van wit naar zwart. Hiertussen zit er een vaste afstand. Als deze afstand plots lijkt te veranderen op de camera dan kan het niet anders dan dat de meetopstelling veranderd werd. Dan moeten alle afstanden die op figuur 5.4 staan nagegaan worden of ze wel nog kloppen.

### **12.2Grayvalue van het kalibratiepapier**

De tweede parameter is de grayvalue. Als deze parameter plots veranderd is er waarschijnlijk iets gebeurd met de lamp.

## **12.3Meetopstelling kalibratie**

Het kalibratiepapier moet op een iets grotere afstand van de camera gelegd worden omdat het iets groter is dan een profiel. Daarnaast moet de TIB ook veranderd worden omdat de glans van het kalibratiepapier ook groter is dan van een profiel.

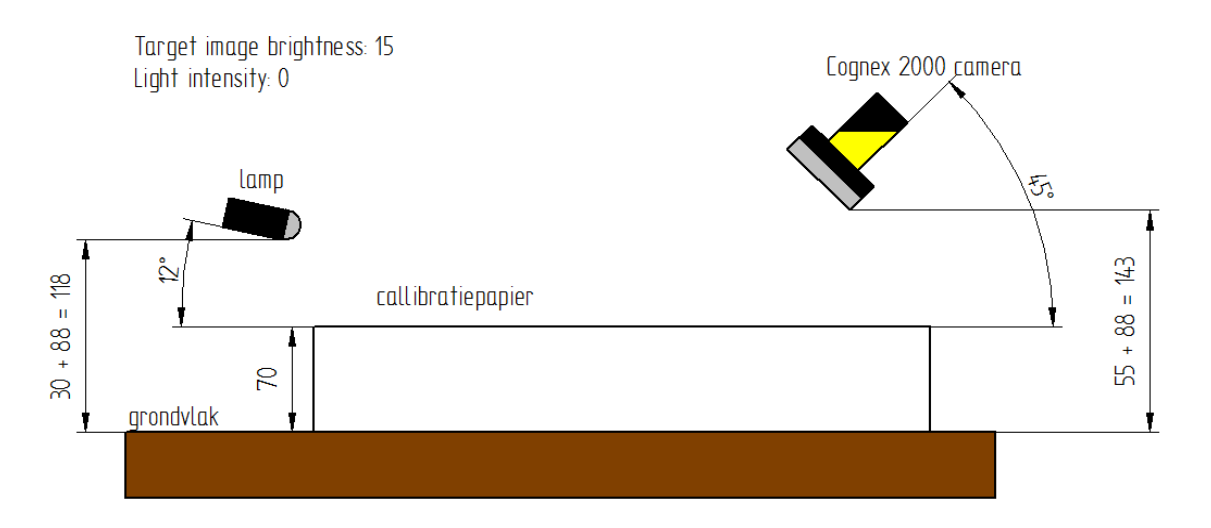

**Figuur 12.2: afmetingen kalibratie**

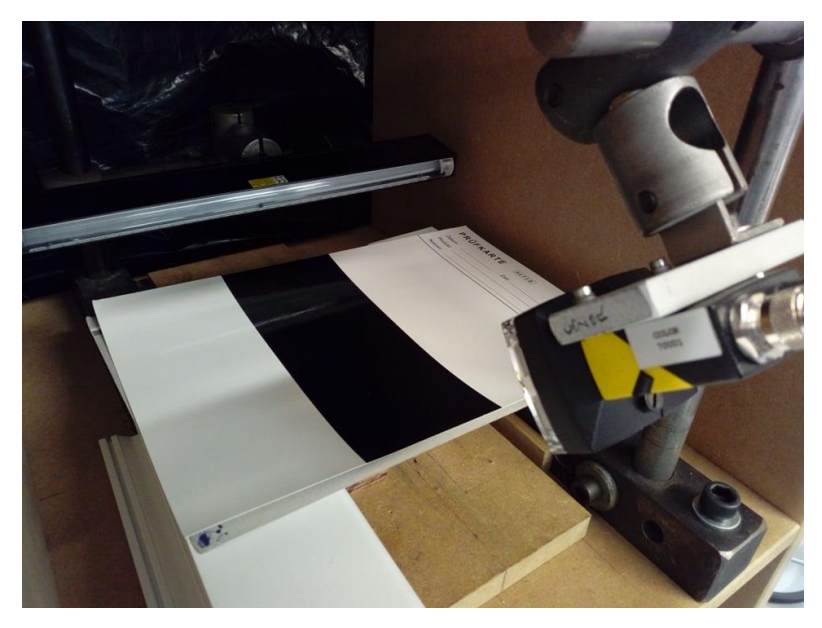

**Figuur 12.3: kalibratie-opstelling**

### **12.4 Waarden kalibratie**

Na enkele metingen met het kalibratiepapier werden de grenzen opgesteld waartussen de twee waarden moeten liggen voor over een geslaagde kalibratie te spreken. Deze grenzen zijn:

#### **Tabel 12.1: grenzen kalibratie**

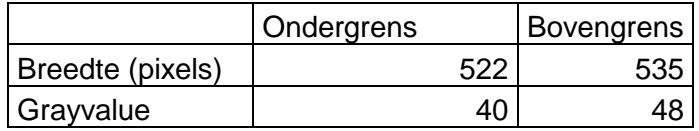

Voldoet de kalibratie niet aan deze waarden dan komt er een tekst tevoorschijn om aan te duiden wat men moet doen.

Is er een probleem met de breedte van de kalibratie dan komt volgende tekst tevoorschijn:

- 1. Fout controleer of het kalibratie papier op 7cm hoogte genomen werd vanaf het grondvlak.
- 2. Ligt het kalibratiepapier recht en in het midden van de foto en is het afgekuist?
- 3. Bekijk de instelparameters van de camera.

Is er een probleem met de grayvalue van de kalibratie komt volgende tekst tevoorschijn:

- 1. Controleer of het blad mooi in het midden ligt, afgekuist is en er niet te veel beschadigingen aanwezig zijn.
- 2. Controleer de Target image brightness en de light intensity.
- 3. Verleg het kalibratiepapier een paar keer.
- 4. Bekijk de instelparameters van de camera.

Deze stappen moeten herhaald worden tot de kalibratie tot een succes wordt herleid.
## **13 REPRODUCEERBAARHEID**

De bedoeling van de masterproef is om een meetsysteem te maken voor het opmeten van de matblinkende lijnen. Het is belangrijk dat het meetsysteem iedere keer dezelfde waarde opmeet of althans dat de spreiding over verschillende metingen niet te groot is. Daarom zal dit nagegaan worden hoe groot de spreiding op het meetsysteem is. Hiervoor zal er drie verschillende methoden gebruikt worden om de spreiding op te meten.

- De eerste methode is om de meetfout van de camera te bepalen. Hierbij zal het profiel niet verplaatst worden maar zal er verschillende foto's genomen worden. Hierdoor zal de spreiding van de meting volledig bepaald worden door de fout op de camera.
- De tweede meting is een meting waarbij het profiel volledig uit de meetkast wordt gehaald en iedere keer op dezelfde plaats wordt teruggelegd.
- De derde meting is een meting waarbij het profiel verlegd wordt in de meetkast. Het profiel zal iedere keer verschoven worden over een bepaalde afstand. Hierdoor zal de verandering van de matblinkende lijnen ten opzichte van de profielen bepaald worden. Dit is nodig omdat er verondersteld werd de matblinkende lijnen niet of nauwelijks verandereden in functie van de afstand van de profielen.

### **13.1Meetfout camera**

De eerste meting die dus uitgevoerd wordt is deze waarbij de meetfout van de camera bepaald zal worden. Hiervoor werden er 20 metingen uitgevoerd.

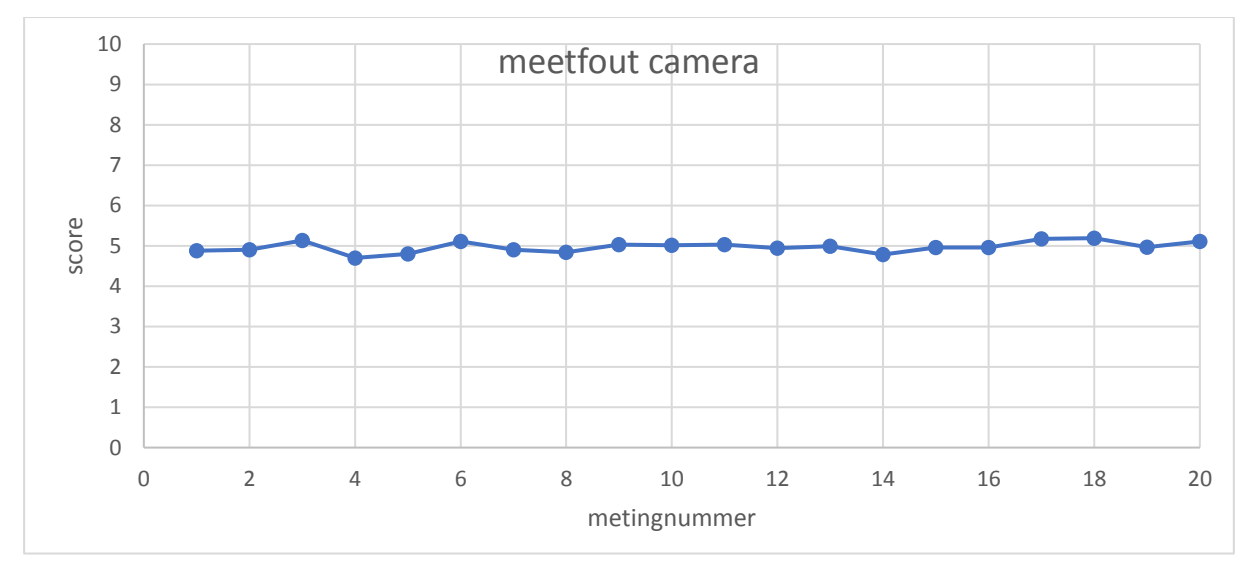

**Figuur 13.1: meetfout camera**

Hiervoor werd een standaardafwijking gevonden van 0.133. Deze spreiding is aanvaardbaar.

### **13.2Meetfout profiel verleggen**

De tweede meting wordt deze van het profiel steeds weer op dezelfde plaats leggen. Hiervoor werden er ook 20 metingen uitgevoerd.

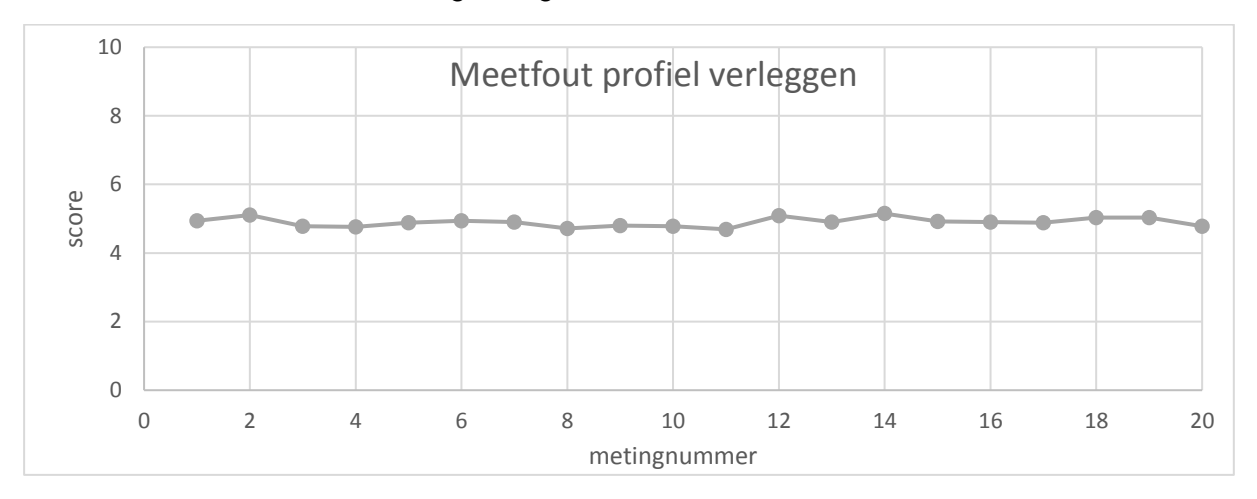

#### **Figuur 13.2: meetfout profiel verleggen**

Hierbij werd er een standaardafwijking waargenomen van 0.132. Deze standaardafwijking komt sterk overeen met de standaardafwijking van bij de meting van de meetfout van de camera.

### **13.3Meetfout profiel**

De derde en laatste meting die zal gebeuren heeft betrekking tot de meetfout van het profiel. Tot nu toe werd er vanuit gegaan dat de matblinkende lijnen niet variëren in functie van de lengte van het profiel. Het is belangrijk dat deze veronderstelling klopt omdat er gemeten wordt op één hoogte van het profiel. Hiervoor werd er een test gedaan waarbij het profiel verschoven werd ten opzichte van zijn nulpunt. De profielen werden verschoven over een afstand van -30 tot 140mm.

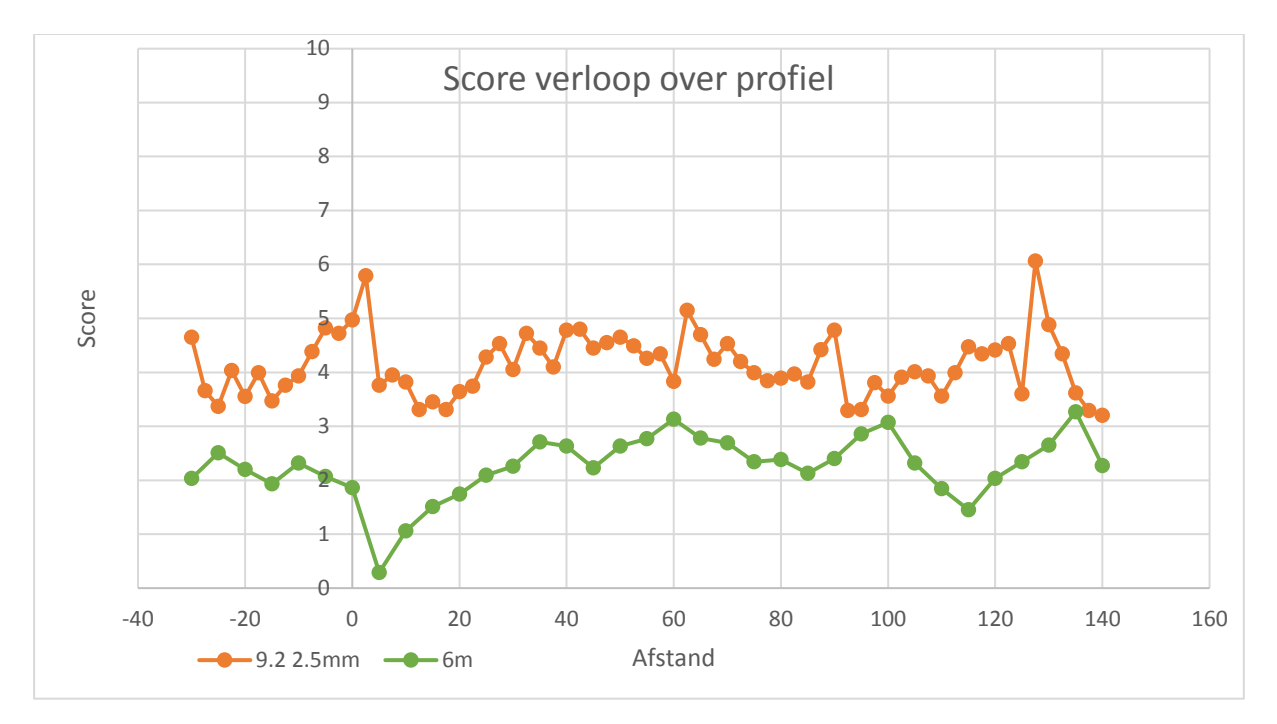

**Figuur 13.3: score verloop over profiel**

De score fluctueert hier wel veel ten opzichte van de vorige meetfouten. Het is bekend dat krassen en vuiligheden tot hogere scores kan leiden. Dus eventuele pieken omhoog kunnen verklaard worden door eventuele oppervlaktefouten (krassen, veiligheden, …). Pieken omlaag zijn moeilijker te verklaren.

Op volgende grafiek worden twee lijnen vergeleken met elkaar. Deze twee lijnen zijn op hetzelfde profiel genomen maar tussen deze twee lijnen zit er een afstand van 35mm. De score van de ene lijn werd beoordeeld op 2.36 en de andere lijn werd beoordeeld op een waarde van 0.12.

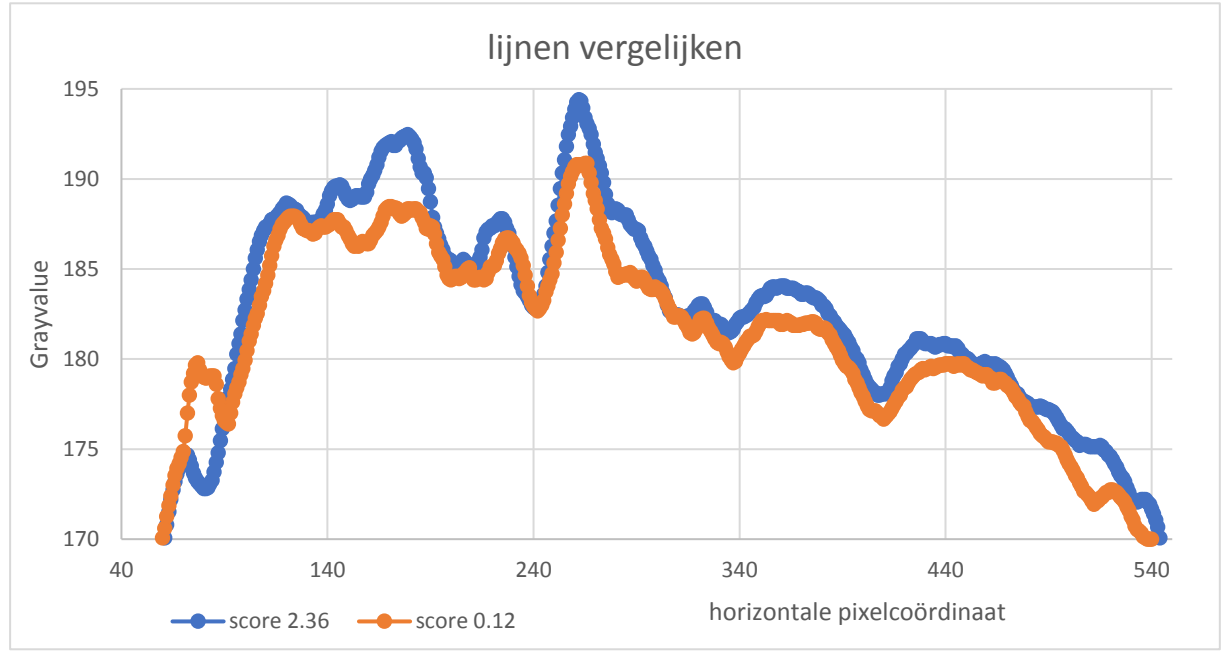

**Figuur 13.4: lijnen vergelijken**

De twee grafieken komen grotendeels met elkaar overeen met elkaar alleen de pieken omhoog van de grafiek "score 2.36" is een stuk hoger dan de andere grafiek. Daardoor zal de score van het ene profiel een stuk lager zijn dan van het andere profiel.

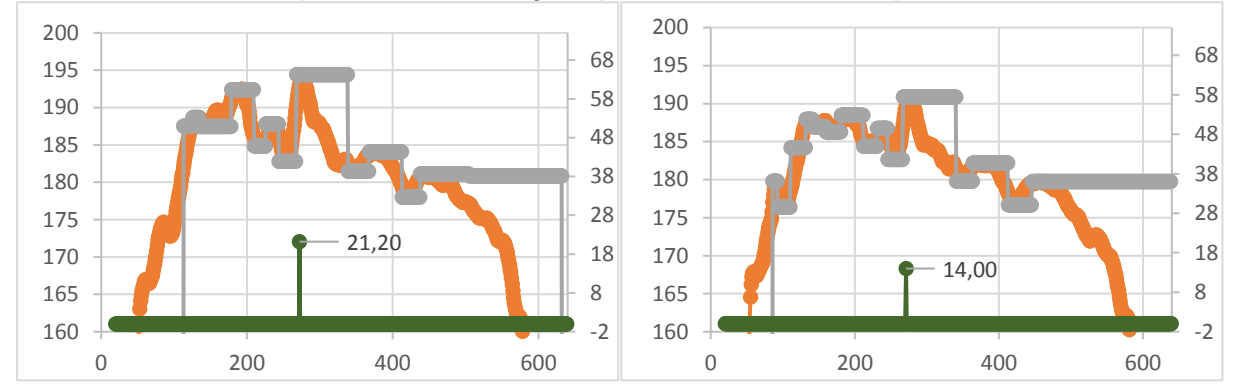

**Figuur 13.5: lijnen vergelijken grafieken**

Op figuur 13.5 is de "verschil in uitwijking" grafieken weergegeven voor de twee lijnen. De ene grafiek heeft een piek van 14 terwijl de andere een piek heeft van 21,2. Er is geprobeerd om met filters de spreiding beter te krijgen maar dit is niet gelukt.

# **14 MEASUREMENT SYSTEM ANALYSES (MSA)**

Om na te gaan of het systeem betrouwbaar is zal er een measurement system analyses uitgevoerd worden. Hierbij zal er gebruik gemaakt worden van een programma genaamd Minitab. Dit is een programma die gespecialiseerd is in statistische berekeningen en wordt veel gebruikt pm productieprocessen te analyseren.

Een measurement system analyses berekent de variatie van verschillende componenten van een meetproces. De bedoeling van een MSA-test is om verschillende mensen verschillende stalen te laten testen en dit een aantal keer. Hiervoor moet er een stappenplan geschreven worden van hoe en welke stappen er gevolgd moeten worden om een correcte meting uit te voeren. Bij deze test is het dan mogelijk om de spreiding van een bepaalde persoon te zien alsook de spreiding van elk staal. Een MSA-test is een belangrijk onderdeel binnen de integrale kwaliteitszorg en 6sigma.

Er werden twee verschillende MSA testen uitgevoerd. Voor iedere MSA werden tien verschillende stalen getest door drie verschillende mensen en elk staal werd drie keer getest door iedere persoon in een willekeurige volgorde. Hierdoor werden er 90 verschillende metingen uitgevoerd.

### **14.1MSA met tegenloop**

De eerste MSA test die uitgevoerd werd diende om de spreiding over het meetsysteem op te meten. Hierbij werd het profiel tegen twee tegenlopen geplaatst zodanig het profiel maar op één manier in het meetsysteem geplaatst kon worden.

#### De resultaten zijn dan als volgt:

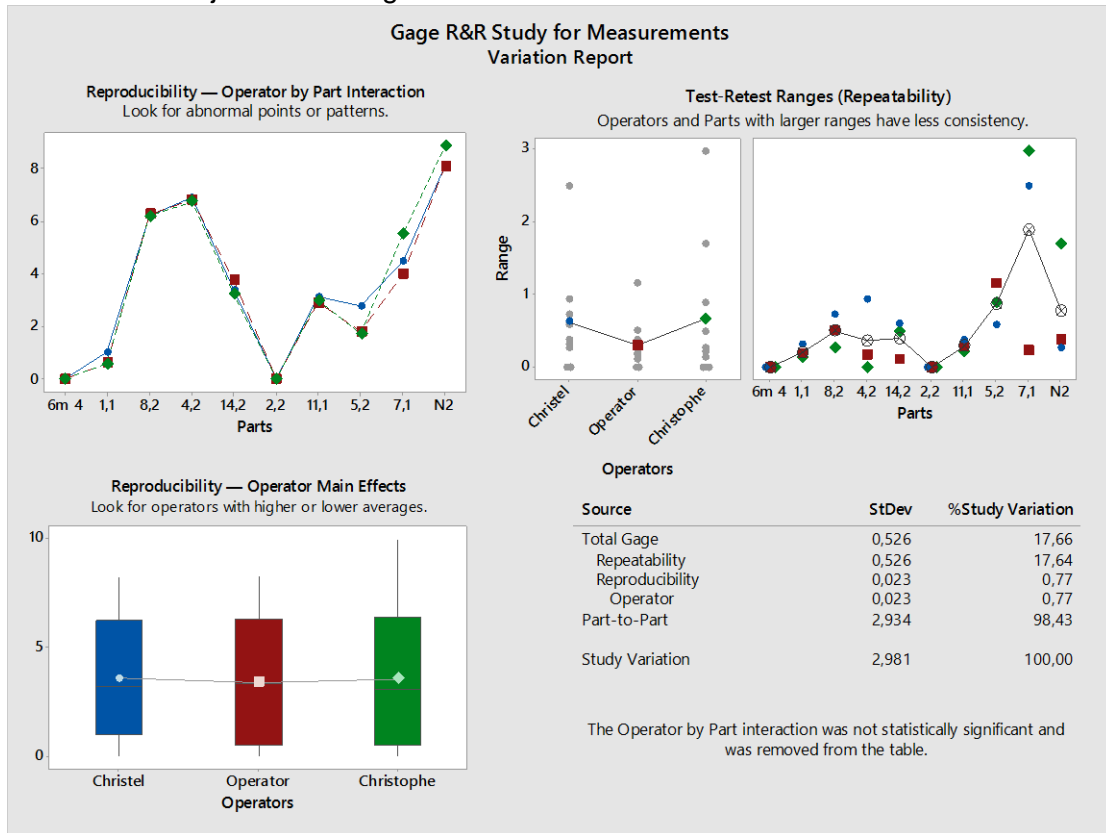

#### **Figuur 14.1: MSA tegenloop figuur 1**

Minitab geeft vier verschillende grafieken.

Op de eerste grafiek (links boven) zijn de geteste profielen terug te vinden op de x-as. Op de y-as is de gemiddelde score terug te vinden uit de drie metingen van iedere persoon terug te vinden. Voor iedere persoon is er een aparte functie getekend. Voor een goede meting moeten deze functies allemaal samenvallen.

De tweede grafiek (boven midden) is een grafiek die de spreiding (maximum min minimum voor ieder profiel) per persoon toont. Ieder punt stelt een profiel voor. Hier is de bedoeling dat ieder punt een zo klein mogelijke y-component heeft.

De derde grafiek (rechts boven) geeft de spreiding per profiel weer.

De vierde grafiek (links onder) geeft de boxplotten weer voor iedere persoon.

Op grafiek 3 kan er gezien worden dat er één profiel een zeer grote spreiding heeft. Dit is profiel 7.1 uit nazicht bleek dat dit profiel een kras had waardoor de score sterk kan fluctueren. Daarnaast hebben profielen 5.2 en N2 ook een relatief grote spreiding.

Naast vorige grafieken en tabellen geeft minitab nog een tweede tabblad weer waar de waarden over de eigenlijke MSA terug te vinden zijn.

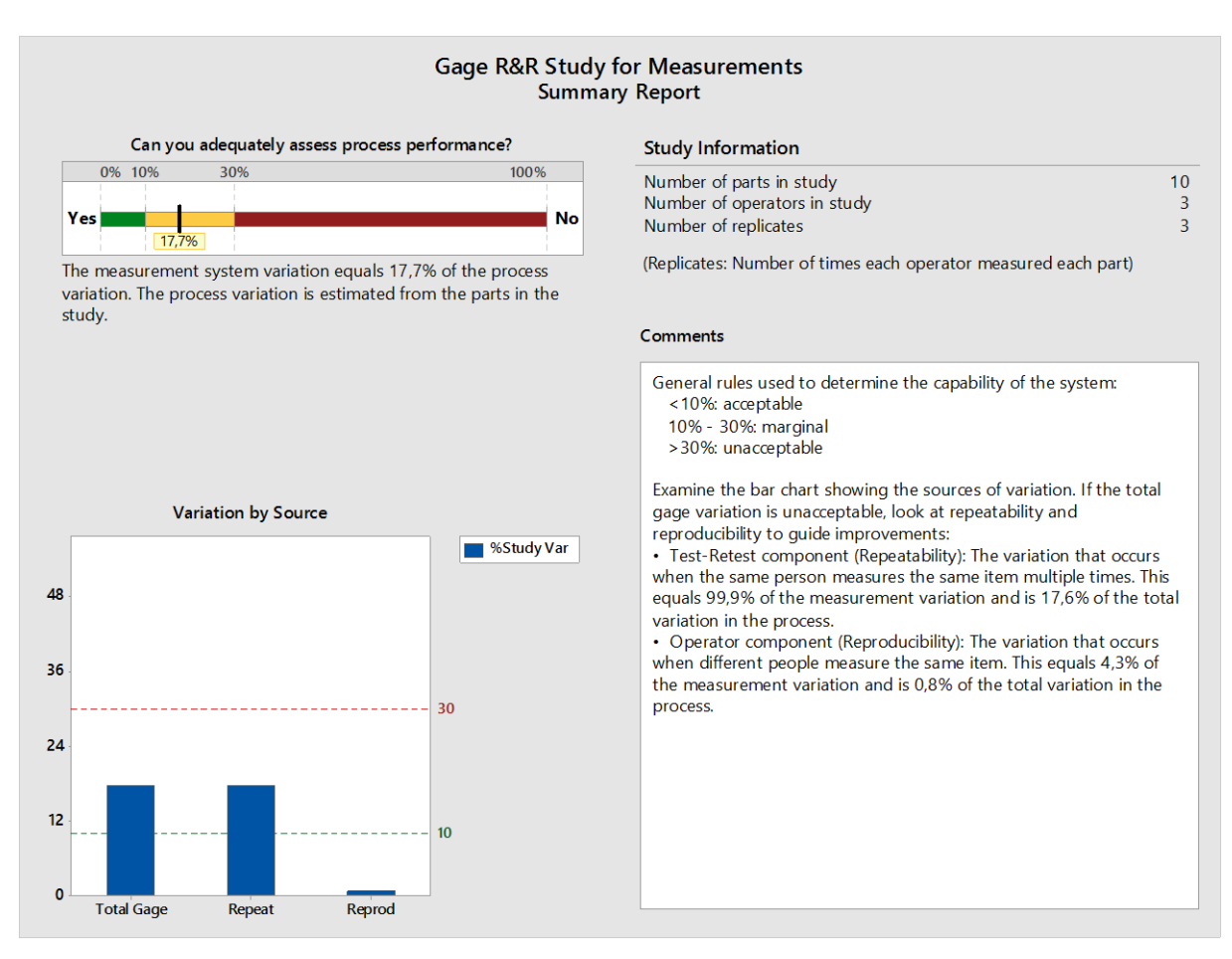

**Figuur 14.2: MSA tegenloop figuur 2**

Om over een geslaagde MSA test te kunnen spreken moet de gemeten systeem variatie kleiner zijn dan 30%. In dit geval is de gemeten systeem variatie 17,7%. Normaal gezien zou de systeem variatie nog kleiner kunnen zijn als profiel 7.1 uit de resultaten zou schrappen. Hieruit blijkt dat het systeem betrouwbaar is en dat er reproduceerbaarheid mogelijk is. Als profiel 7.1 uit de resultaten wordt geschrapt dan wordt er een systeem variatie van 12,0% bekomen. Dit is ruim binnen de vooropgestelde norm van 30%.

### **14.2MSA zonder tegenloop**

De tweede test is een test waarbij er één van de twee tegenlopen weggenomen werd. Hierdoor ligt het profiel nog steeds in het midden van de camera maar kan het profiel nog naar voor en achter bewegen zodanig er op verschillende hoogtes gemeten kan worden. Hier zal de spreiding van de matblinkende lijnen over het profiel opgemeten worden. Hieruit zal er dan geconcludeerd kunnen worden of dat deze methode doeltreffend is voor het opmeten van matblinkende lijnen.

De resultaten:

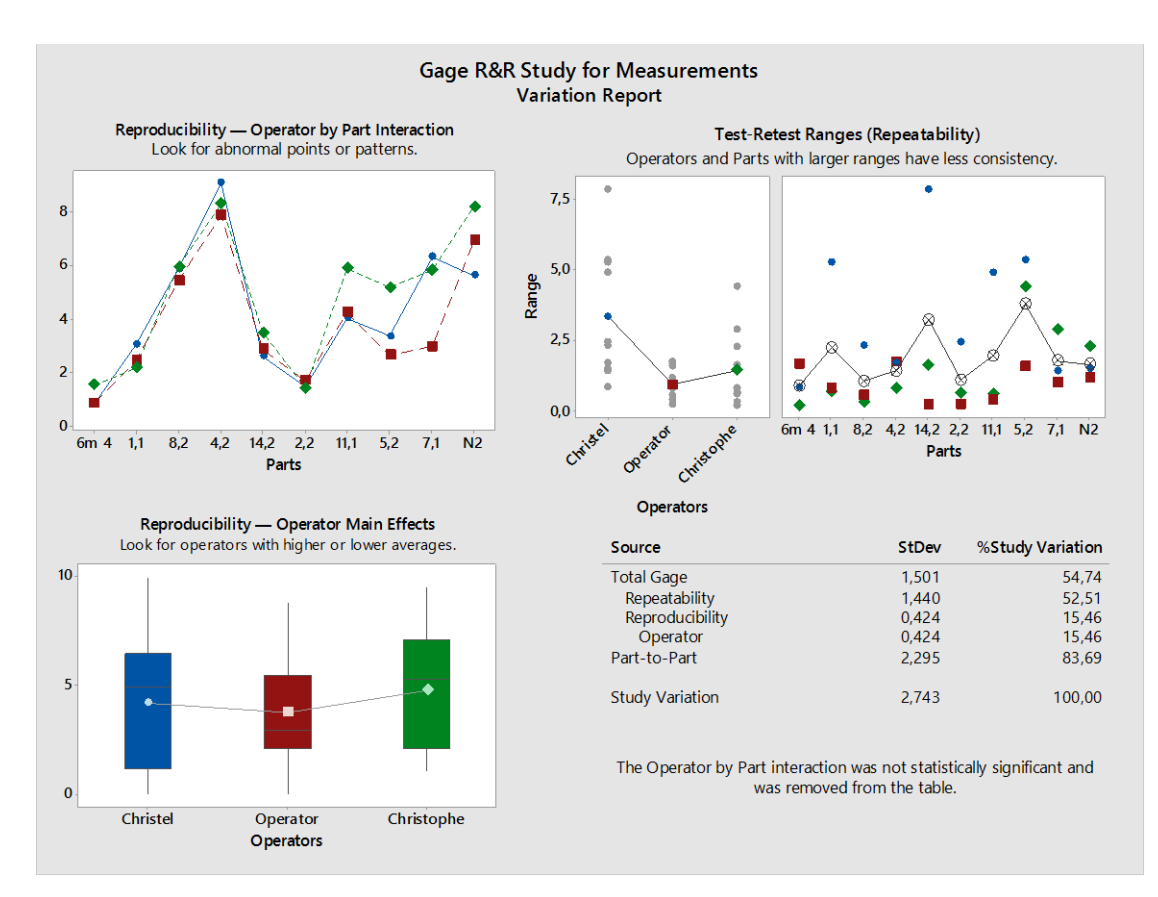

#### **Figuur 14.3: MSA figuur 1**

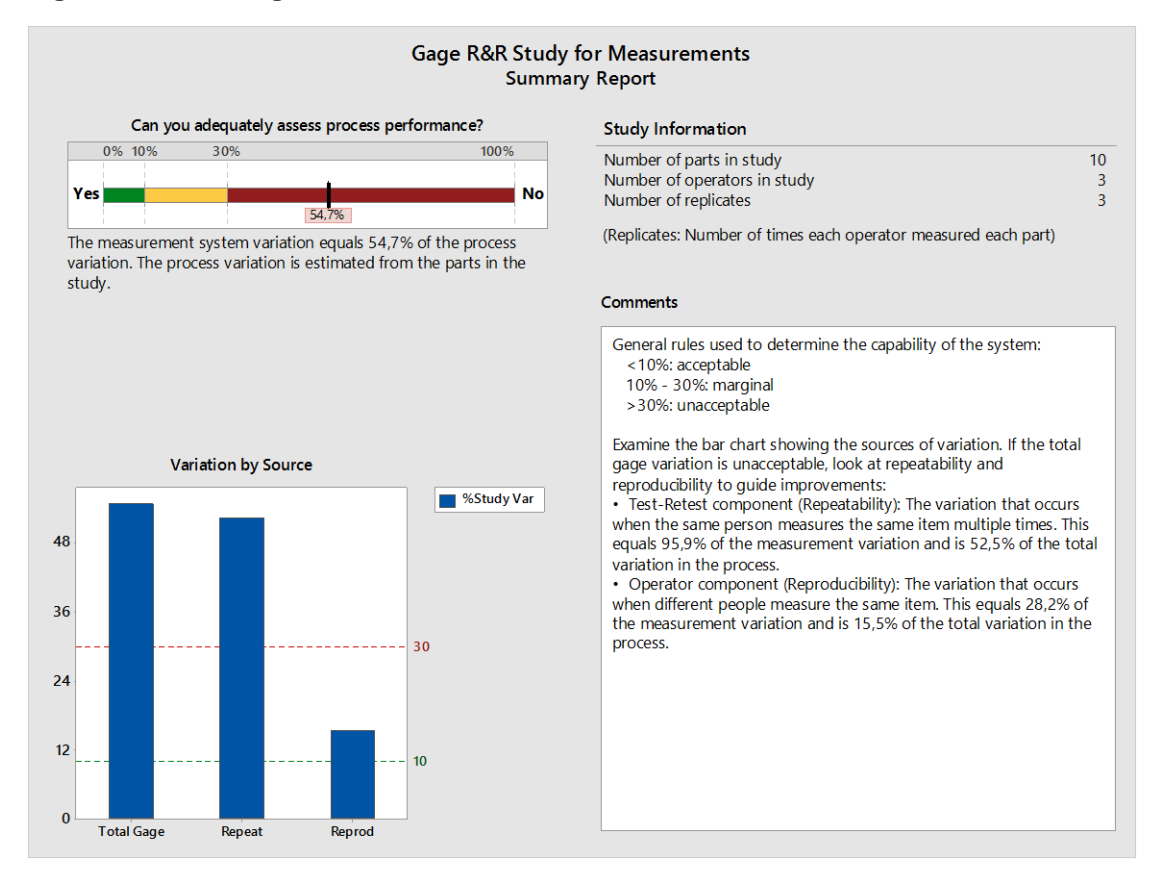

**Figuur 14.4: MSA figuur2**

Uit de tweede en derde grafiek op figuur 14.3 blijkt dat één persoon grote spreidingen heeft. Daarnaast zorgt één profiel weer voor grote spreiding namelijk profiel 7.1. De MSA heeft een gemeten systeem variatie van 54,7% wat veel groter is dan de vooropgestelde grens van 30%. Wat wel opvalt is dat de gemiddelden op grafiek 1 zeer dicht bij elkaar zitten. Daarom werd er eens een MSA uitgevoerd van alleen de gemiddelden. De uitkomst voor de gemeten systeem variatie was 30,3%. Dit valt juist buiten de vooropgestelde grens van 30% maar eventueel kunnen er in plaats van drie metingen vijf metingen uitgevoerd worden. Als het resultaat dan binnen de grens van 30% valt kan dit systeem gebruikt worden voor beoordeling van matblinkende lijnen.

Een design of experiment ofwel DOE genoemd is een test waarbij men verschillende parameters uit een proces laat variëren tussen twee waardes. Men meet vervolgens de waarde van het proces op en volgt dan de verandering van de waarde van het proces op. Hieruit kan men bepalen of dat de kwaliteit van het proces niet verbeterd kan worden. Hiervoor is er normaal gezien een groot aantal experimenten nodig om zo'n proces te kunnen beschrijven maar een DOE test reduceert het aantal metingen drastisch en probeert met een zo klein als mogelijk aantal metingen een zo groot mogelijke betrouwbaarheid tussen de variabelen of parameters onderling te bepalen.

Een design of experiment heeft iets mee van een componenten en factoranalyse en werd voor het eerst beschreven door de Britse wiskundige R. Fisher. Fisher was de opvolger aan de University College van Londen als hoogleraar van K. Pearson wanneer dat Pearson op pensioen ging.

### **15.1DOE matblinkende lijnen**

Binnen Deceuninck heeft een ingenieur (Ir. F. Declercq) een test opgesteld waarbij deze persoon zeven parameters heeft laten variëren van de extrusiemachine. De bedoeling is om nu de beste instelparameters van de extrusiemachine te bepalen. Via de scores die bepaald worden door het meettoestel. De norminstellingen van de machine zijn:

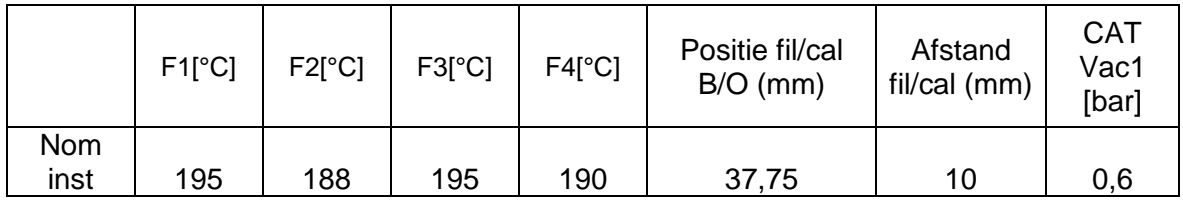

#### **Tabel 15.1: norminstellingen**

De grenzen voor de DOE-test zijn dan de volgende:

#### **Tabel 15.2: DOE-grenzen**

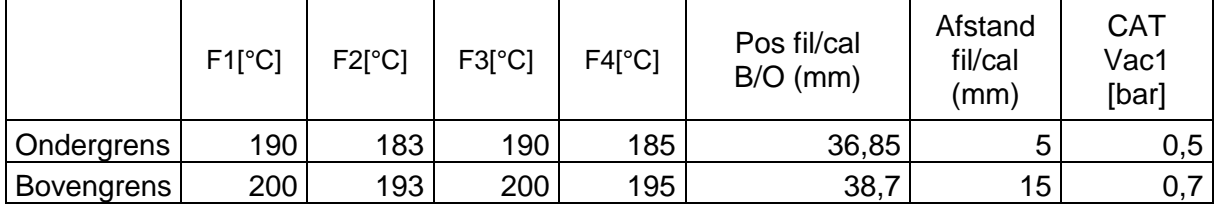

Vervolgens werden er 17 verschillende instellingen uitgeprobeerd op de extrusiemachine. Er werd één keer de norminstelling ingesteld en 16 verschillende instelparameters met de DOEgrenzen in de extrusiemachine. Voor iedere instellingen werden er verschillende stalen genomen.

| Profiel        | $F1[^{\circ}C]$ | $F2[^{\circ}C]$ | $F3[^{\circ}C]$ | $F4[^{\circ}C]$ | Pos fil/cal<br>$B/O$ (mm) | Afstand<br>fil/cal (mm) | <b>CAT</b><br>Vac1<br>[bar] |
|----------------|-----------------|-----------------|-----------------|-----------------|---------------------------|-------------------------|-----------------------------|
| Nom            |                 |                 |                 |                 |                           |                         |                             |
| inst           | 195             | 188             | 195             | 190             | 37,75                     | 10                      | 0,6                         |
| 1              | 200             | 193             | 200             | 195             | 38,7                      | 5                       | 0,5                         |
| $\overline{2}$ | 200             | 193             | 200             | 195             | 36,85                     | 5                       | 0,7                         |
| 3              | 200             | 193             | 200             | 195             | 38,7                      | 15                      | 0,7                         |
| 4              | 190             | 183             | 190             | 185             | 36,85                     | 5                       | 0,5                         |
| 5              | 200             | 193             | 200             | 195             | 36,85                     | 15                      | 0,5                         |
| 6              | 190             | 183             | 190             | 185             | 36,85                     | 15                      | 0,7                         |
| 7              | 200             | 193             | 200             | 195             | 38,7                      | 5                       | 0,5                         |
| 8              | 190             | 183             | 190             | 185             | 36,85                     | 15                      | 0,5                         |
| $\mathsf 9$    | 190             | 183             | 190             | 185             | 38,7                      | 5                       | 0,7                         |
| 10             | 200             | 193             | 200             | 195             | 36,85                     | 5                       | 0,7                         |
| 11             | 190             | 183             | 190             | 185             | 38,7                      | 15                      | 0,5                         |
| 12             | 190             | 183             | 190             | 185             | 38,7                      | 5                       | 0,7                         |
| 13             | 200             | 193             | 200             | 195             | 38,7                      | 15                      | 0,7                         |
| 14             | 190             | 183             | 190             | 185             | 38,7                      | 15                      | 0,5                         |
| 15             | 200             | 193             | 200             | 195             | 36,85                     | 15                      | 0,5                         |
| 16             | 190             | 183             | 190             | 185             | 36,85                     | 5                       | 0,5                         |

**Tabel 15.3: instellingen extrusiemachine**

De scores voor de bijhorende profielen zijn terug te vinden in tabel 15.3. Deze waarden zijn bekomen na het uitvoeren van metingen op de voorzijde van het profiel. Er werden voor ieder profiel twee stalen getest. De resultaten werden ook berekend via minitab.

De resultaten zijn als volgt:

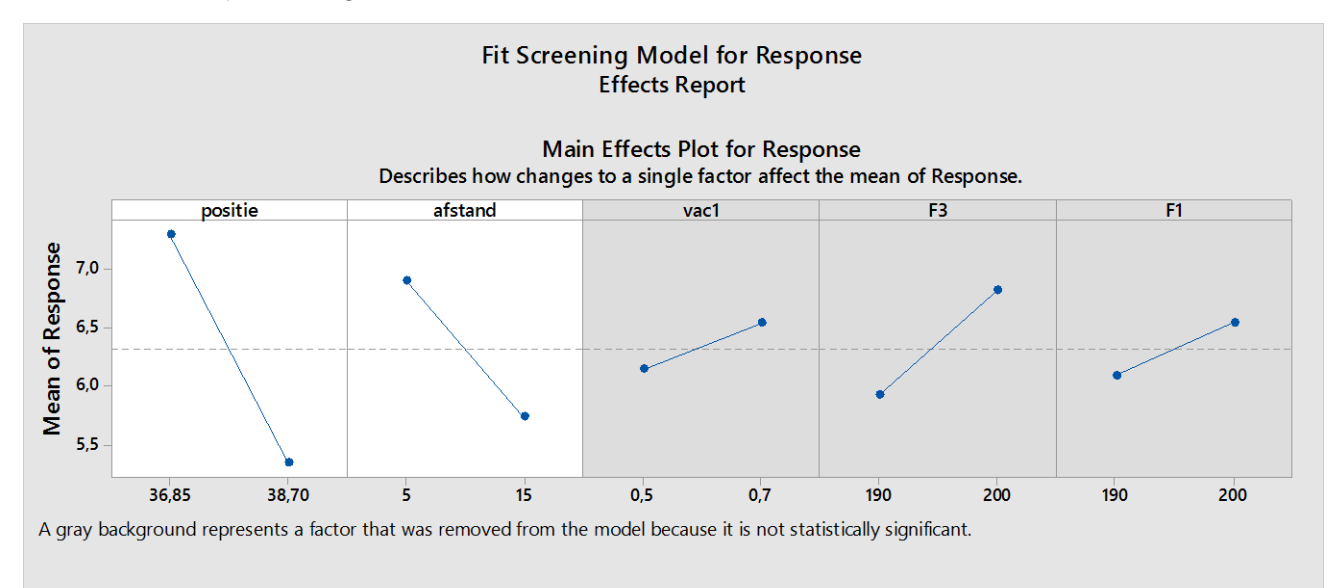

**Figuur 15.1: DOE figuur 1**

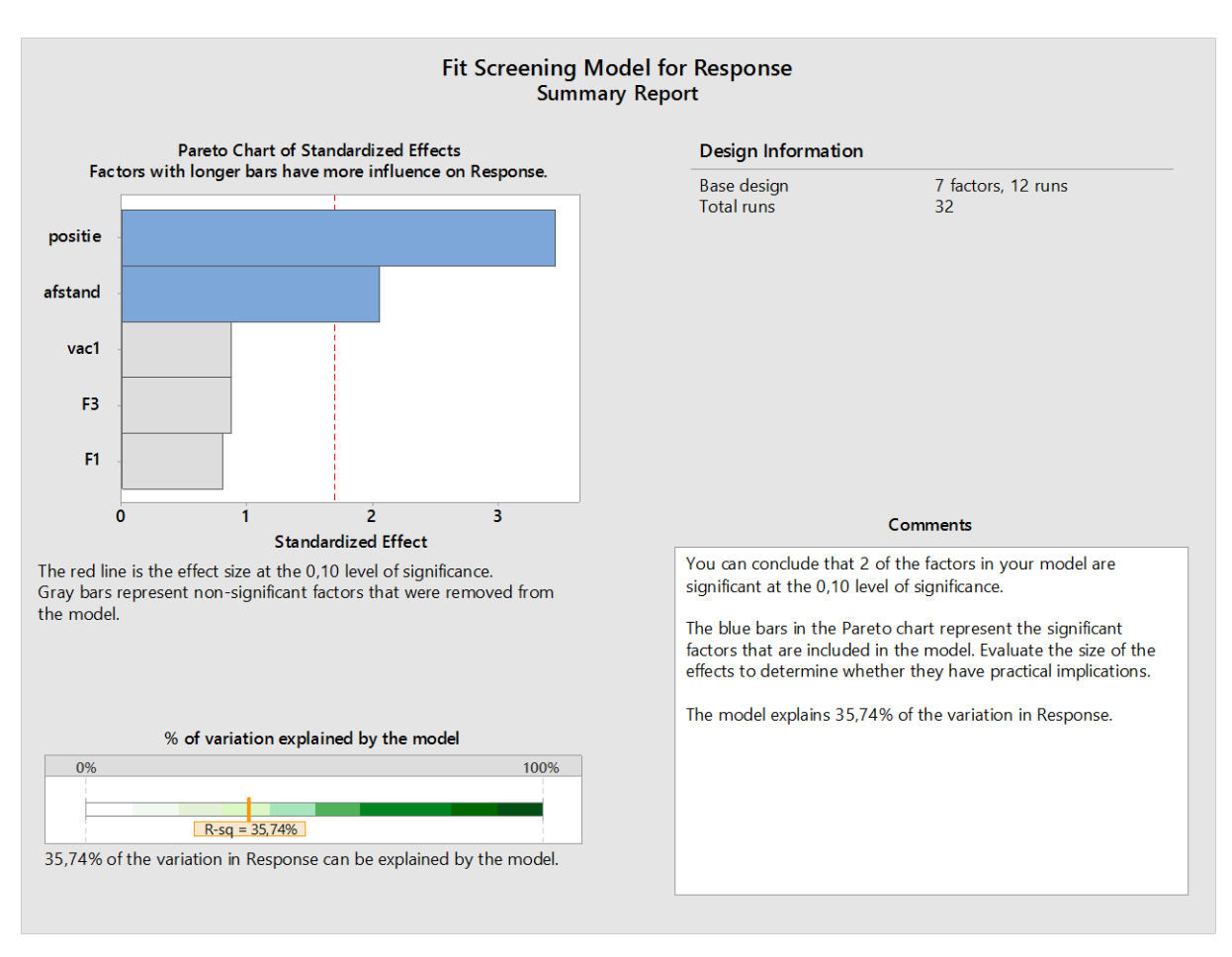

**Figuur 15.2: DOE figuur 2**

Er zijn twee parameters die sterk de matblinkende lijnen beïnvloeden. Deze parameters zijn de positie en de afstand tussen de filière en kaliber. De andere parameters hebben weinig tot geen invloed. Dit blijkt uit figuur 15.1 en 15.2. In het Pareto chart is alles groter dan de significantielevel (die op 0,1 ligt) in het blauw gekleurd.

Uit figuur 15.1 blijkt dat een afstand van 15mm en positie van 28,7mm tot betere resultaten leidt in verband met matblinkende lijnen.

### **15.2DOE korte zijde**

In het bovenstaande werden de beste instelparameters voor de lange zijde bepaalt. Nu is het de bedoeling om de beste instelparameters voor de korte zijde te bepalen. Deze zijn niet automatisch hetzelfde als voor de lange zijde.

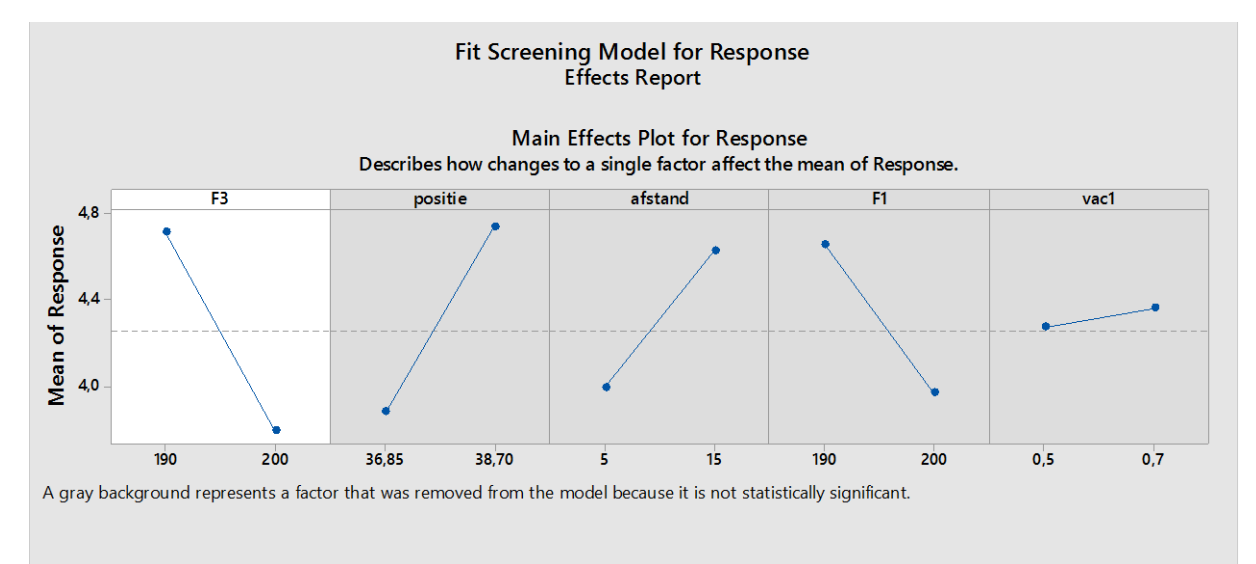

*Figuur 15.3: DOE korte zijde figuur 1*

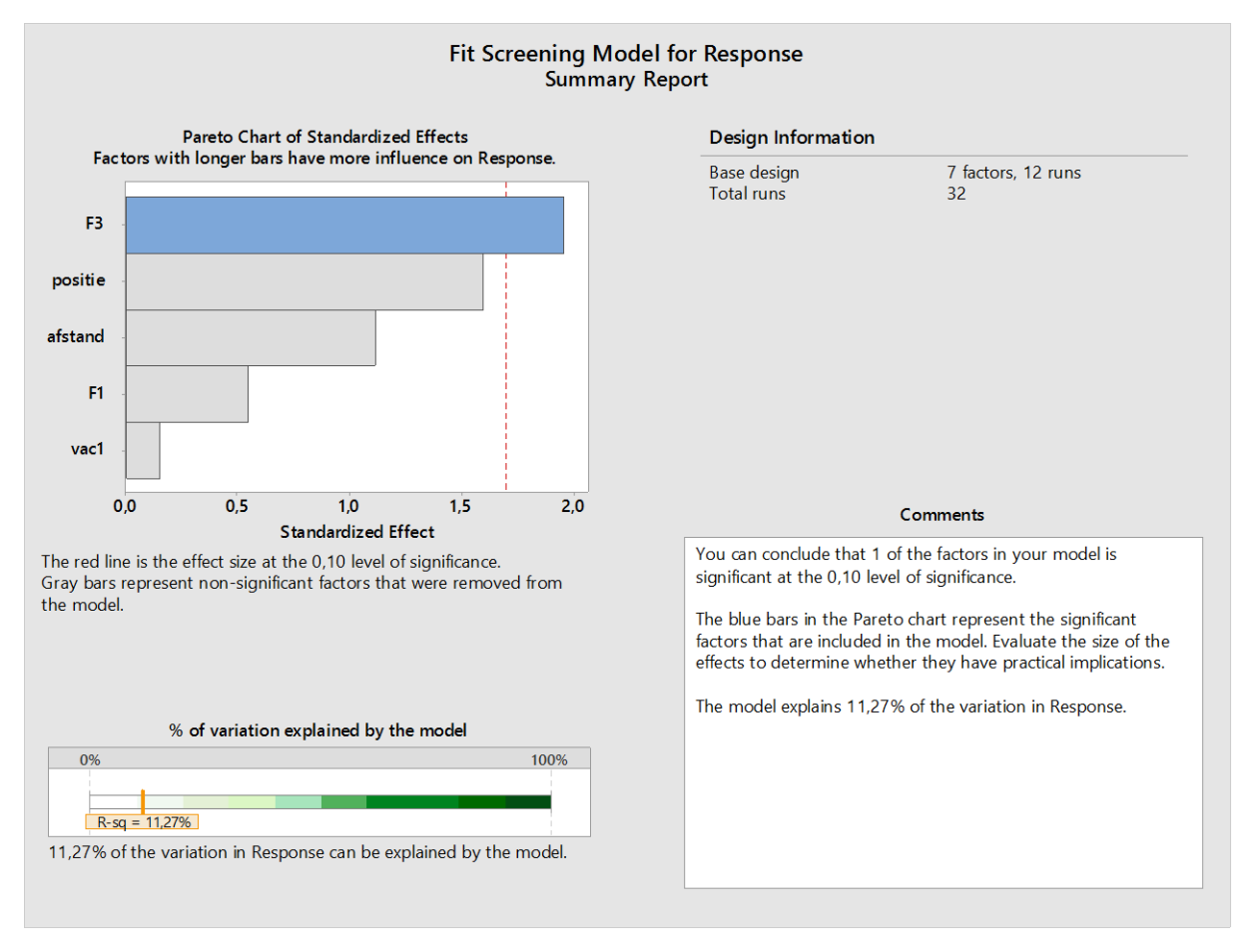

**Figuur 15.4: DOE korte zijde figuur 2**

Uit de meting blijkt dat er hier maar één waarde een significant verschil maakt namelijk F3. Er moet wel bij vermeld worden dat maar 11,27% van de variatie verklaard kan worden door het model. Dit is relatief weinig en kan ook deels verklaard worden door de slechte kwaliteit van de profielen die veel krassen hadden.

Toch kan er een belangrijke vaststelling gedaan worden in verband met de positie van de filière en het kaliber. Een profiel wordt geëxtrudeerd en komt langs het kaliber naar buiten. Hier heeft het profiel nog warm. Dit dient afgekoeld te worden en dit gebeurt in de filière (kan vertaald worden als doorstroomprofiel). Bij de lange zijde heeft een grotere positie-afstand een positief effect terwijl bij de korte zijde dit een negatief effect heeft. Dit valt eenvoudig te verklaren doordat bij een grotere positie-afstand (zie figuur 15.3) de lange zijde harder van het profiel in de filière wordt gedrukt. Hierdoor kunnen de verstevigingsribben langs deze zijde niet zoveel krimpen terwijl bij de korte zijde dit zorgt voor een iets lossere passing en dus kunnen de verstevigingsribben meer krimpen. Maar uit de meting is gebleken dat een grotere positief-afstand een meer positief effect heeft dan een negatief effect op de matblinkende lijnen over het hele profiel. Doordat de positie-afstand bij de korte zijde niet significant is.

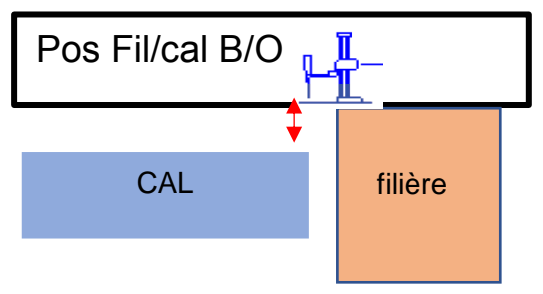

**Figuur 15.5: positie-afstand filière kaliber**

# **16 EVALUATIE**

De bedoeling van deze masterproef was om een meetsysteem te ontwikkelen waarmee matblinkende lijnen opgemeten konden worden. Daarnaast was het ook de bedoeling om met dit meetsysteem een DOE-test uit te voeren op het vormgevingsproces teneinde de belangrijkste parameters te vinden die van invloed zijn op het ontstaan/de vorming van de matblinkende lijnen.

In deze masterproef wordt er een meetsysteem beschreven die het mogelijk maakt om matblinkende lijnen op te meten via een visiecamera-systeem. De methode waarmee deze score bepaald wordt kan zeker ingezet worden om de oppervlaktekwaliteit van het profiel te bepalen. Maar de spreiding op de meting is nog te groot om te spreken over een uitstekend meetsysteem. De grootste variatie van het meetsysteem is niet de variatie op van het meetsysteem maar de variatie van de matblinkende lijnen in functie van de lengte. Eventueel kan dit opgelost worden door meerdere foto's te nemen dit gebeurt dan best ook via een vast patroon. Dit kan bijvoorbeeld via vijf metingen waar er telkens 10mm afstand tussen is. Een andere methode die ook effect kan hebben bestaat erin om niet uit te middelen met elf punten (in verband met de verticale coördinaat) maar om met meer punten een gemiddelde te bepalen. Maar hieromtrent dient er zeker en vast nog verder onderzoek naar gedaan te worden.

Daarnaast is dit meetsysteem ontworpen voor één profiel met weliswaar twee verschillende afstanden. Maar er worden verschillende profielen geëxtrudeerd bij Deceuninck met verschillende kleuren en glans. Hiervoor moet er ook nog onderzoek gebeuren om dit meetsysteem meer omnivalent te maken.

Als laatste van het meetsysteem is de gebruiksvriendelijkheid van belang. Om een score van een profiel te bepalen is het gebruiksvriendelijker om maar één foto te nemen en deze te analyseren. Hoe meer foto's er moeten genomen worden hoe minder gebruiksvriendelijk het meetsysteem wordt. Om de score te bepalen dient eerst de software op te starten en moet er via een ethernetkabel de camera met de computer verbonden te worden. Vervolgens kan er een foto genomen worden en dienen deze foto's opgeslagen te worden op de computer. Hierna moet de software afgesloten worden en dient de verbinding verbroken te worden met de camera om vervolgens opnieuw de software op te starten (dit omdat de camera bepaalde functies uitschakelt). Daarna moet er een programma opgestart worden en kunnen de resultaten geëxporteerd worden naar Excel. Dit steeds weer exporteren is niet echt gebruiksvriendelijk. Maar als er een duurdere camera wordt aangekocht zullen deze functies niet uitgeschakeld zijn waardoor er alleen maar naar Excel dient geëxporteerd te worden. De bibliotheek van de In-sight explorer software kan uitgebreid worden met nieuwe functies. Als er een nieuwe functie (dit dient geschreven te worden in een CXD-bestand) geschreven wordt hoeft er niet meer verder geëxporteerd worden naar Excel.

Uit de DOE-test zijn er enkele mooie resultaten tevoorschijn gekomen. Maar de variatie die kan verklaard worden door het model is bij de korte zijde gekoppeld aan een relatief kleine zekerheid.

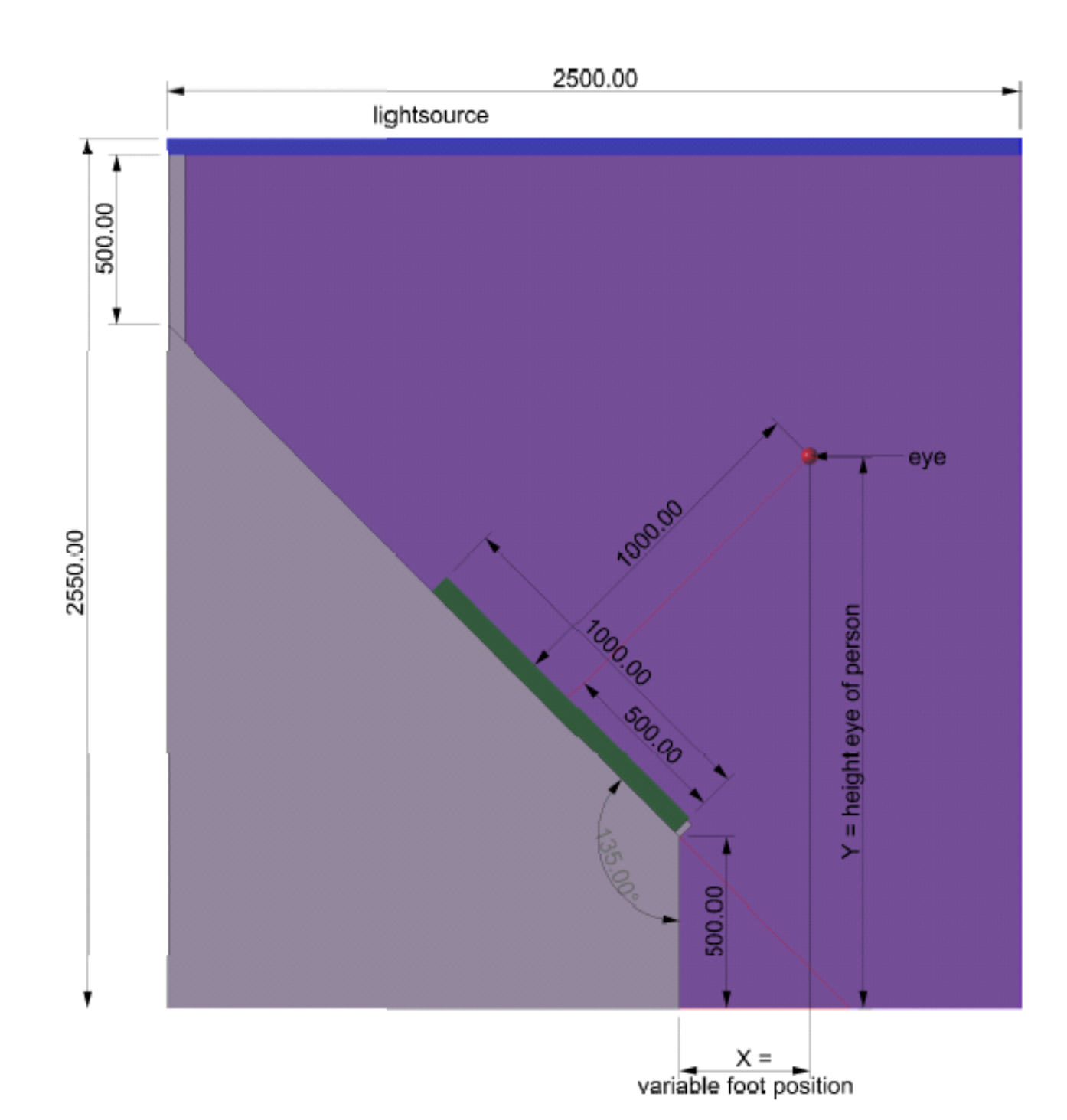

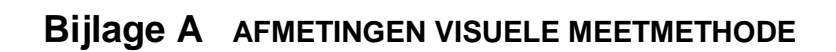

## **Bijlage B MEETOPSTELLING**

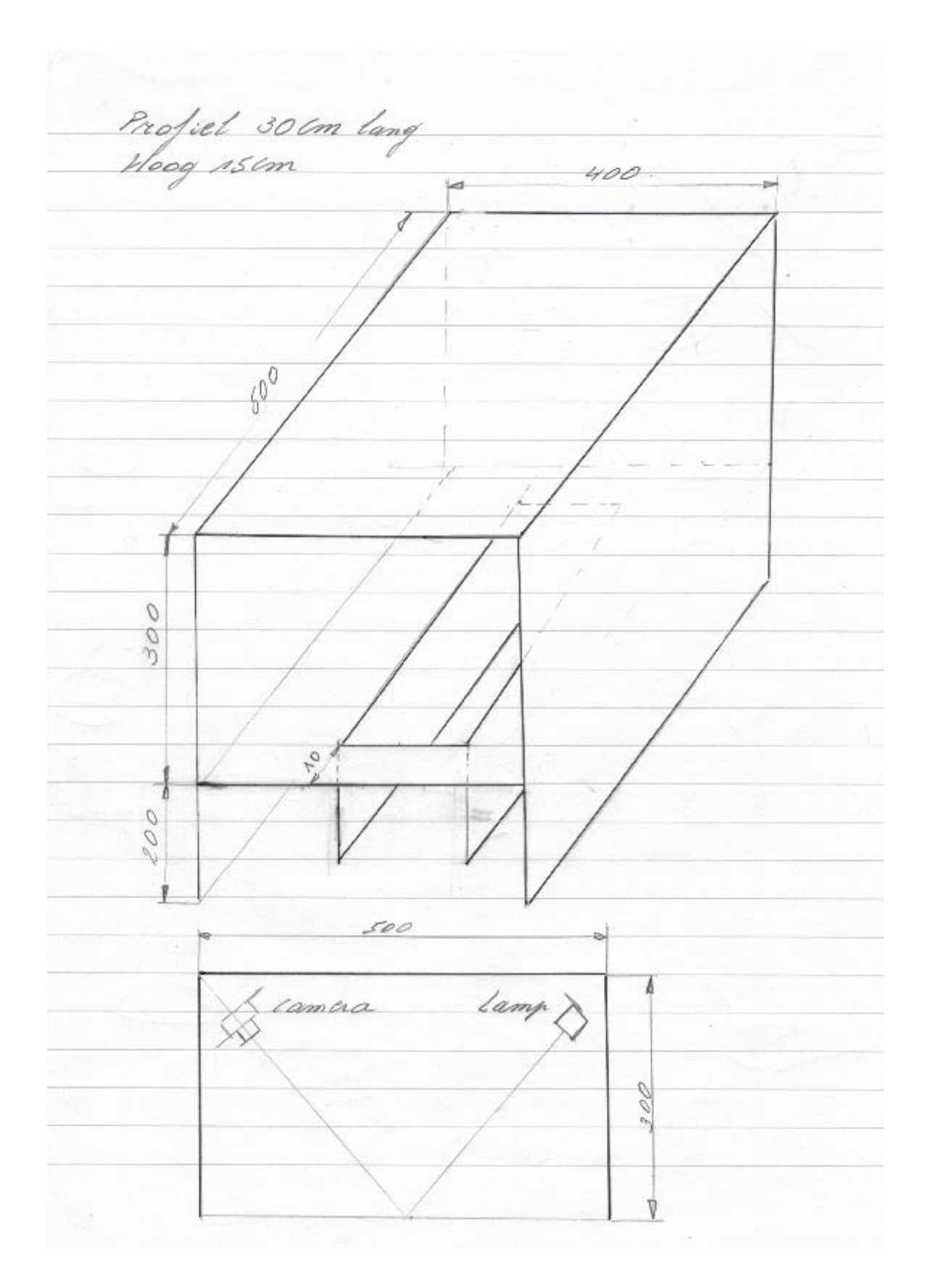

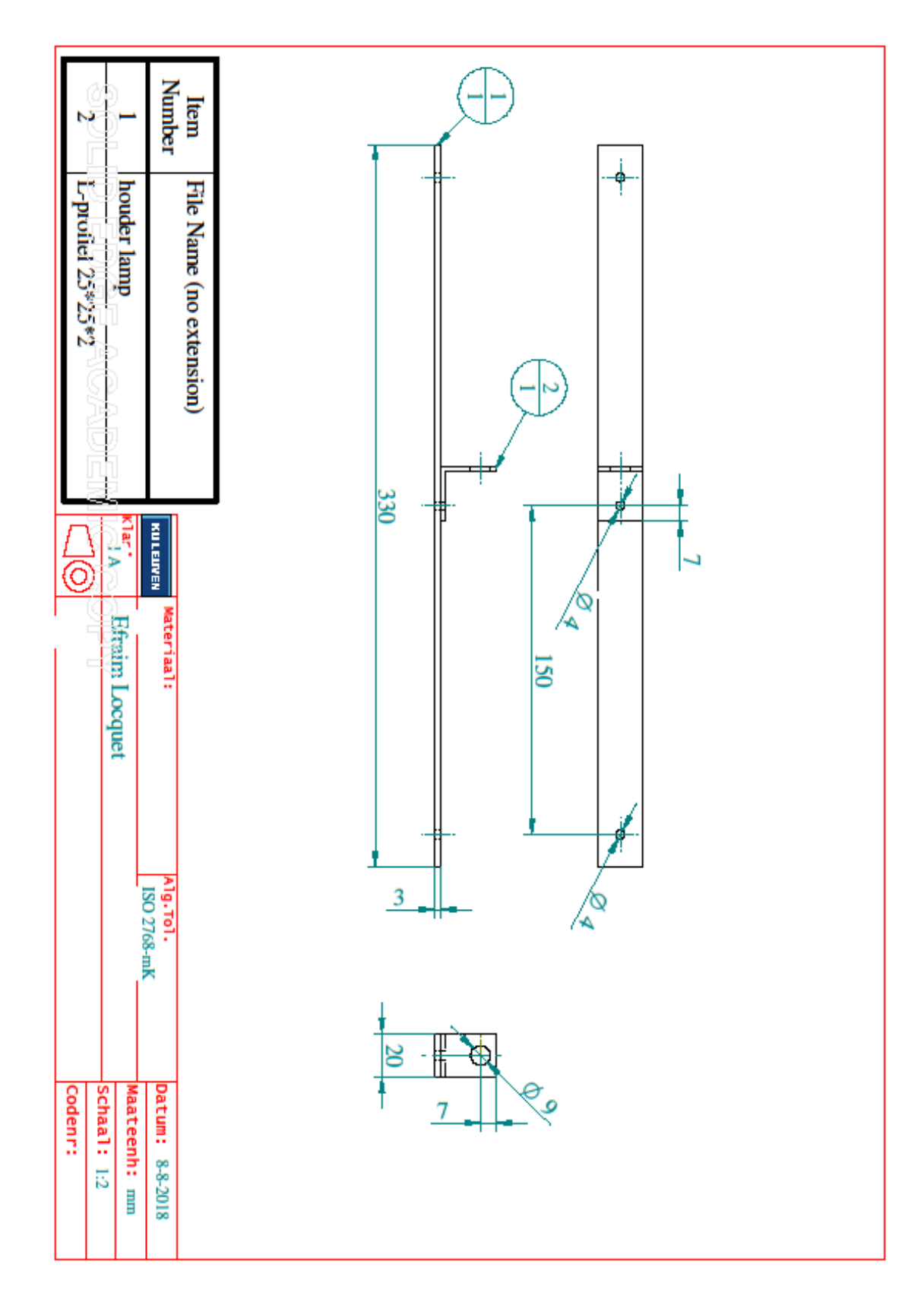

# **Bijlage C** TECHNISCHE TEKENINGEN

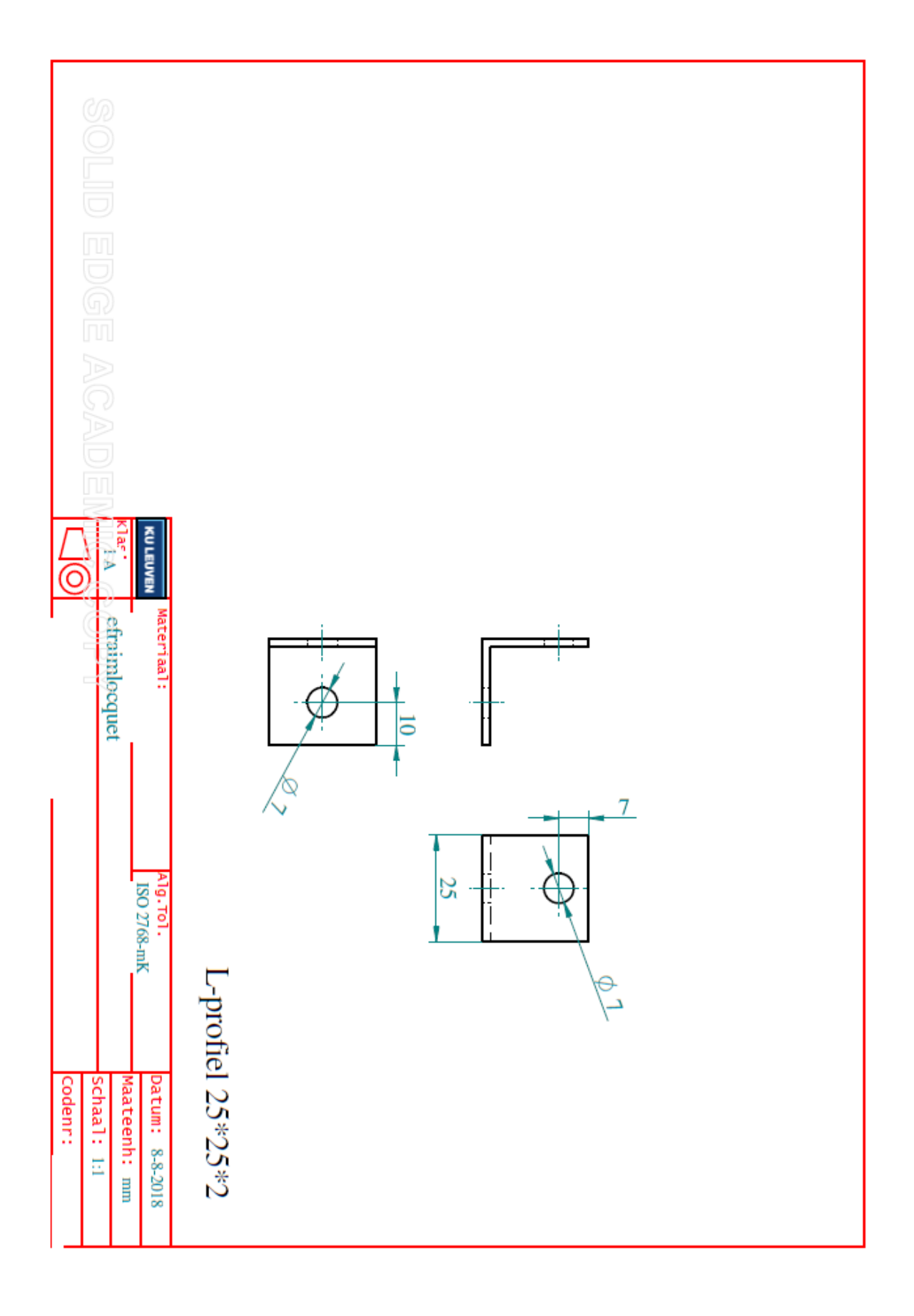

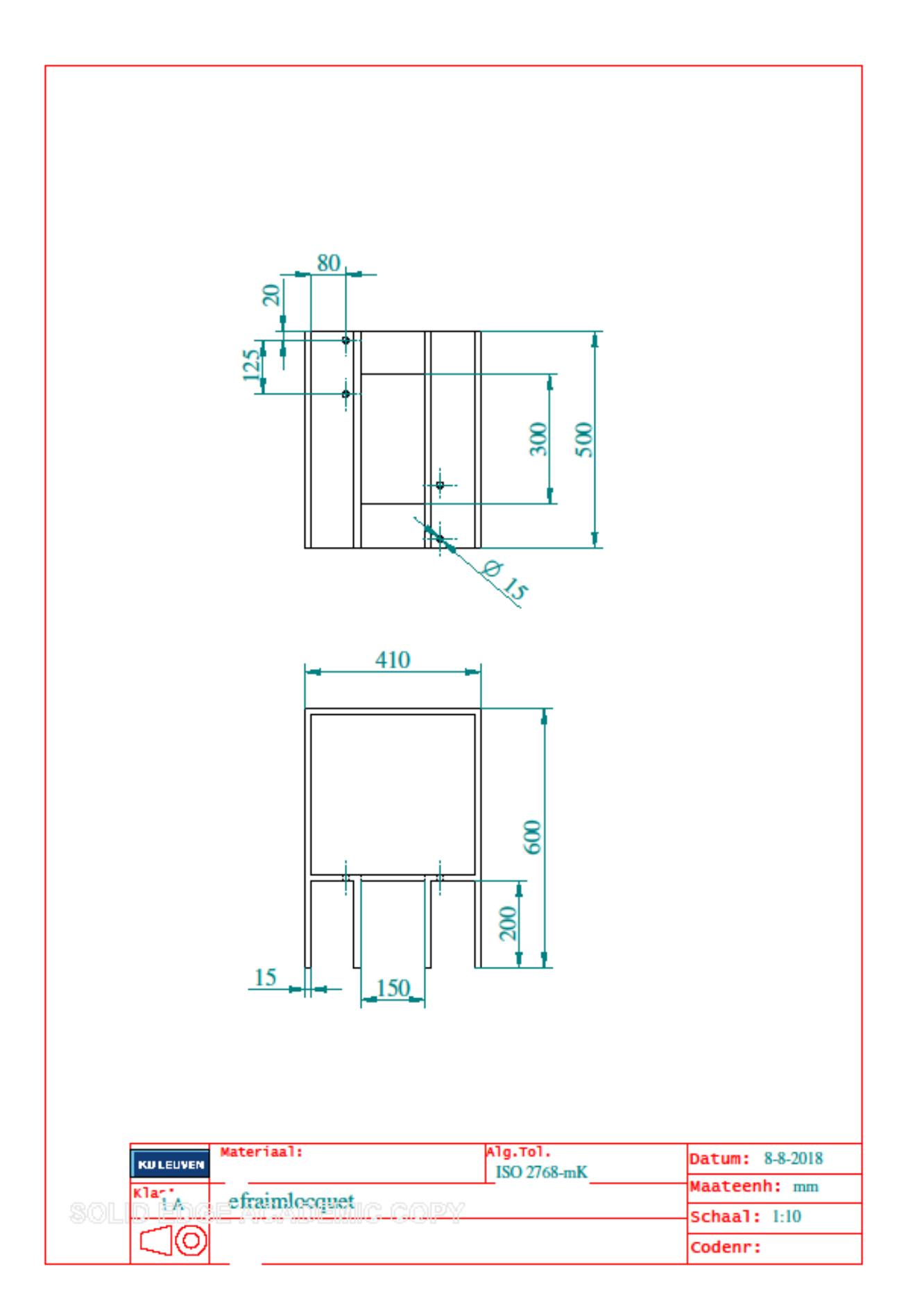

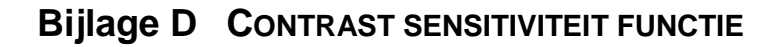

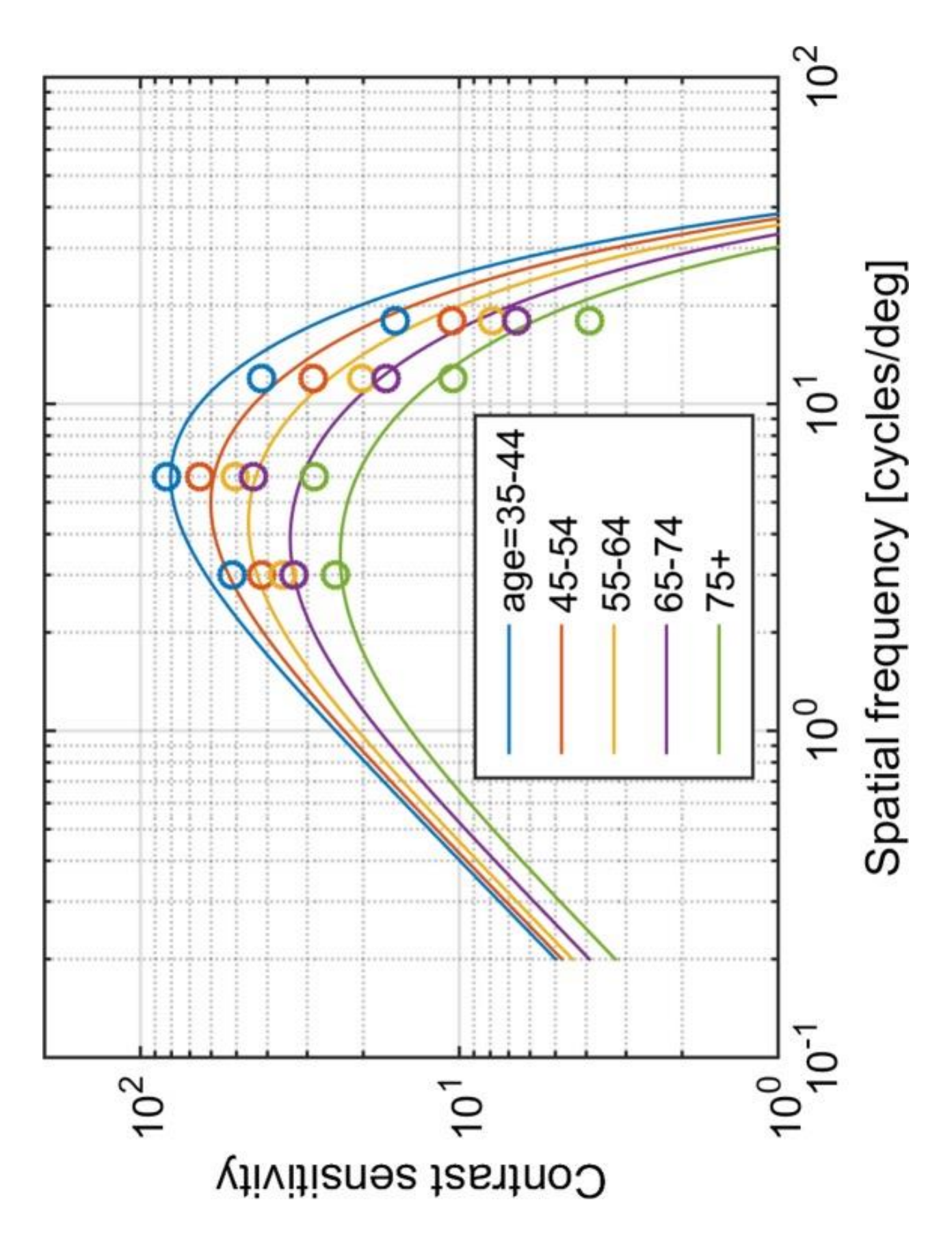

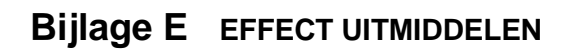

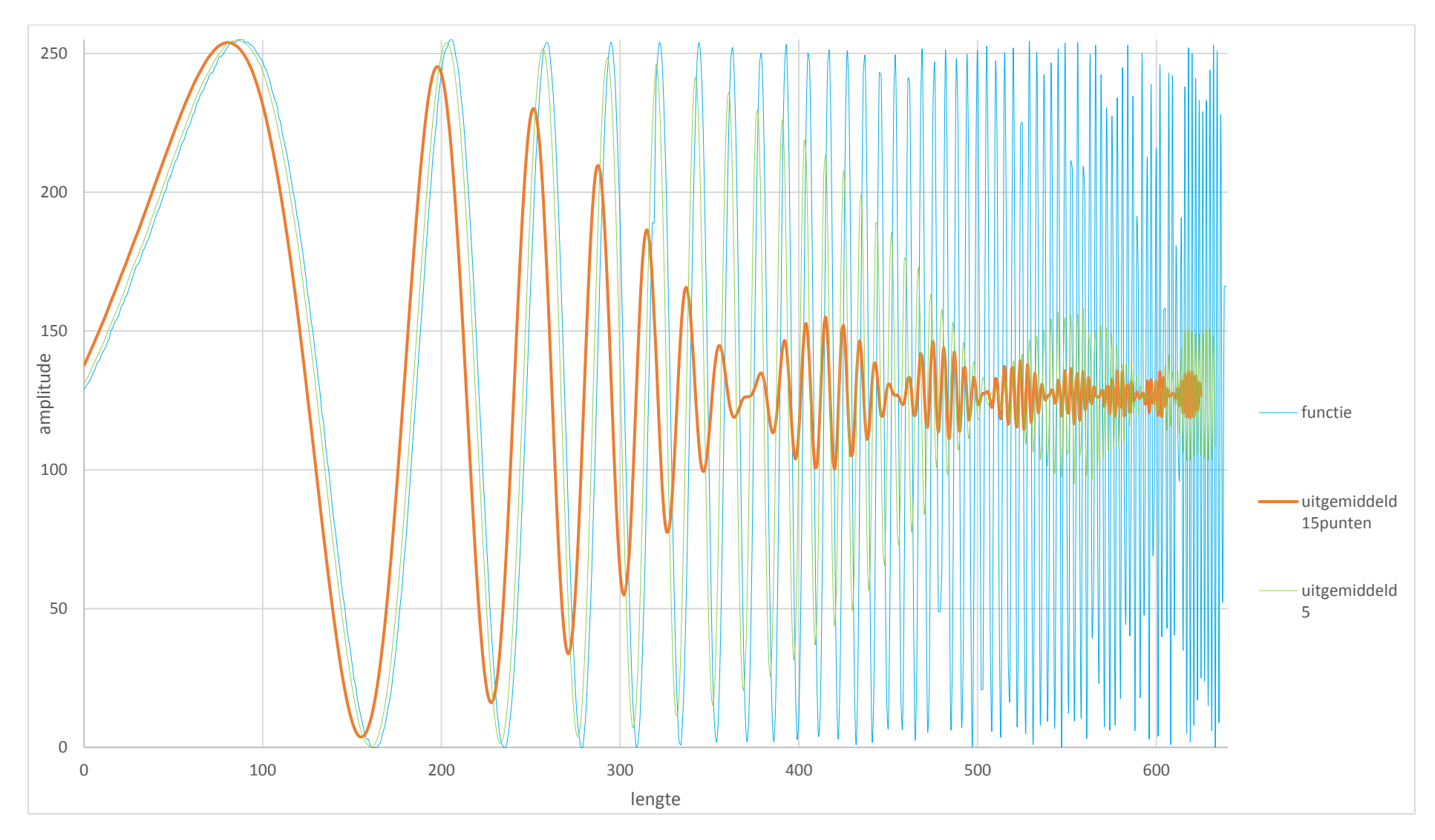

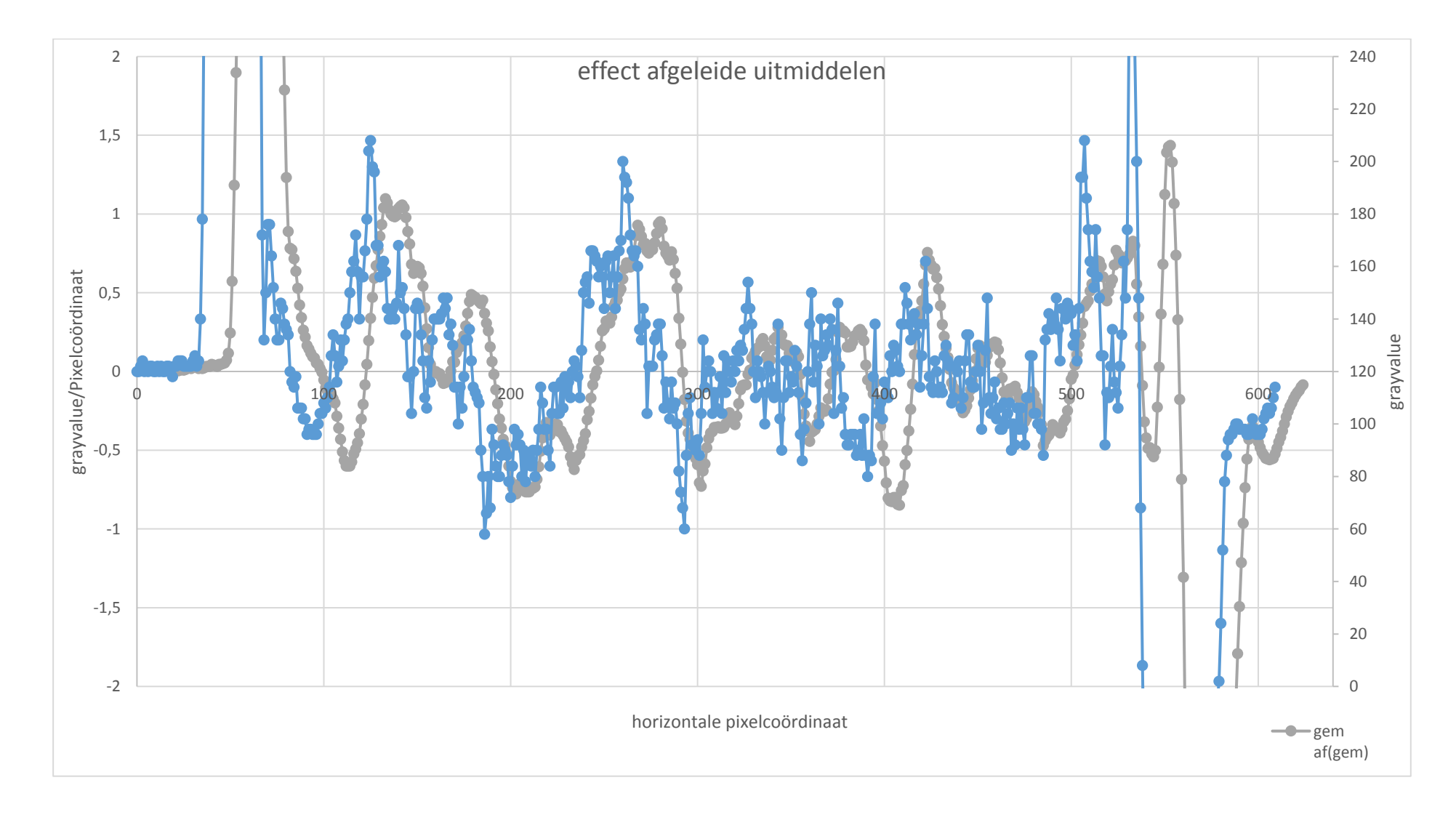

## **Bijlage F EFFECT AFGELEIDE UITMIDDELEN**

# **Lijst met bijlagen**

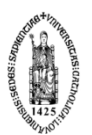

- Bijlage A: afmetingen visuele meetmethode
- Bijlage B: meetopstelling
- Bijlage C: technische tekeningen
- Bijlage D: Contrast sensitiviteit functie
- Bijlage E: effect uitmiddelen
- Bijlage F: effect afgeleide uitmiddelen

# **Bibliografie**

- [1] *Absorptie\_(natuurkunde)*. (2018, 5 11). Opgehaald van wikipedia: https://nl.wikipedia.org/wiki/Absorptie\_(natuurkunde)
- [2] Briers, G. H. (2013). *Statistics for engineers.* Harlow: Pearson.
- [3] Cognex. (2018, 11 27). *in-sight-2000-vision-sensors*. Opgehaald van cognex: https://www.cognex.com/products/machine-vision/vision-sensors/in-sight-2000-visionsensors/models-and-specs
- [4] *contrast*. (2019, 03 5). Opgehaald van wikipedia: https://nl.wikipedia.org/wiki/Contrast
- [5] *contrast-sensitivity-vs-spatial-frequency*. (2019, 03 10). Opgehaald van blog.kasson: https://blog.kasson.com/the-last-word/contrast-sensitivity-vs-spatial-frequency/
- [6] *Deceuninck*. (2018, 10 15). Opgehaald van wikipedia: https://nl.wikipedia.org/wiki/Deceuninck
- [7] Deceuninck. (2018, 11 21). *what*. Opgehaald van deceuninck: http://www.deceuninck.be/nl/what
- [8] *Digital\_photography*. (2018, 11 30). Opgehaald van wikipedia: https://en.wikipedia.org/wiki/Digital\_photography
- [9] *Elektromagnetische\_straling*. (2018, 2 18). Opgehaald van wikipedia: https://nl.wikipedia.org/wiki/Elektromagnetische\_straling
- [10] *Grayscale*. (2018, 9 6). Opgehaald van wikipedia: https://en.wikipedia.org/wiki/Grayscale
- [11] Kemro K2 KeMotion. (2010, 01 01). 100 West Big Beaver Road, Troy, MI 48084, US.
- [12] Kumar, R. (2019, 03 25). *medium*. Opgehaald van understanding-principlecomponent-analysis: https://medium.com/@aptrishu/understanding-principlecomponent-analysis-e32be0253ef0
- [13] *Ledlamp*. (2018, 3 14). Opgehaald van wikipedia: https://nl.wikipedia.org/wiki/Ledlamp
- [14] *lichtbron D65*. (2018, 02 19). Opgehaald van wikipedia: https://nl.wikipedia.org/wiki/Lichtbron\_D65

[15] *Light-emitting\_diode*. (2018, 12 4). Opgehaald van wikipedia: https://en.wikipedia.org/wiki/Light-emitting\_diode

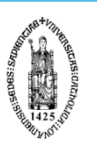

- [16] Merken, V. (2008). *Buitenschrijnwerk in PVC.* Brussel.
- [17] *node20*. (2019, 03 18). Opgehaald van cg.tuwien: https://www.cg.tuwien.ac.at/research/theses/matkovic/node20.html
- [18] Powell, V. (2019, 03 23). *principal-component-analysis/*. Opgehaald van setosa.io: http://setosa.io/ev/principal-component-analysis/
- [19] *Reflectie\_(straling)*. (2018, 3 14). Opgehaald van wikipedia: https://nl.wikipedia.org/wiki/Reflectie\_(straling)
- [20] *Refractive\_index*. (2018, 11 23). Opgehaald van wikipedia: https://en.wikipedia.org/wiki/Refractive\_index
- [21] Smith, L. (2002). A tutorial on Principal Components Analysis. 27.
- [22] *spatial frequency*. (2019, 03 15). Opgehaald van psy.vanderbilt: http://www.psy.vanderbilt.edu/courses/hon185/SpatialFrequency/SpatialFrequency.ht ml
- [23] *Wave\_impedance*. (2018, 9 13). Opgehaald van wikipedia: https://en.wikipedia.org/wiki/Wave\_impedance

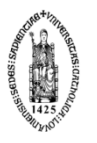

**FACULTEIT INDUSTRIËLE INGENIEURSWETENSCHAPPEN**<br>CAMPUS BRUGGE<br>Spoorwegstraat 12<br>8200 BRUGGE, België<br>tel. + 32 50 66 48 00<br>iiw.brugge@kuleuven.be<br>[www.iiw.kuleuven.be](http://www.iiw.kuleuven.be/)